# Java byte code in practice

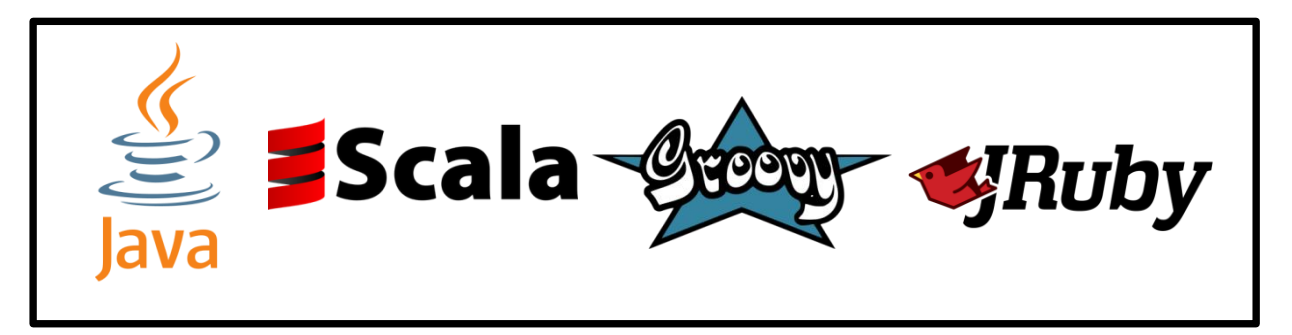

**source code**

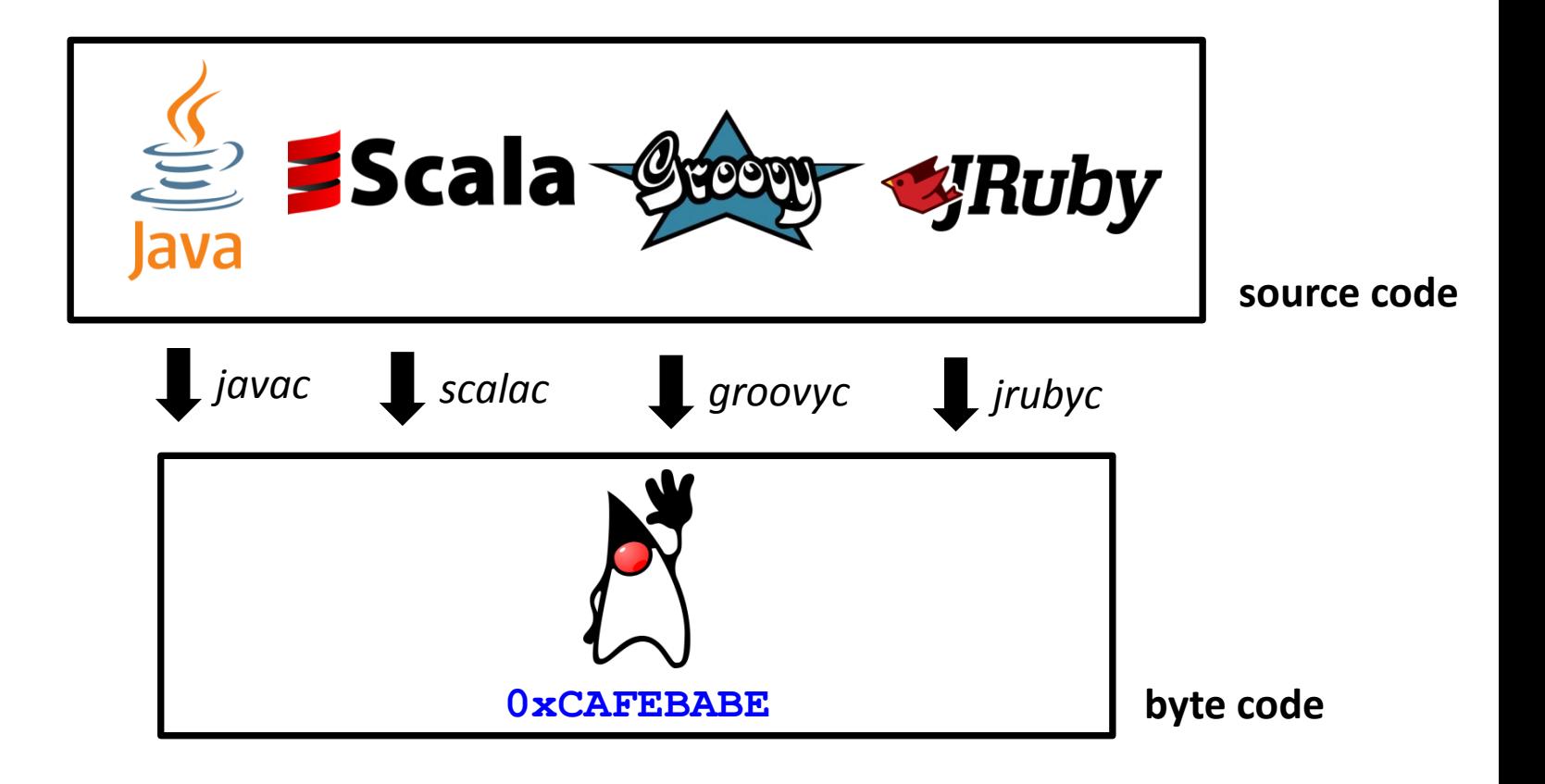

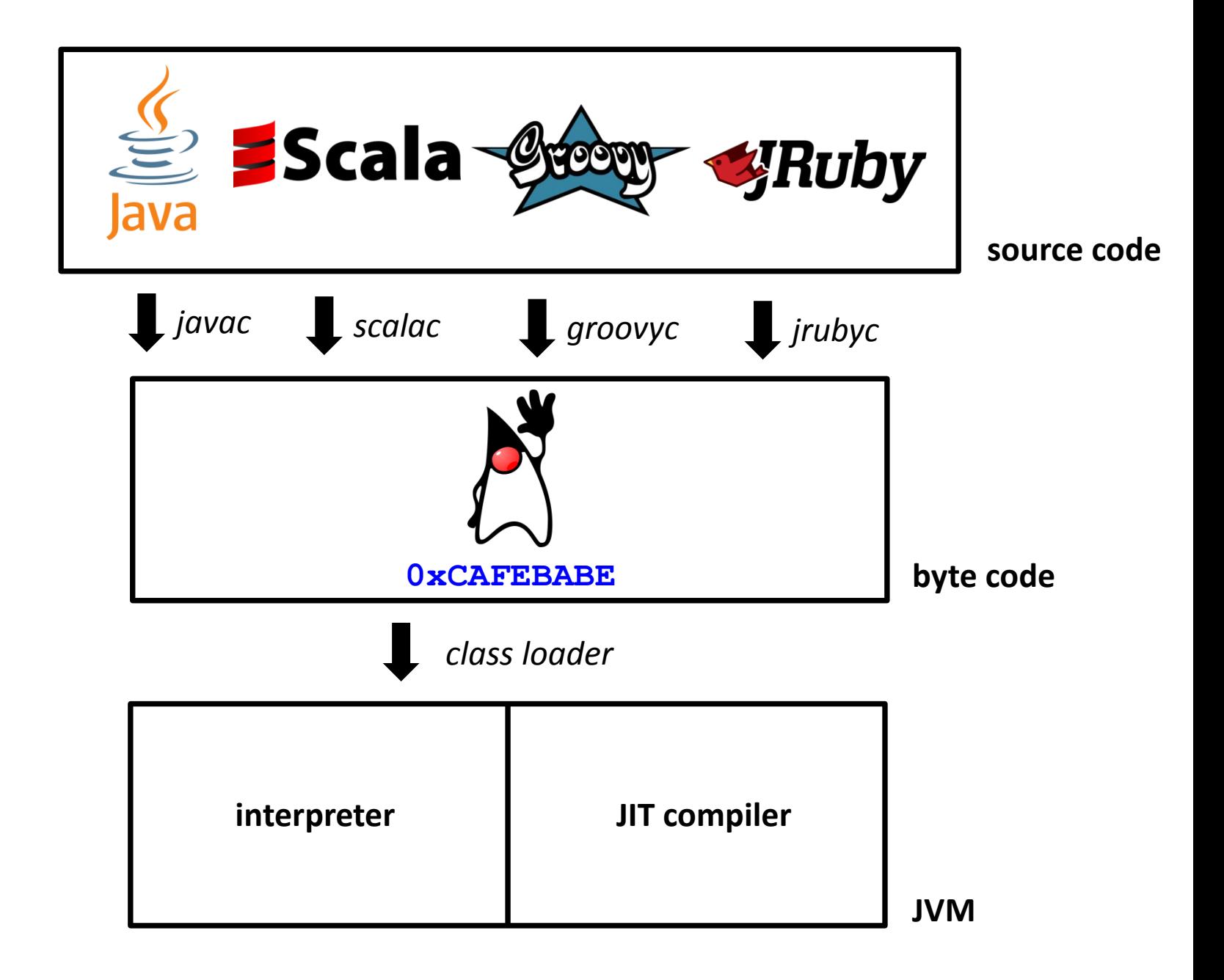

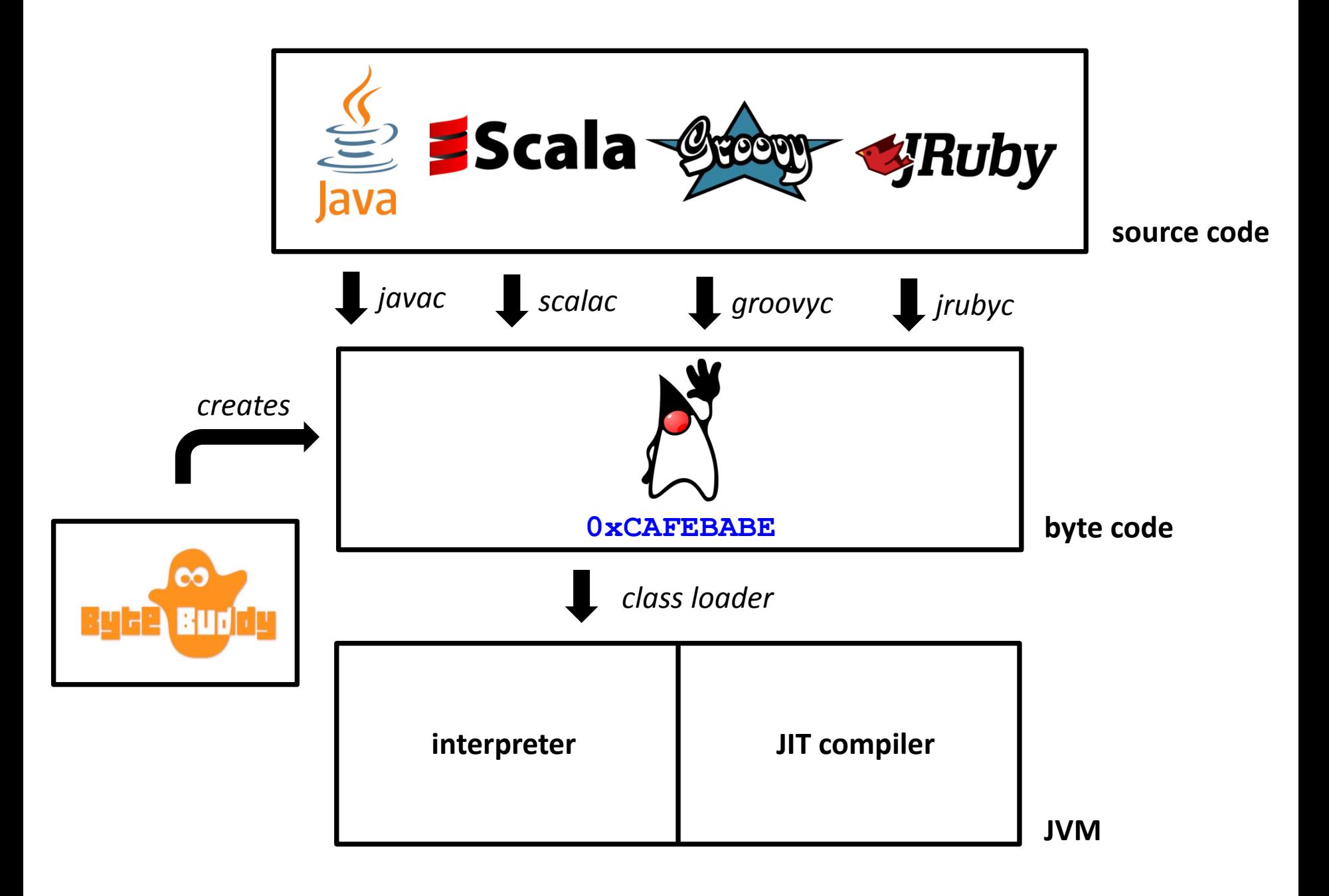

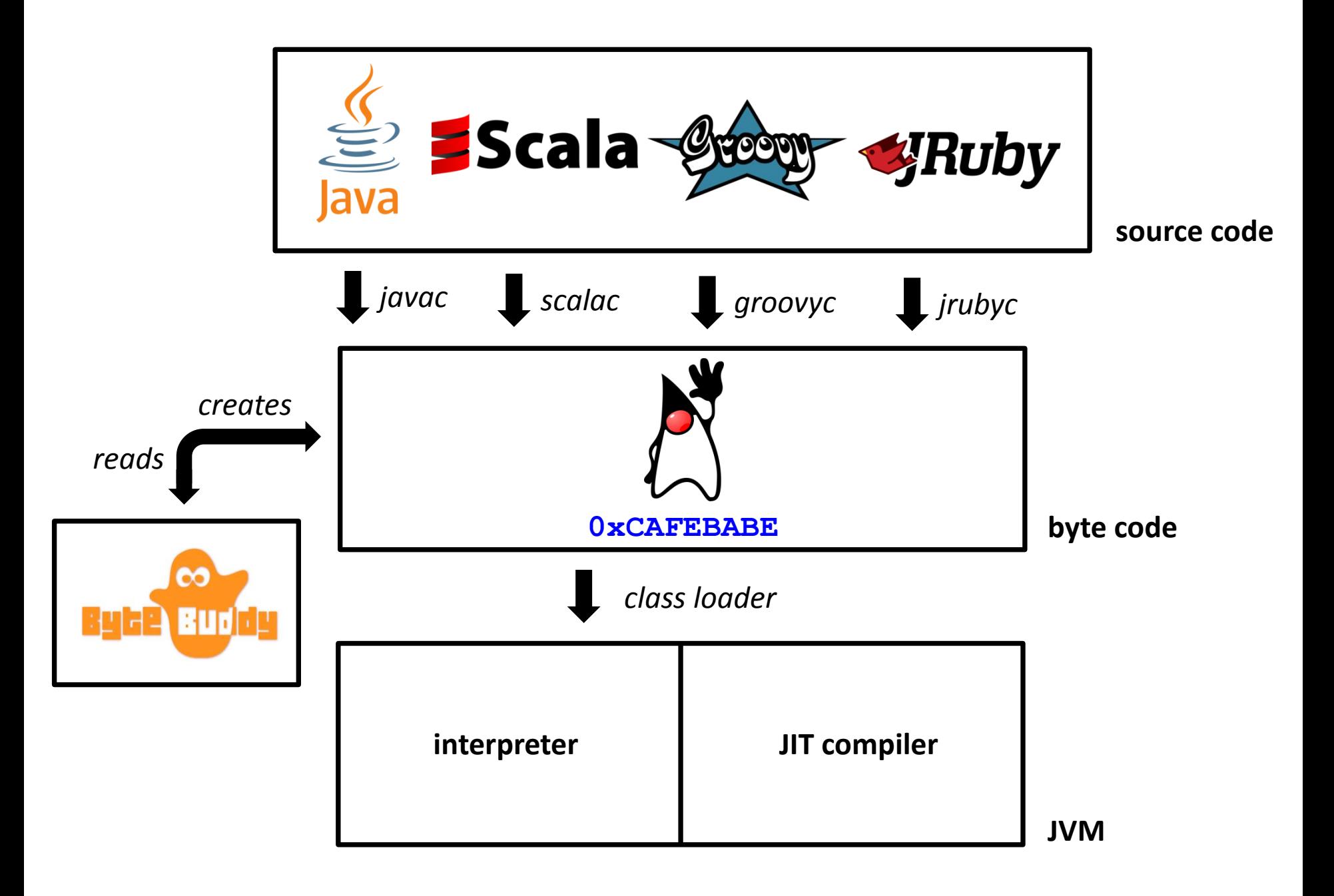

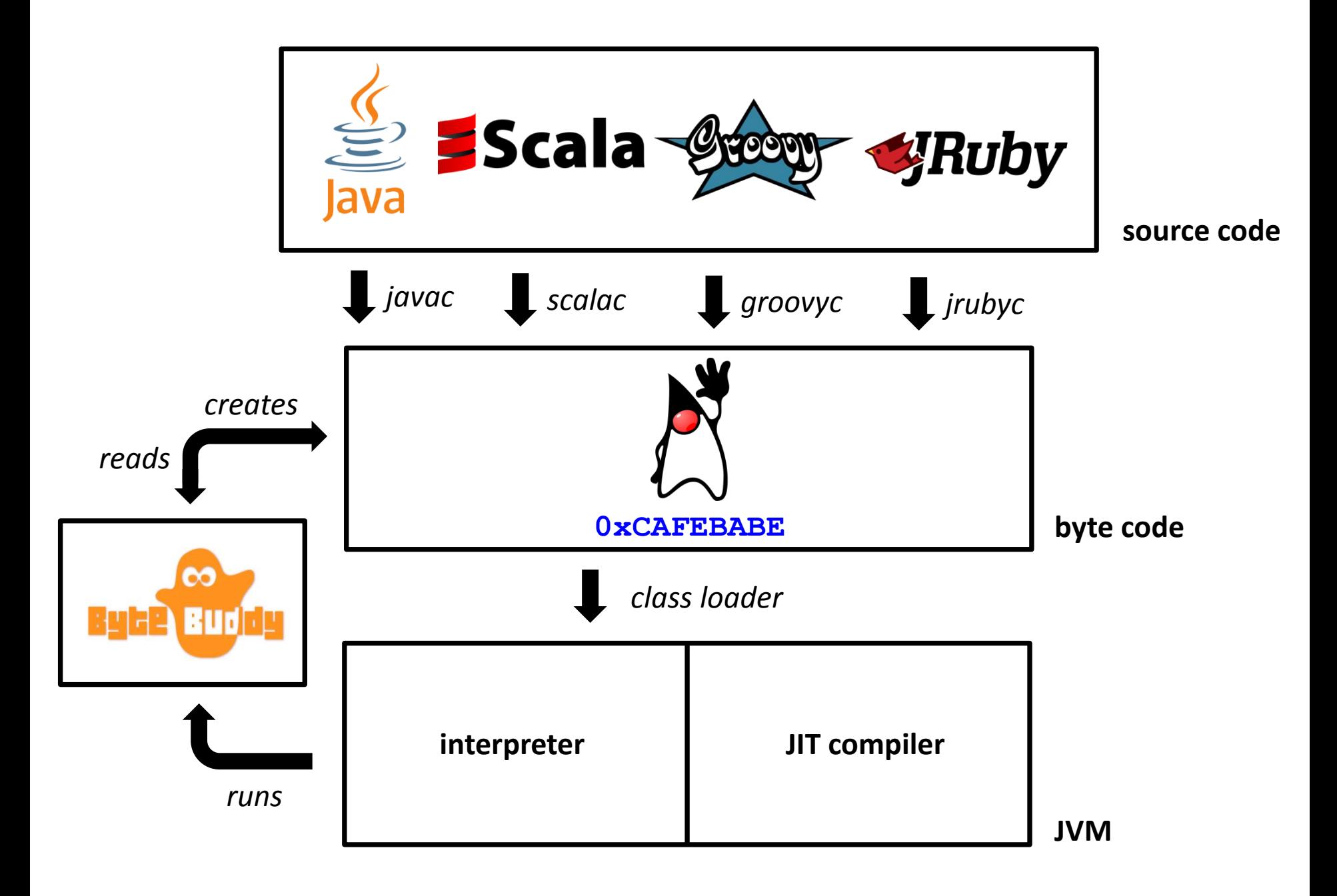

void foo**() {**

# **}**

# void foo**() {**

**}**

**RETURN**

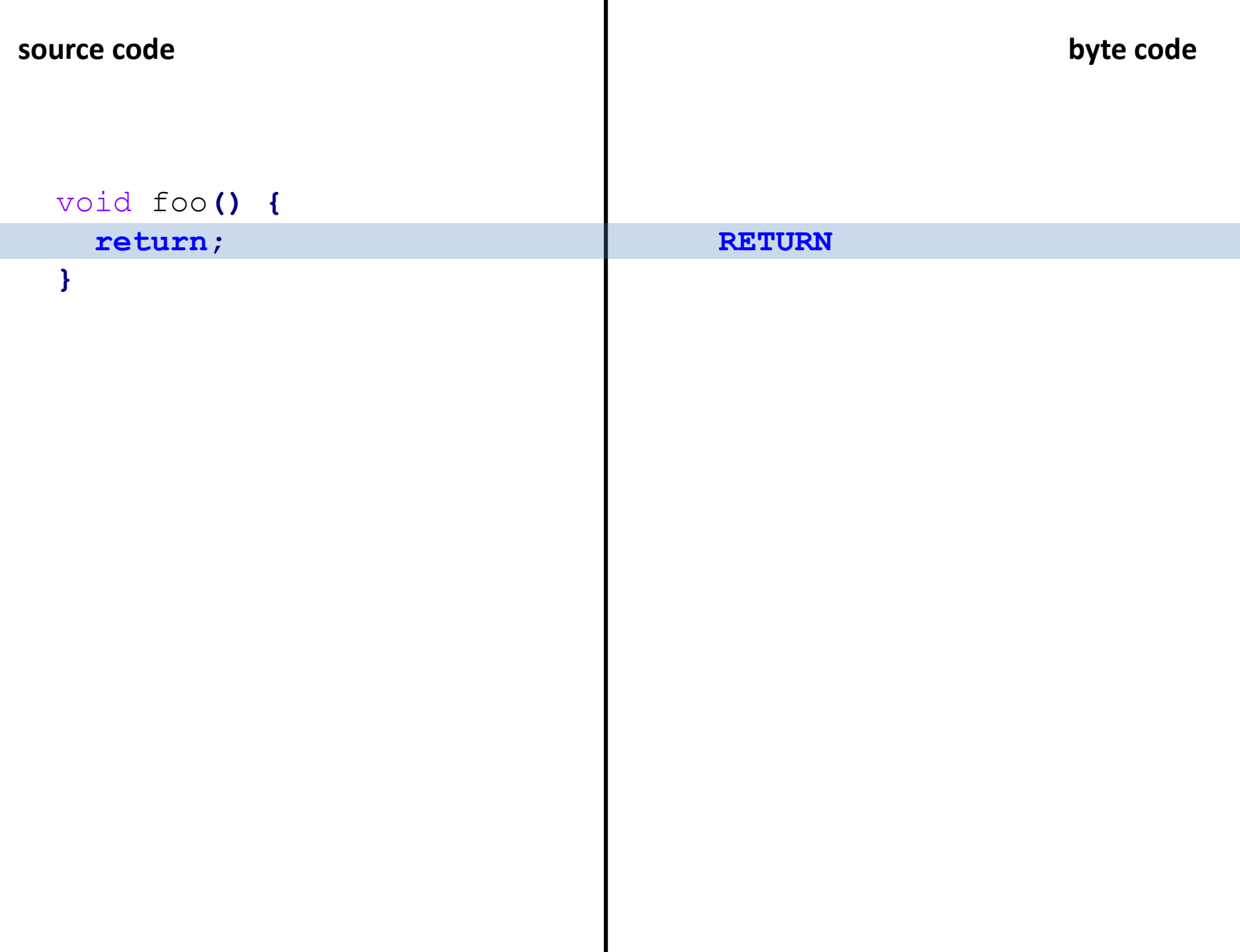

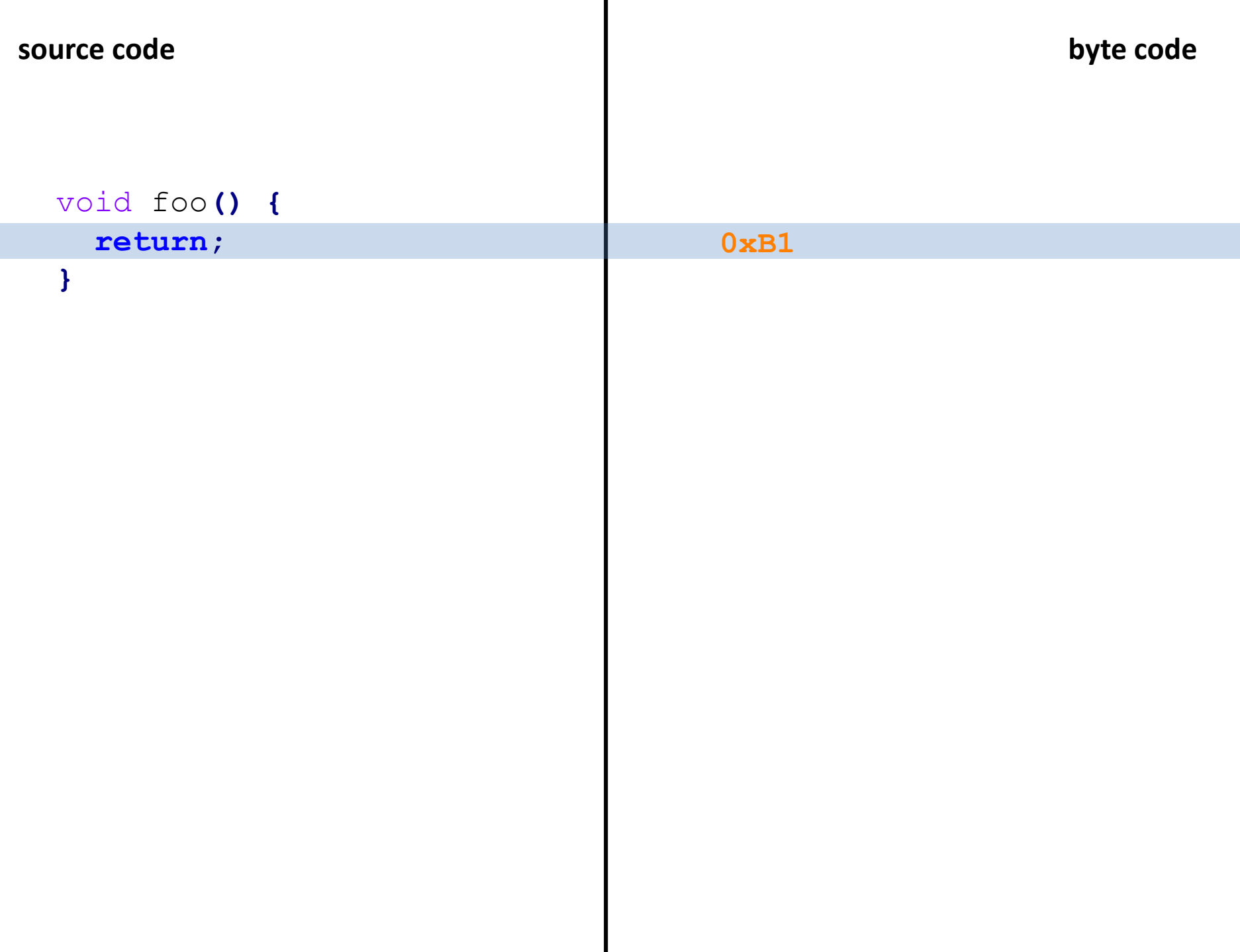

## int foo**() { return** 1 **+** 2 **; }**

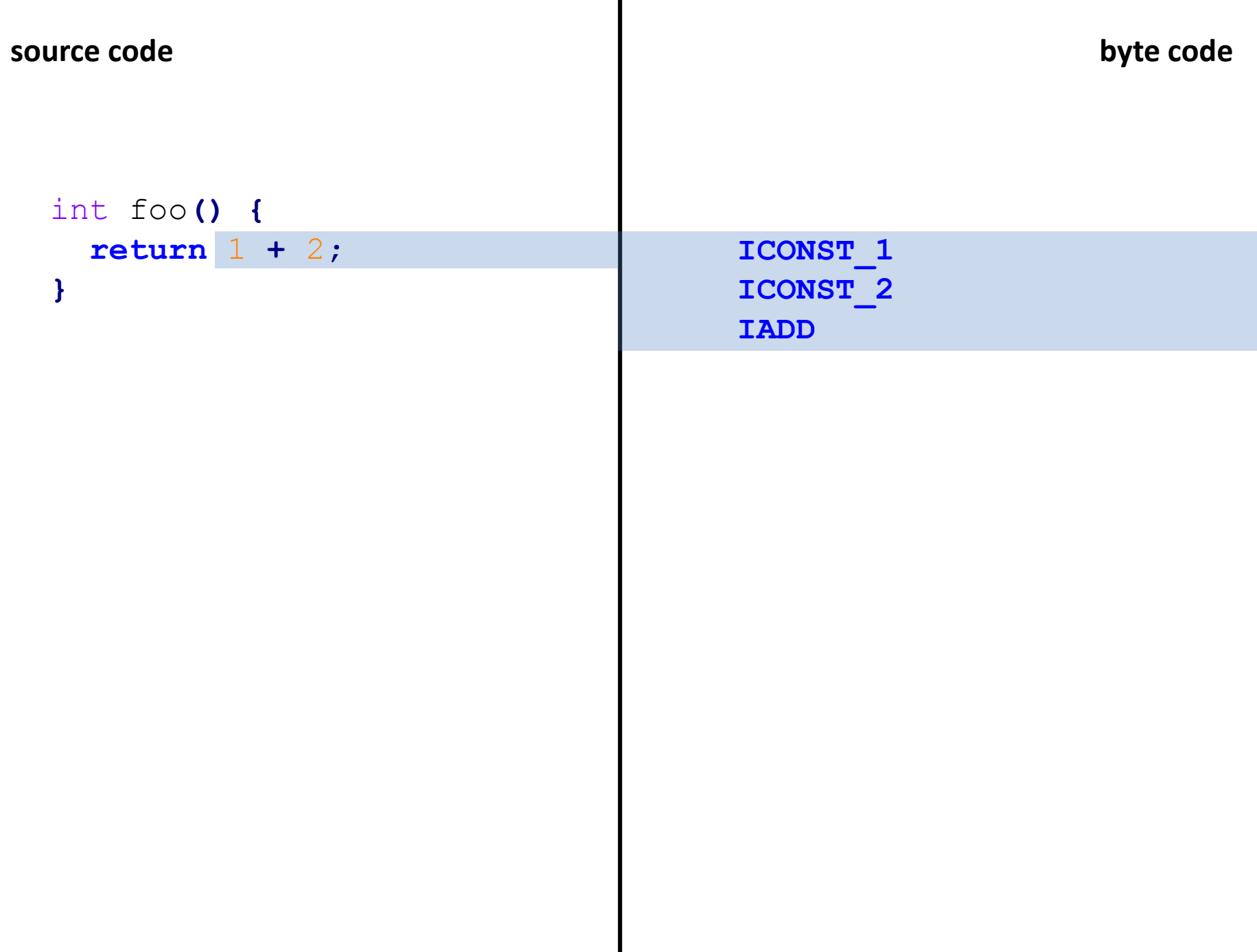

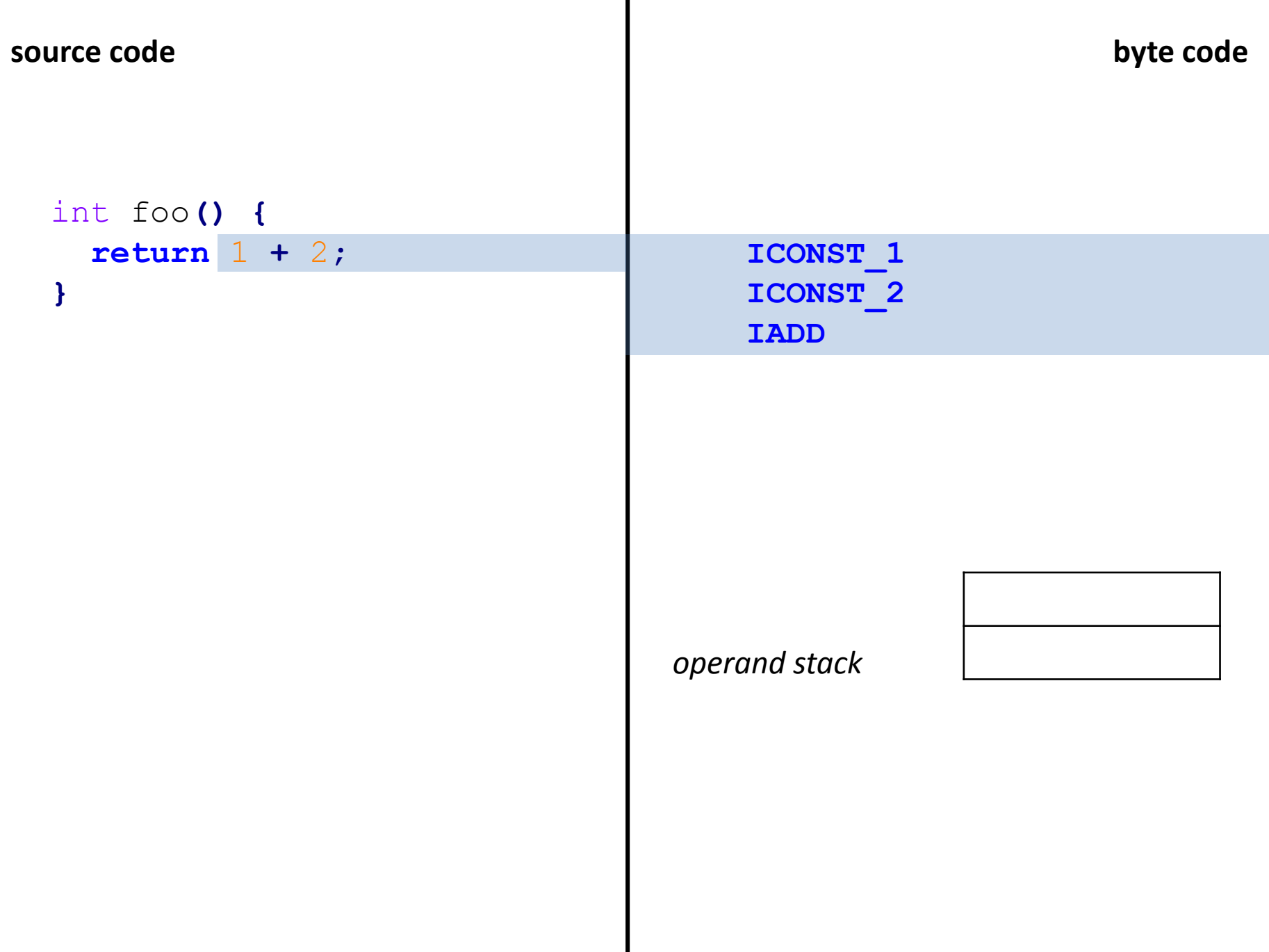

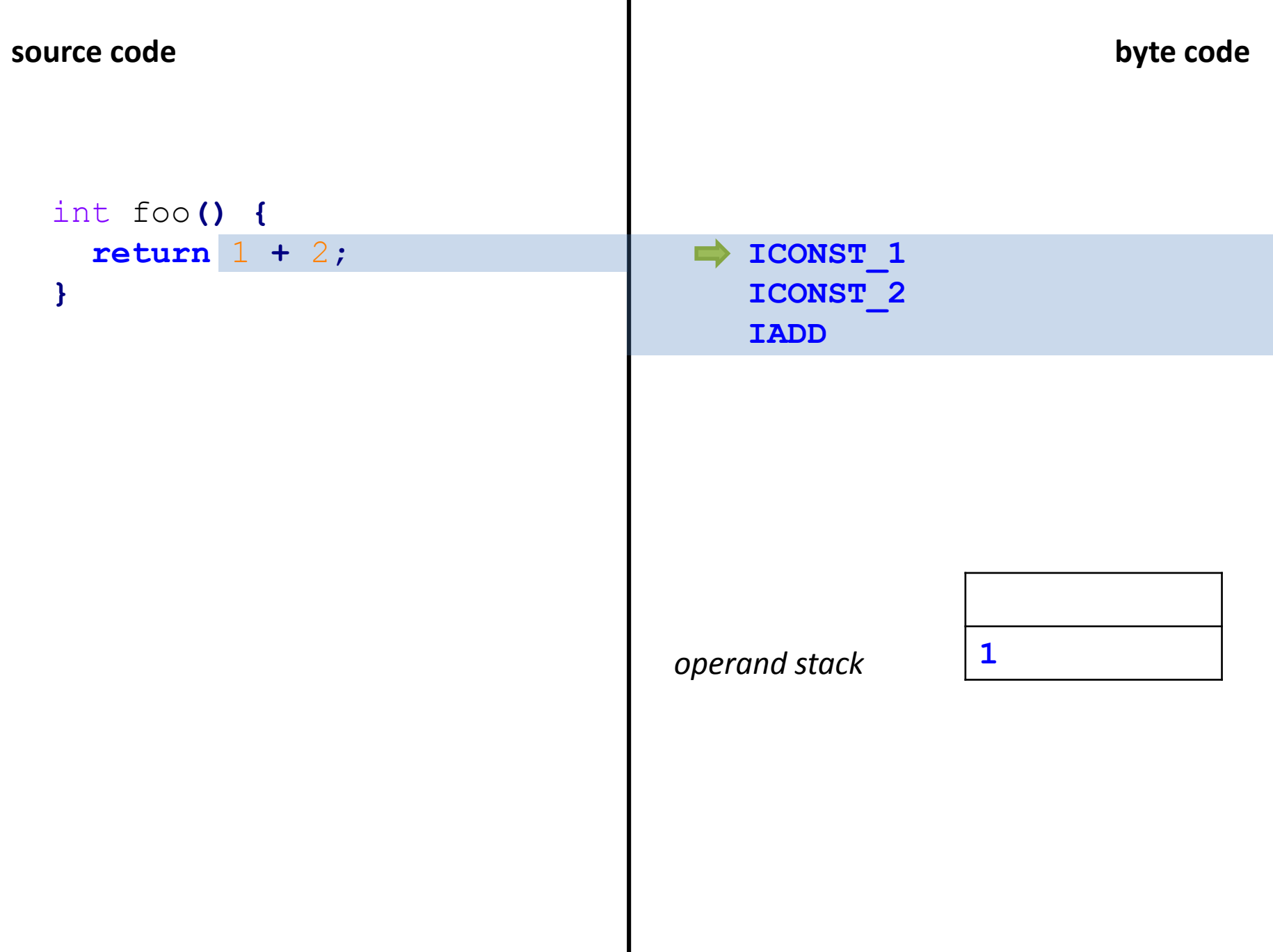

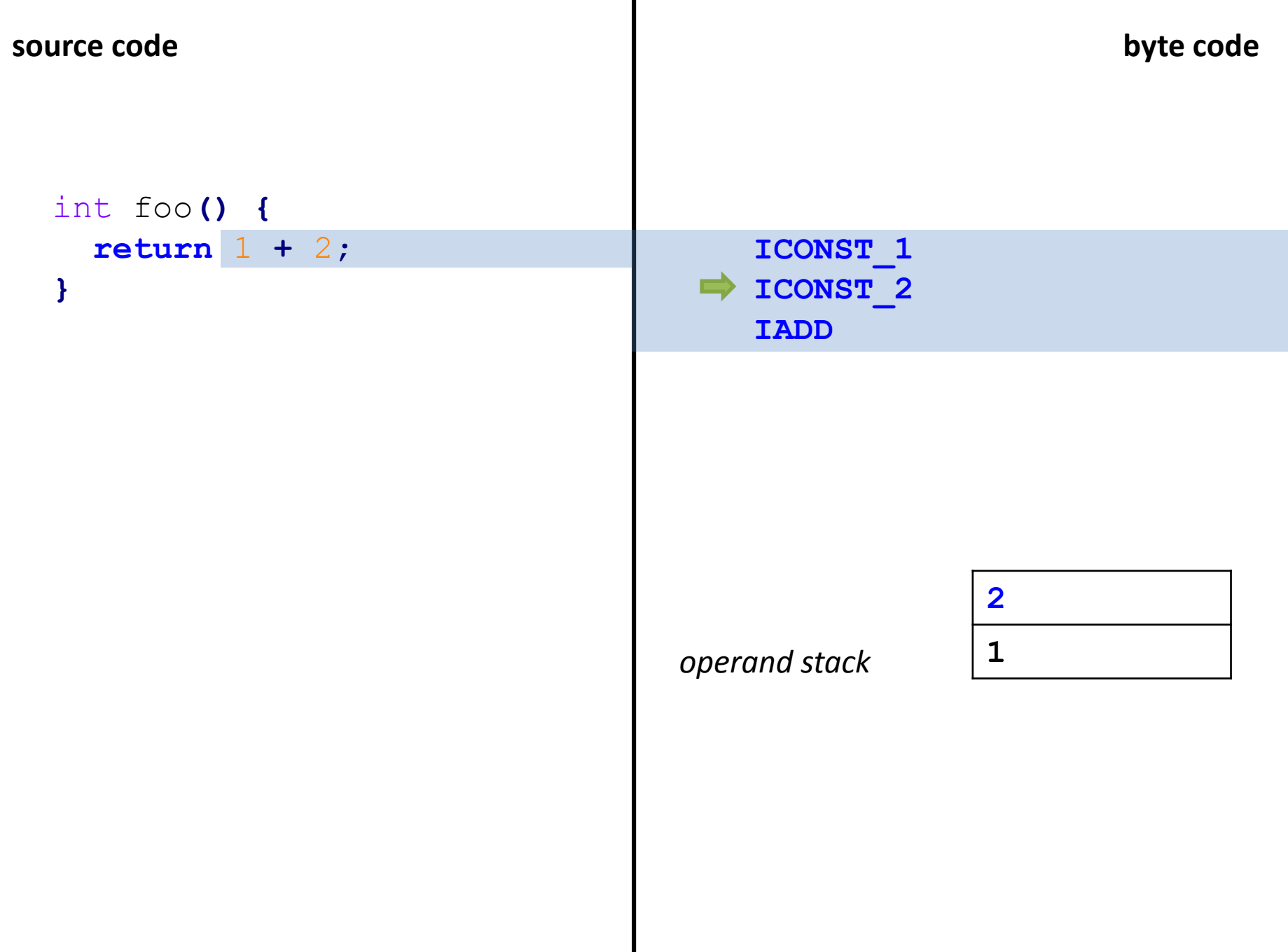

 $\blacksquare$ 

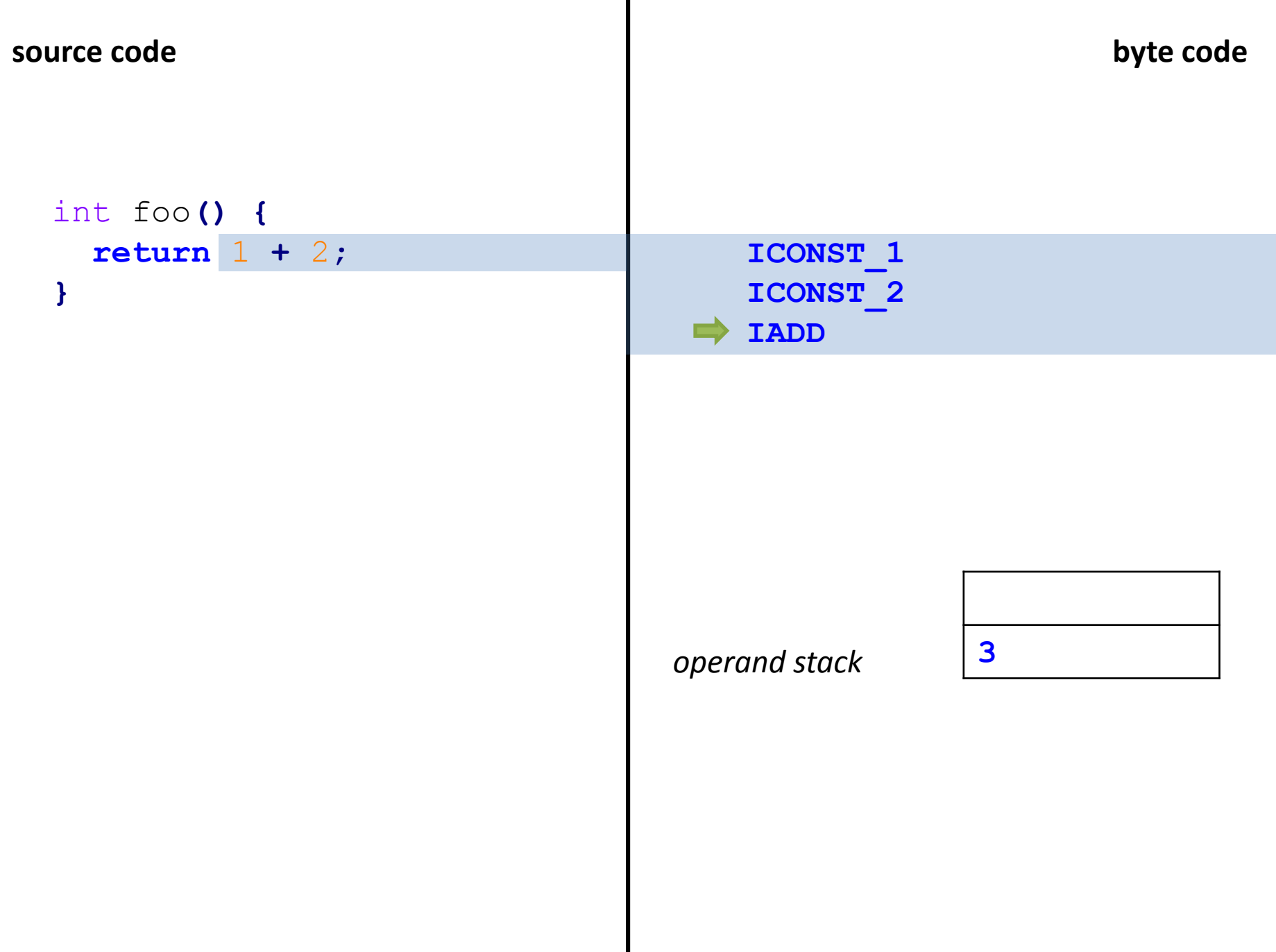

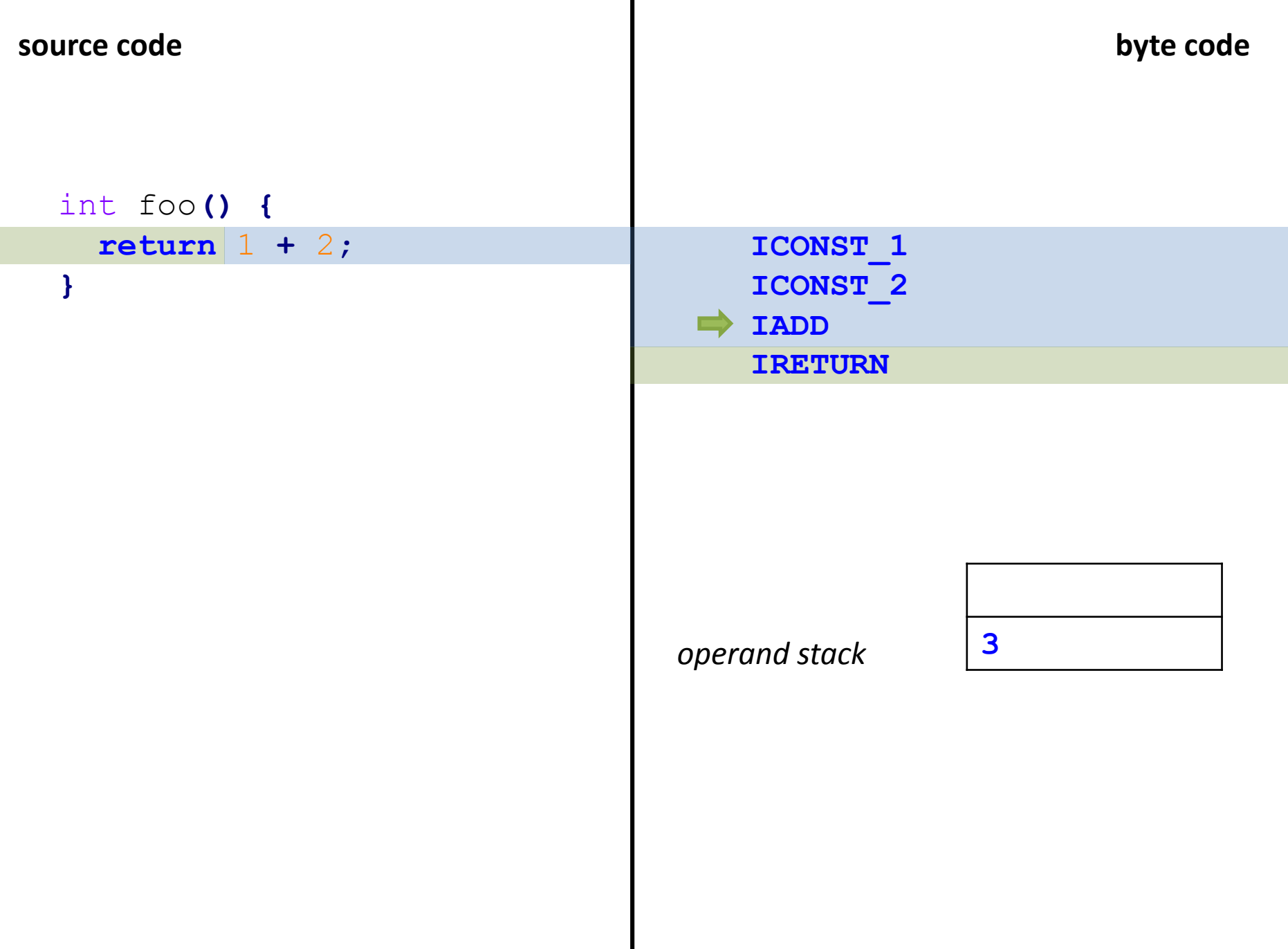

 $\blacksquare$ 

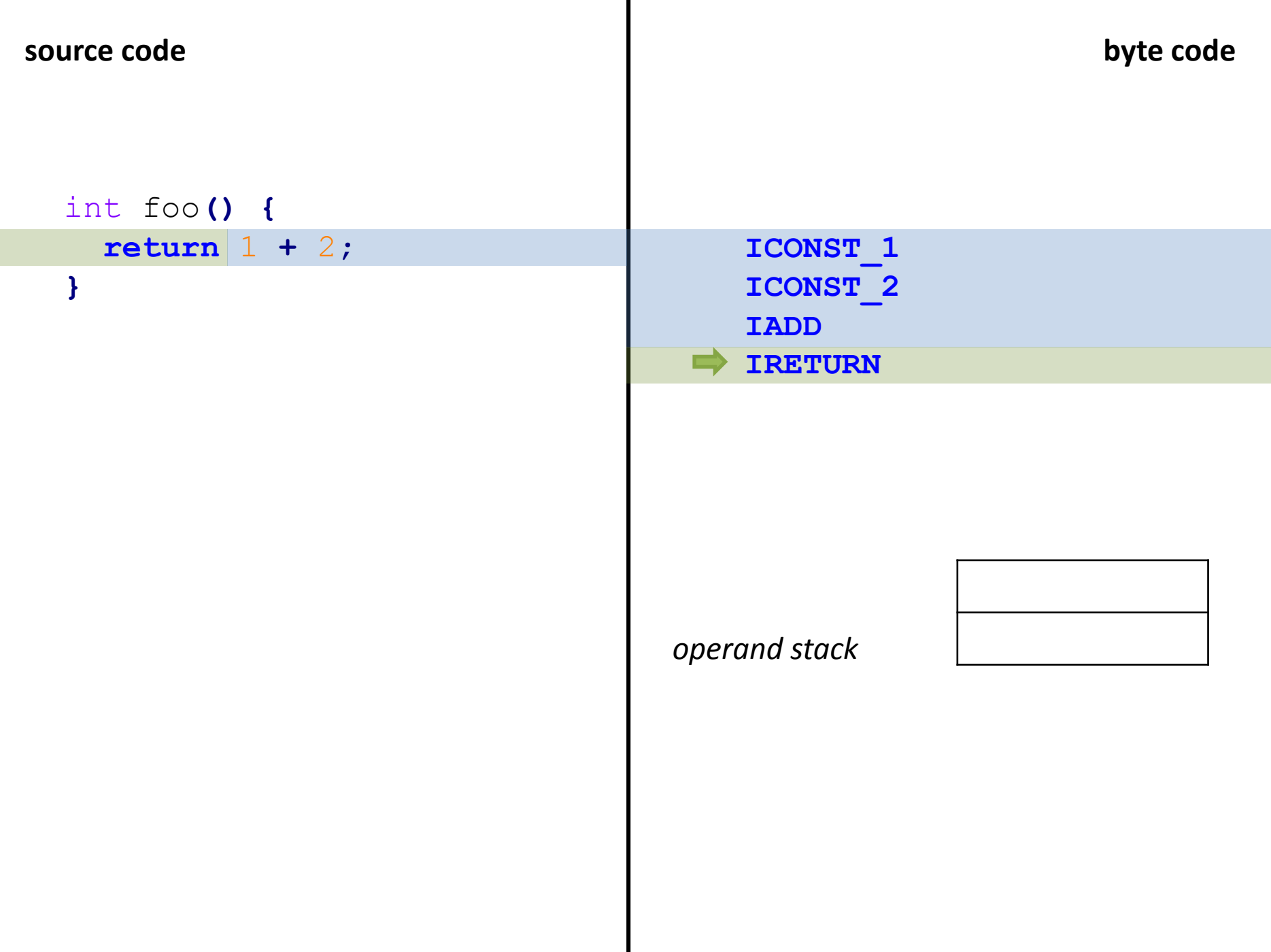

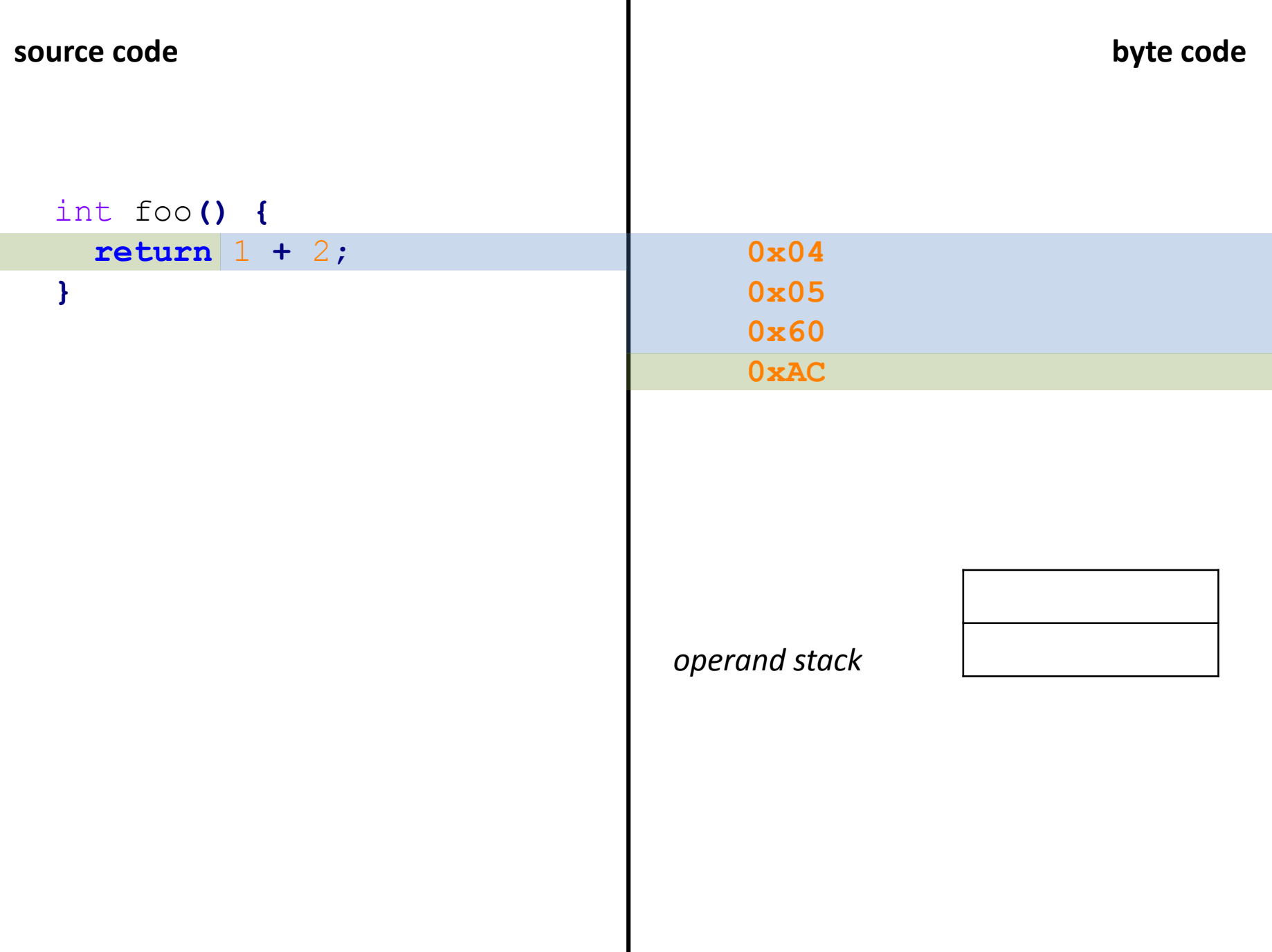

# int foo**() { return** 11 **+** 2**; }**

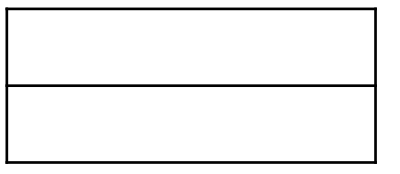

# int foo**() { return** 11 **+** 2**; }**

**BIPUSH 11**

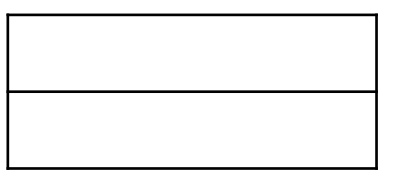

# int foo**() { return** 11 **+** 2**; }**

**BIPUSH 11**

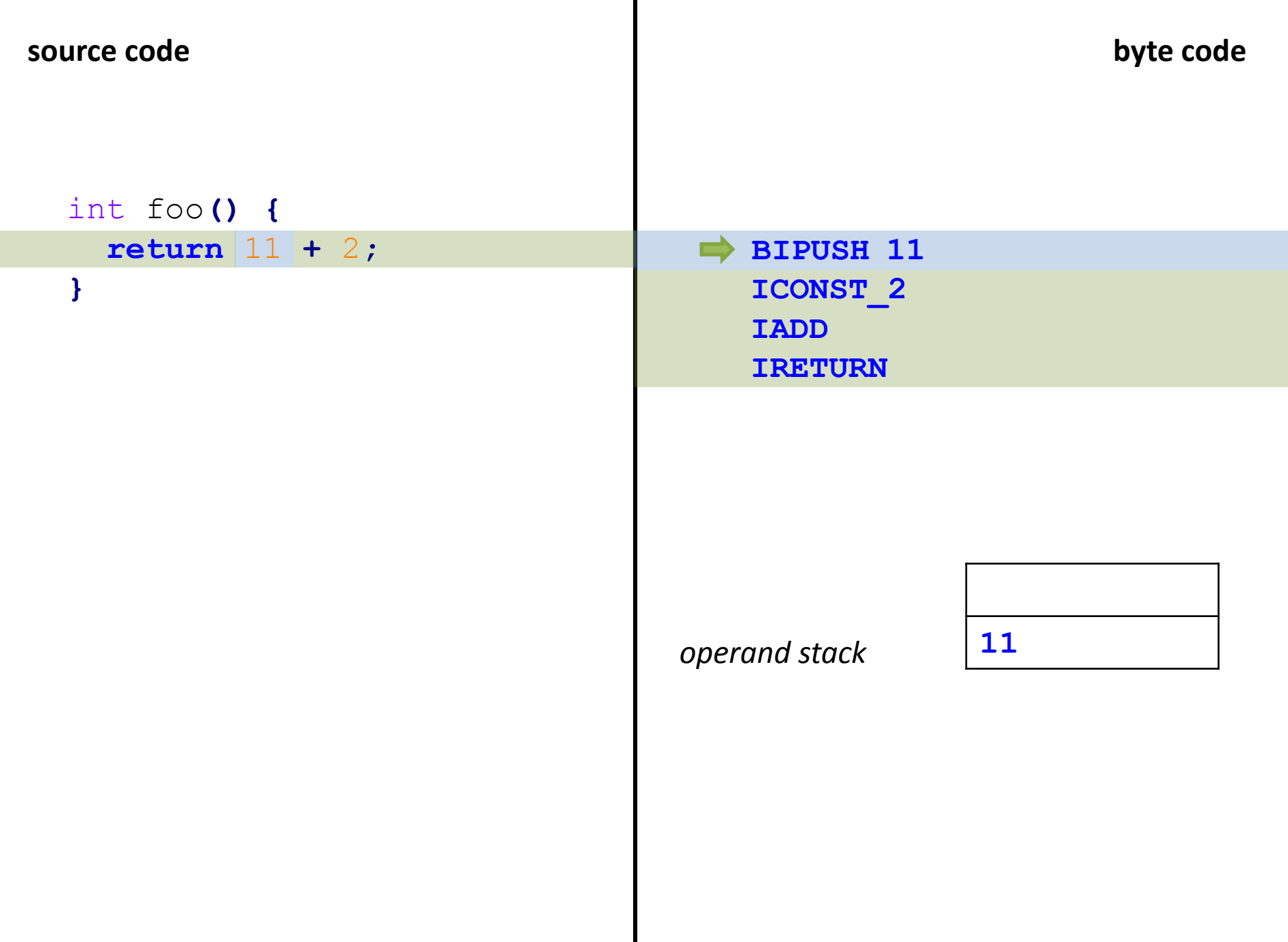

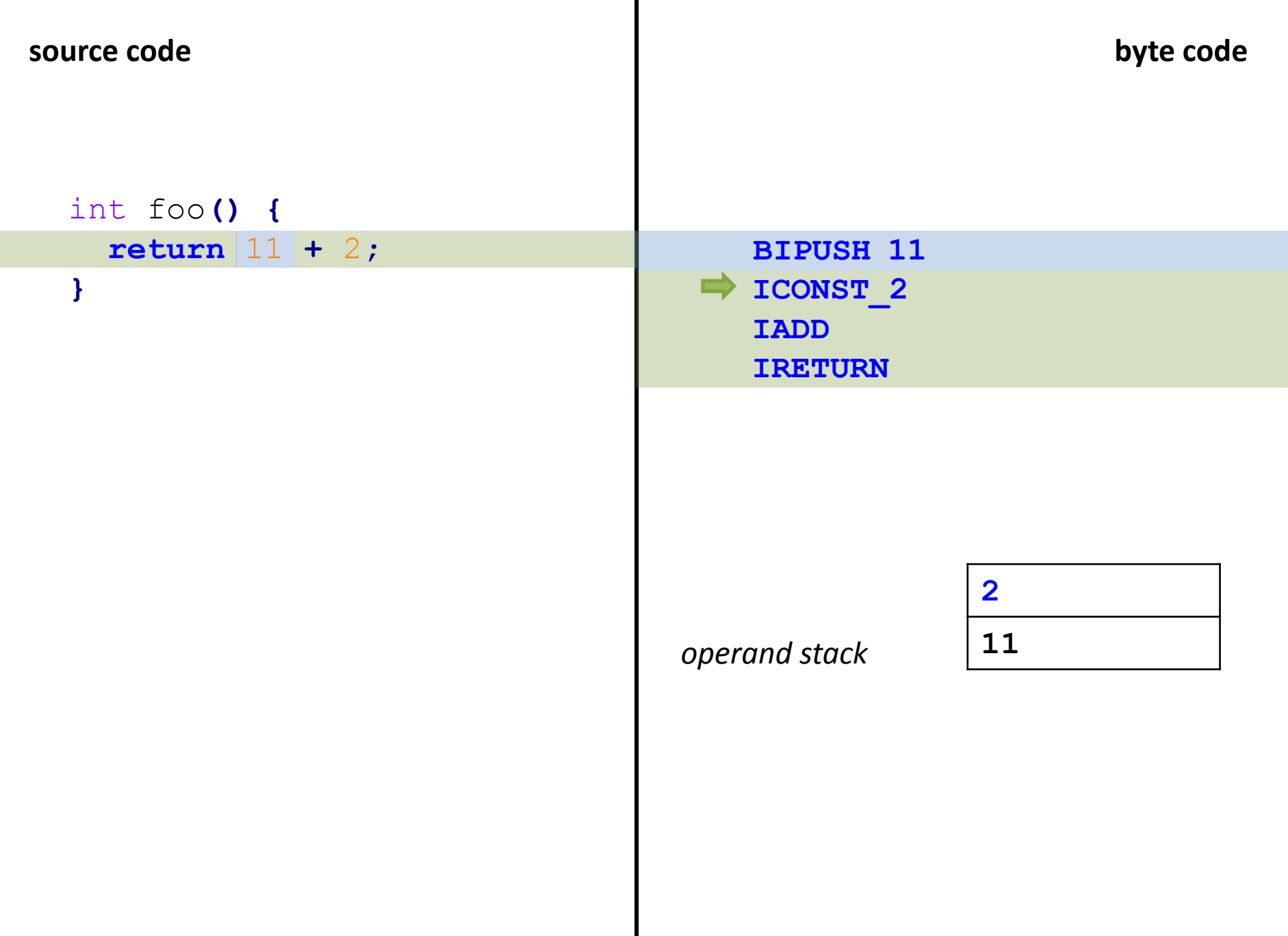

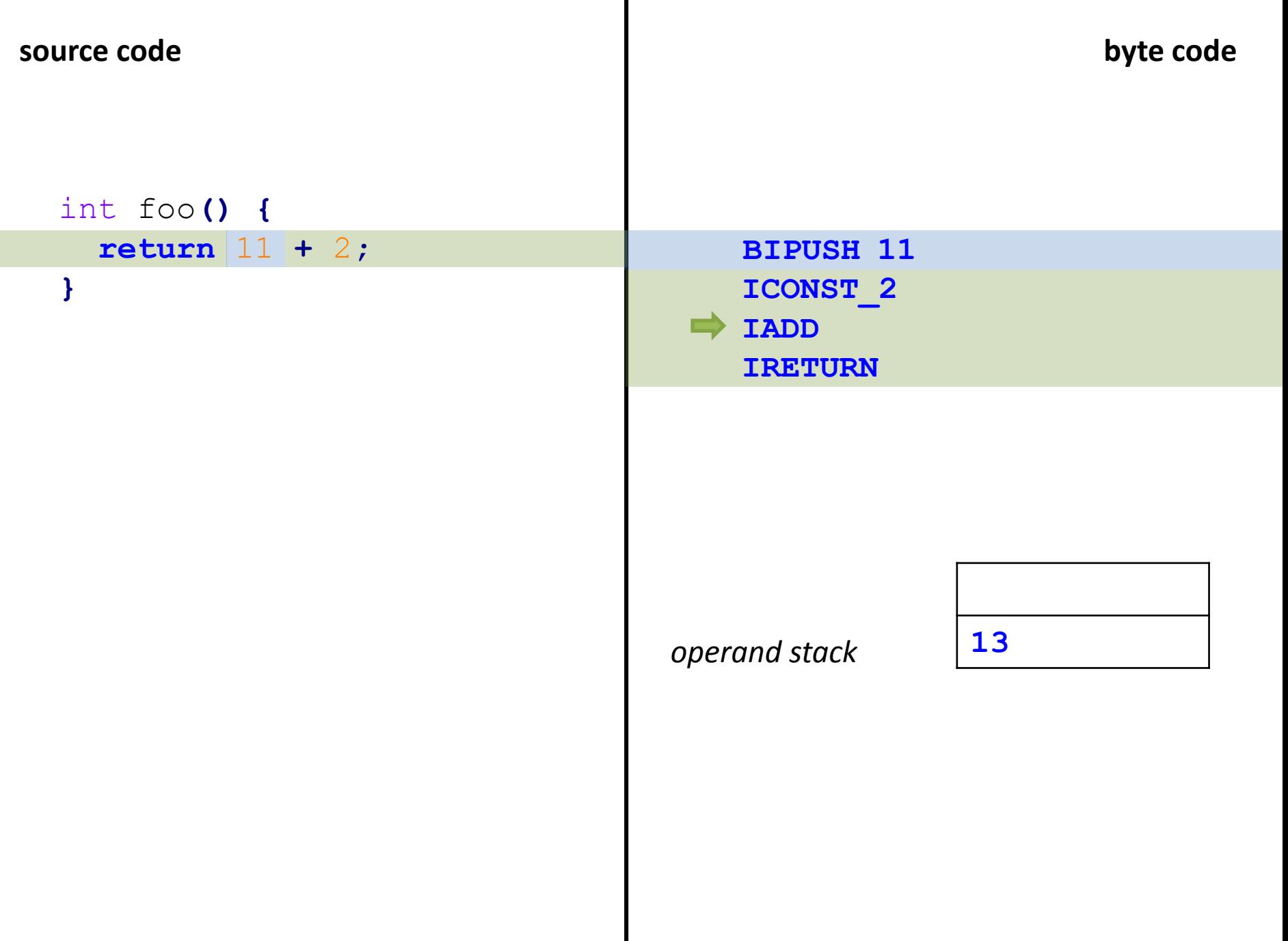

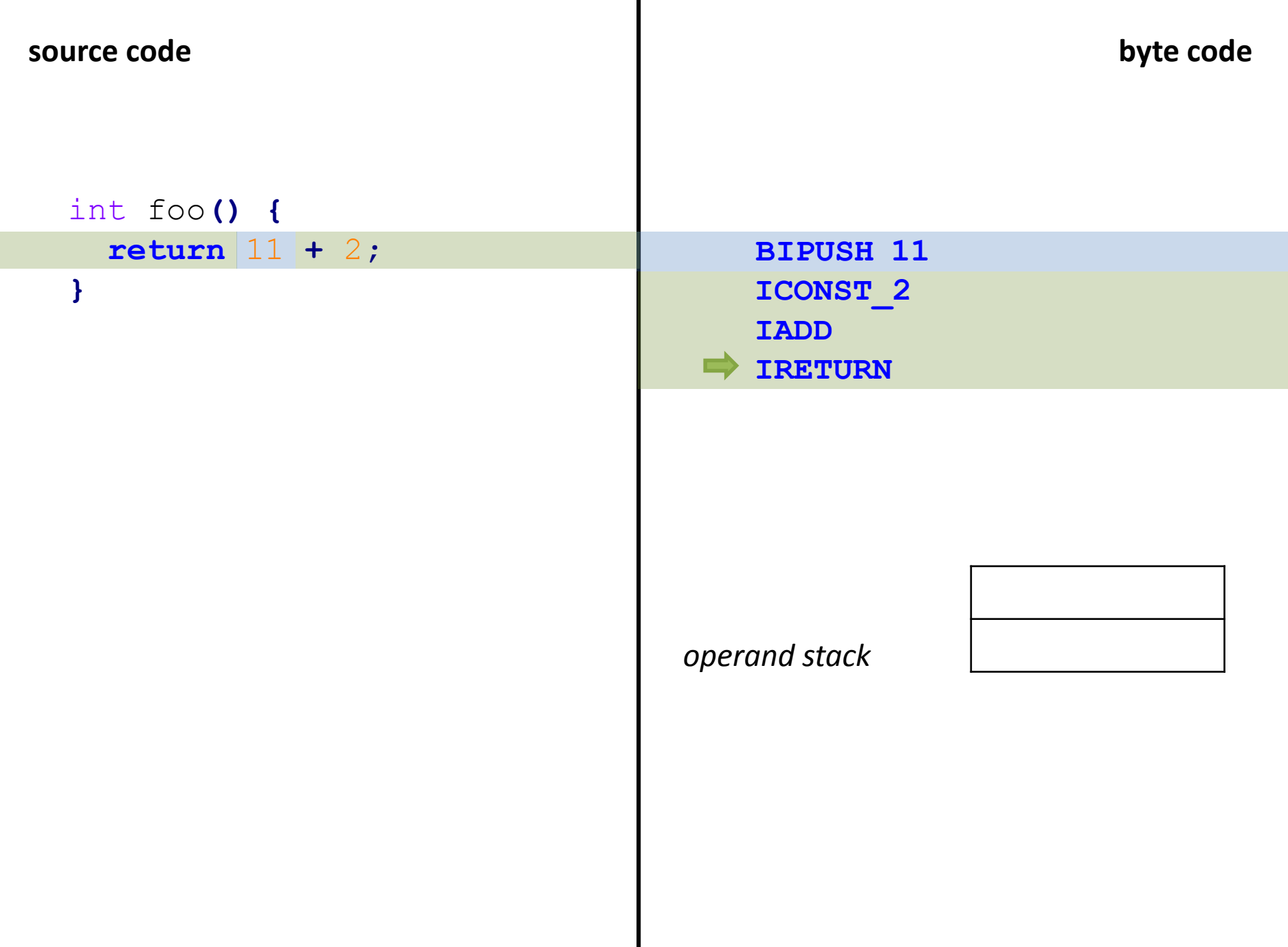

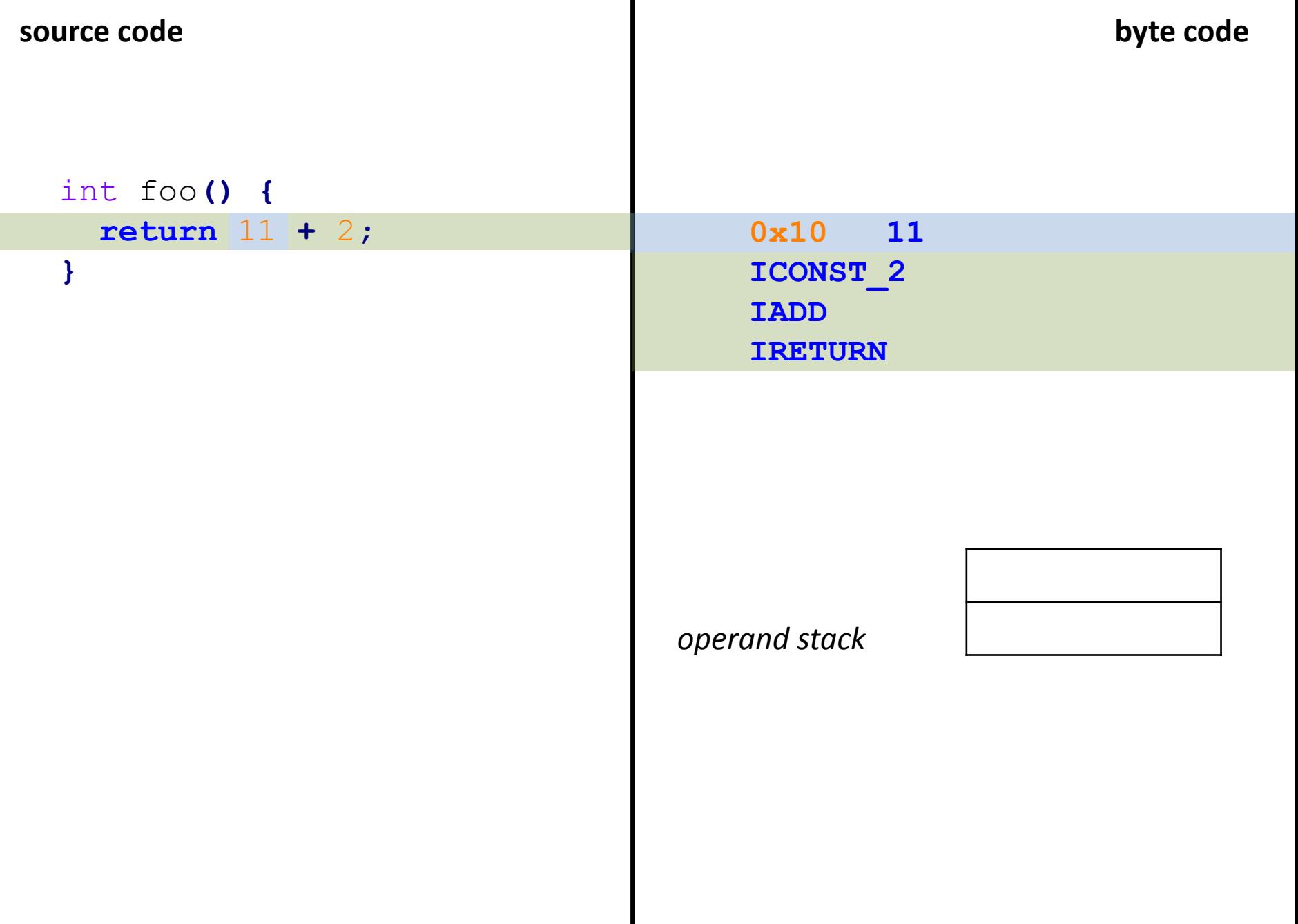

Ш

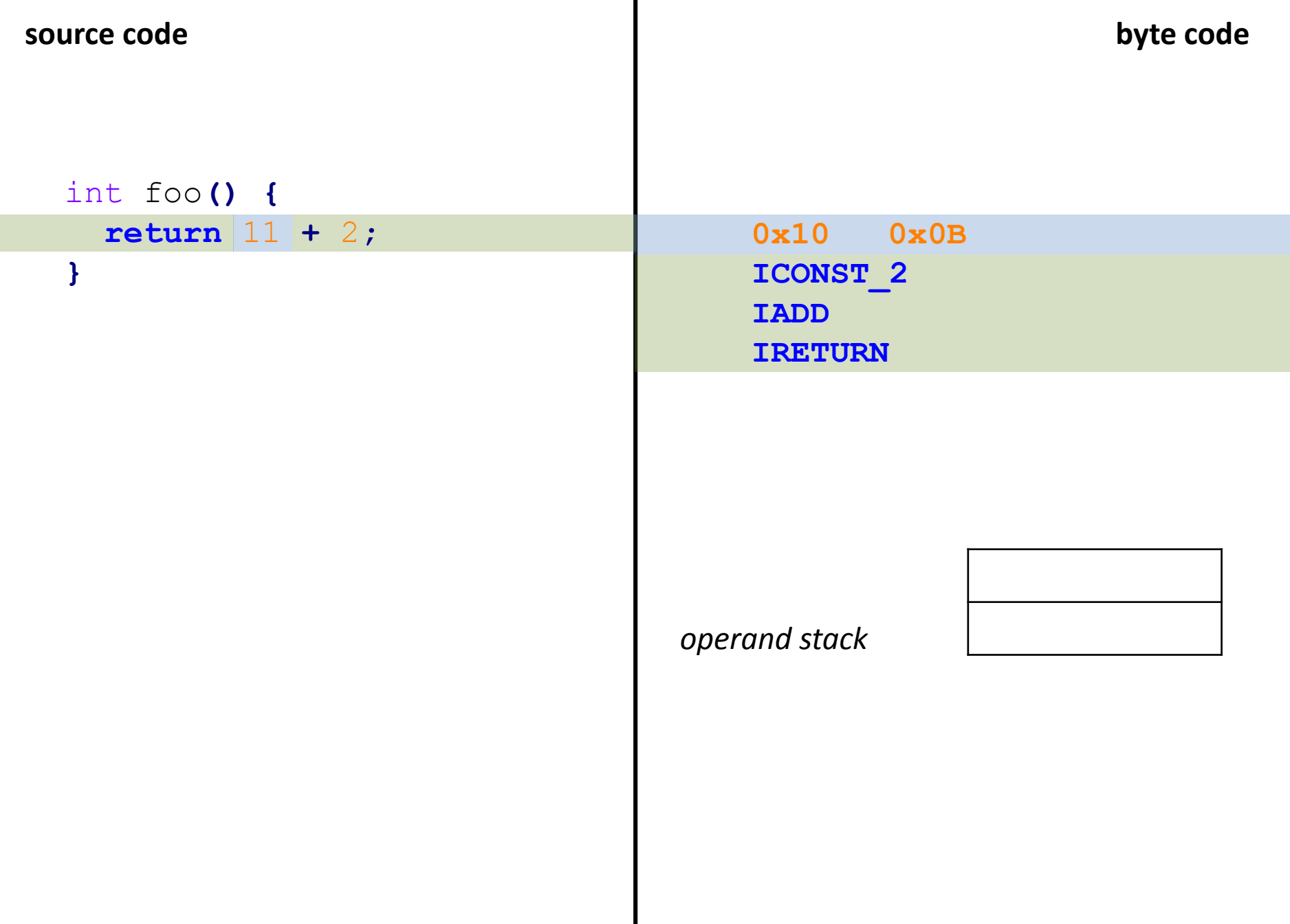

Н

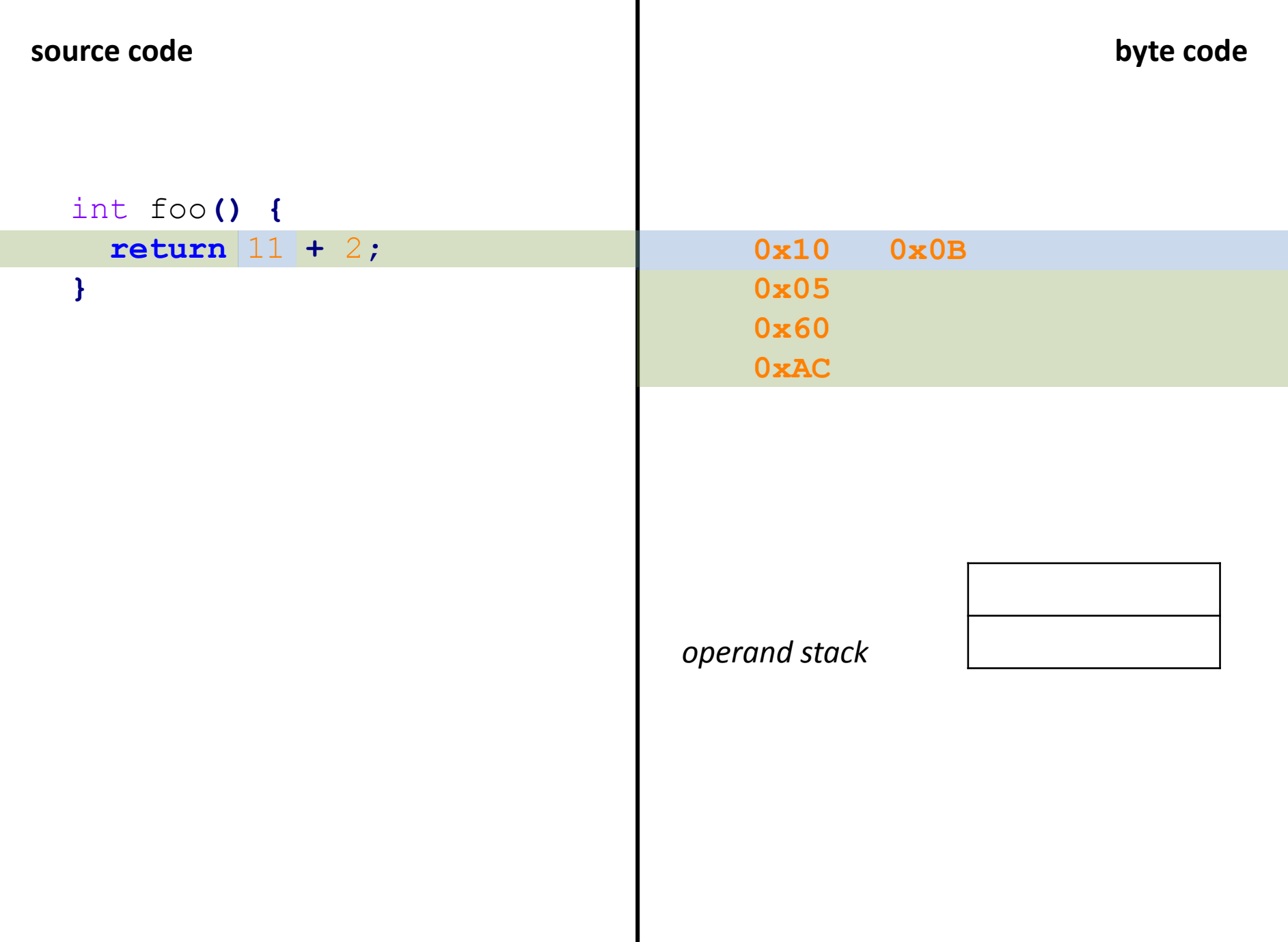

```
int foo(int i) {
  return i + 1;
}
```
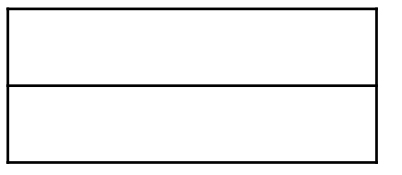

```
int foo(int i) {
  return i + 1;
}
```
### **ILOAD\_1**

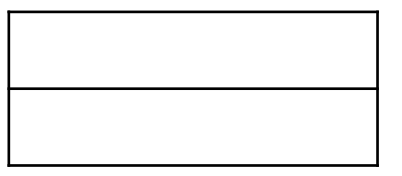

```
int foo(int i) {
  return i + 1;
}
```
*operand stack*

*local variable array*

**ILOAD\_1**

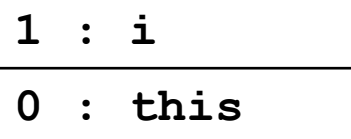

# int foo**(**int i**) { return** i **+** 1**; }**

*operand stack*

**ILOAD\_1**

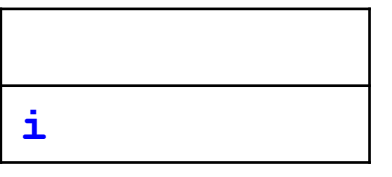

*local variable array*

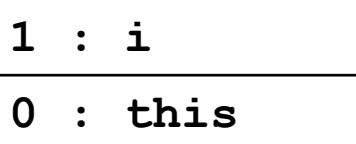

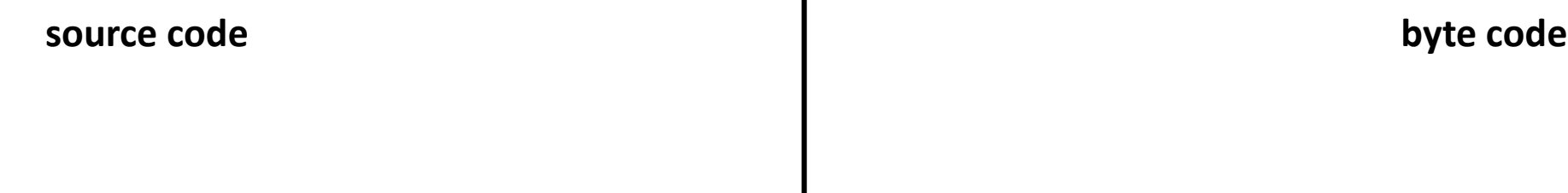

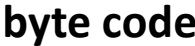

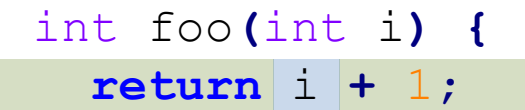

**}**

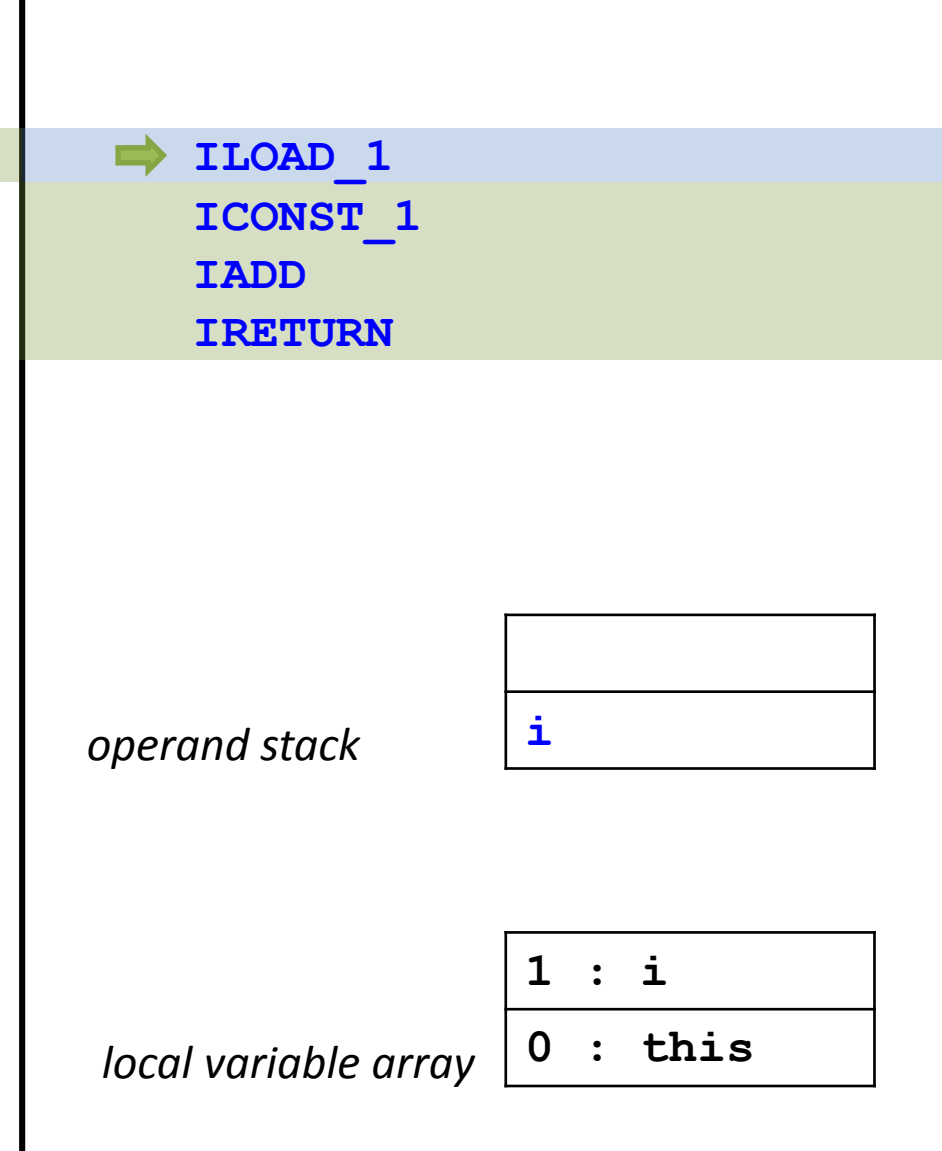

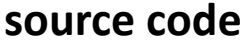

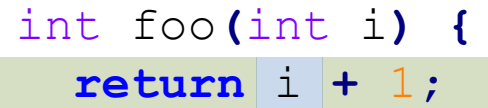

**}**

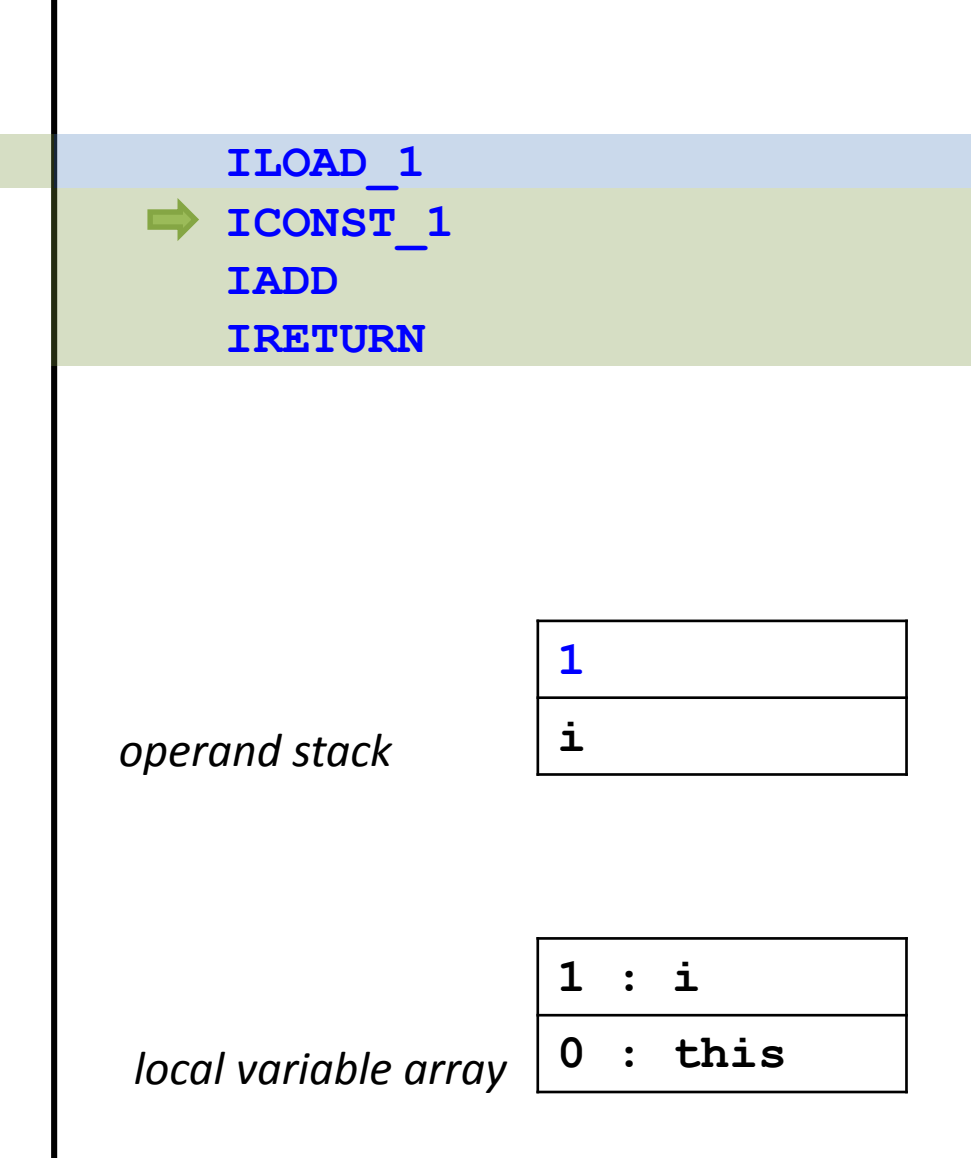
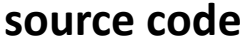

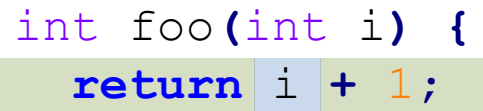

#### **}**

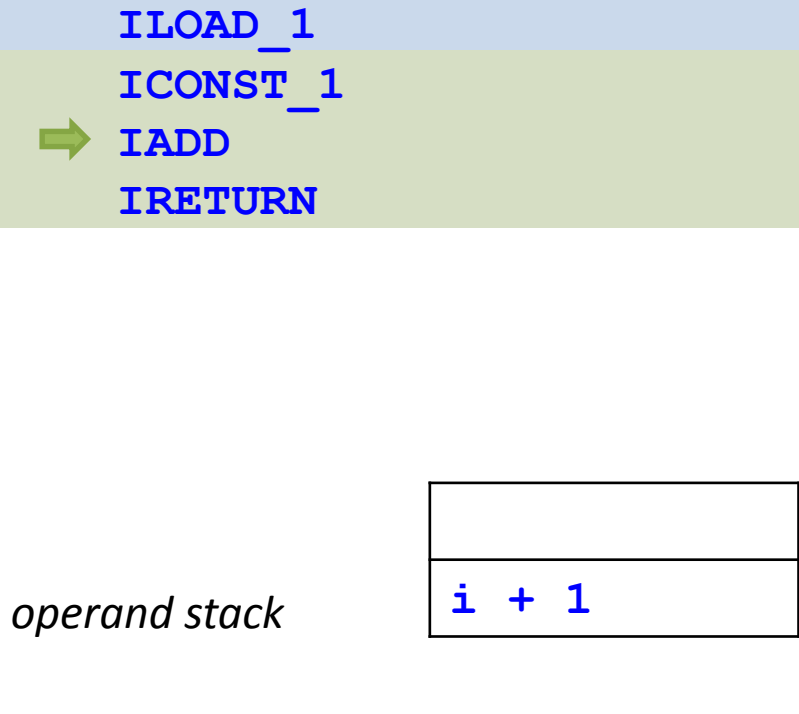

*local variable array*

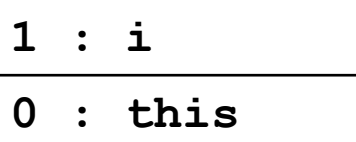

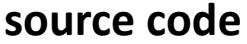

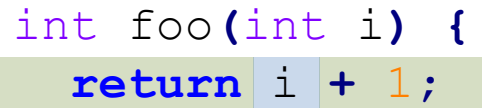

#### **}**

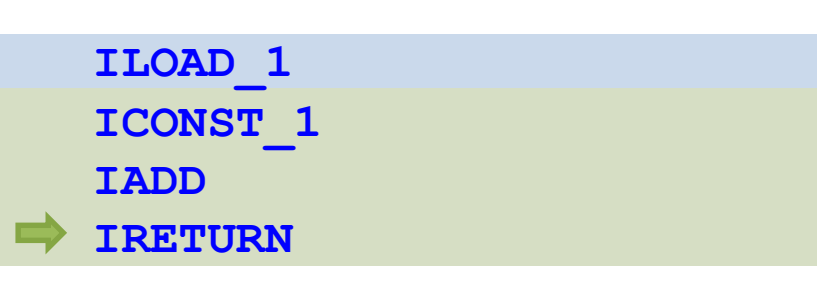

*operand stack*

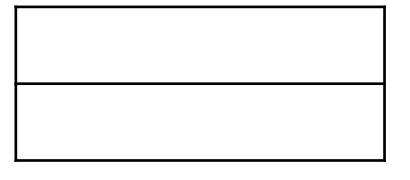

*local variable array*

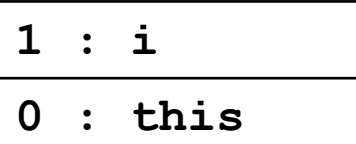

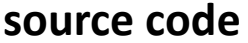

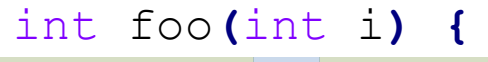

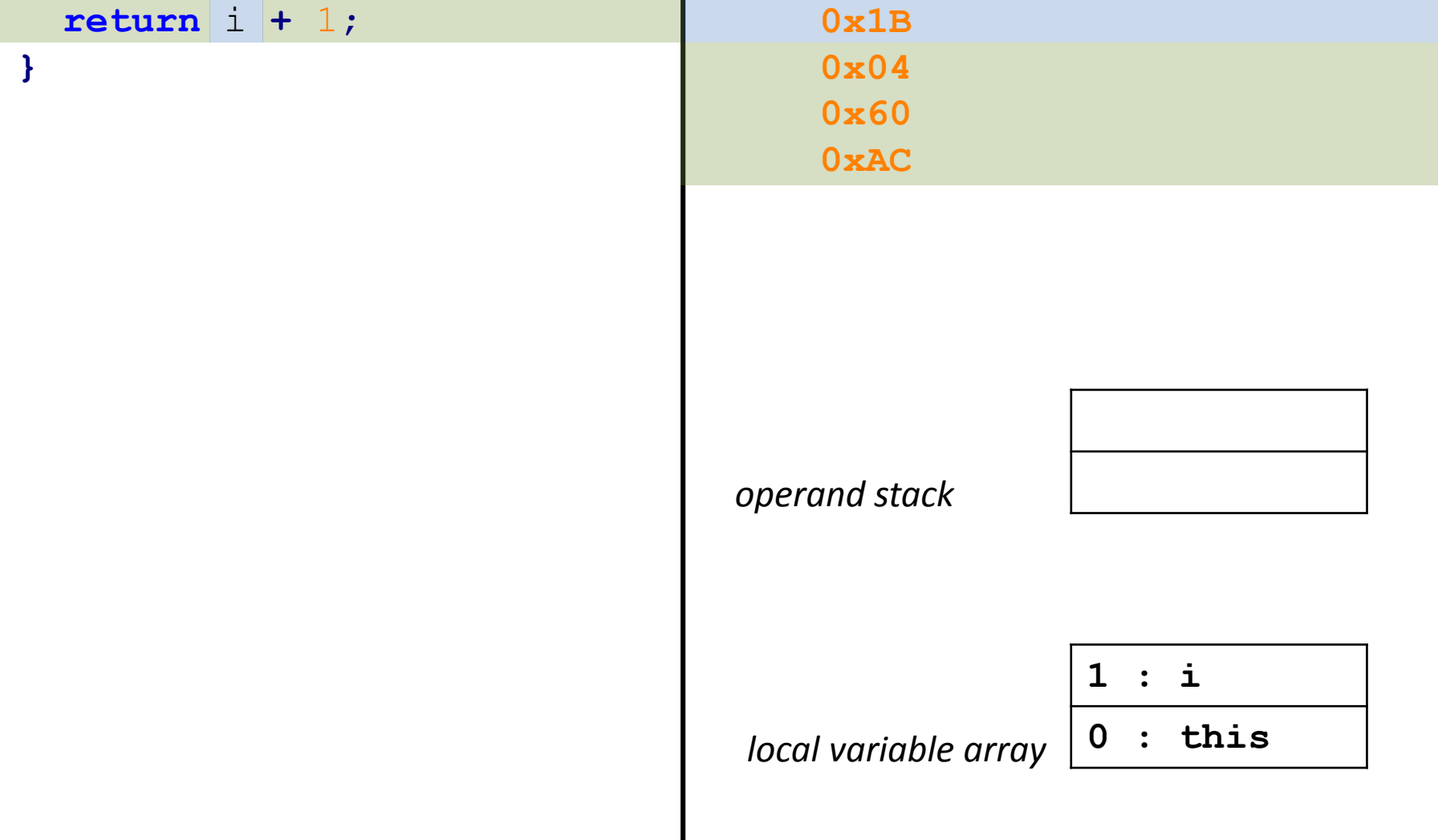

**source code byte code**

#### long foo **(**long i **) { return** i **+** 1L **; }**

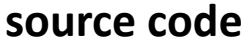

### long foo**(**long i**) {**

### **return** i **+** 1L**;**

**}**

**LLOAD\_1 LCONST\_1 LADD LRETURN**

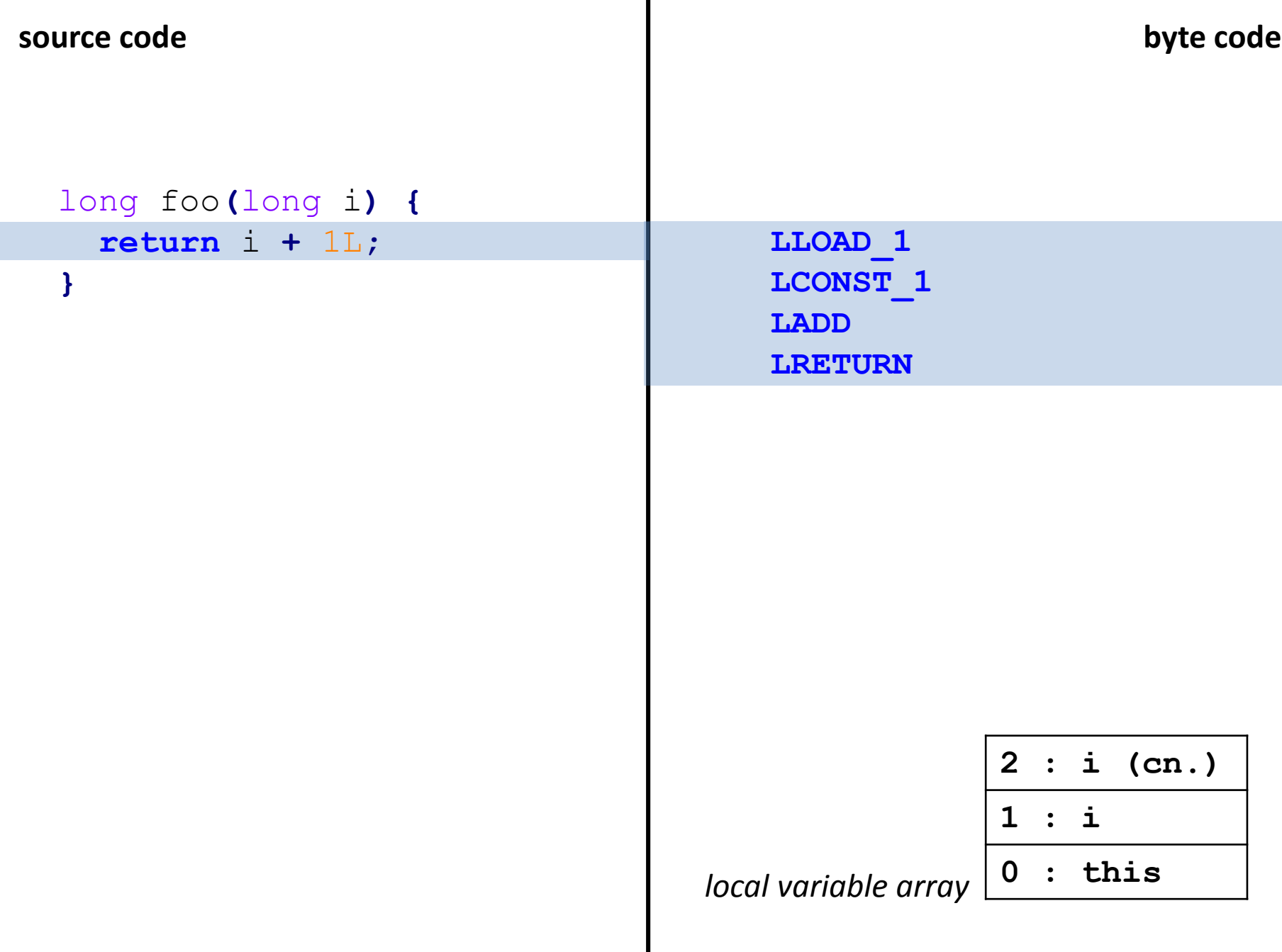

 $\mathbf{I}$ 

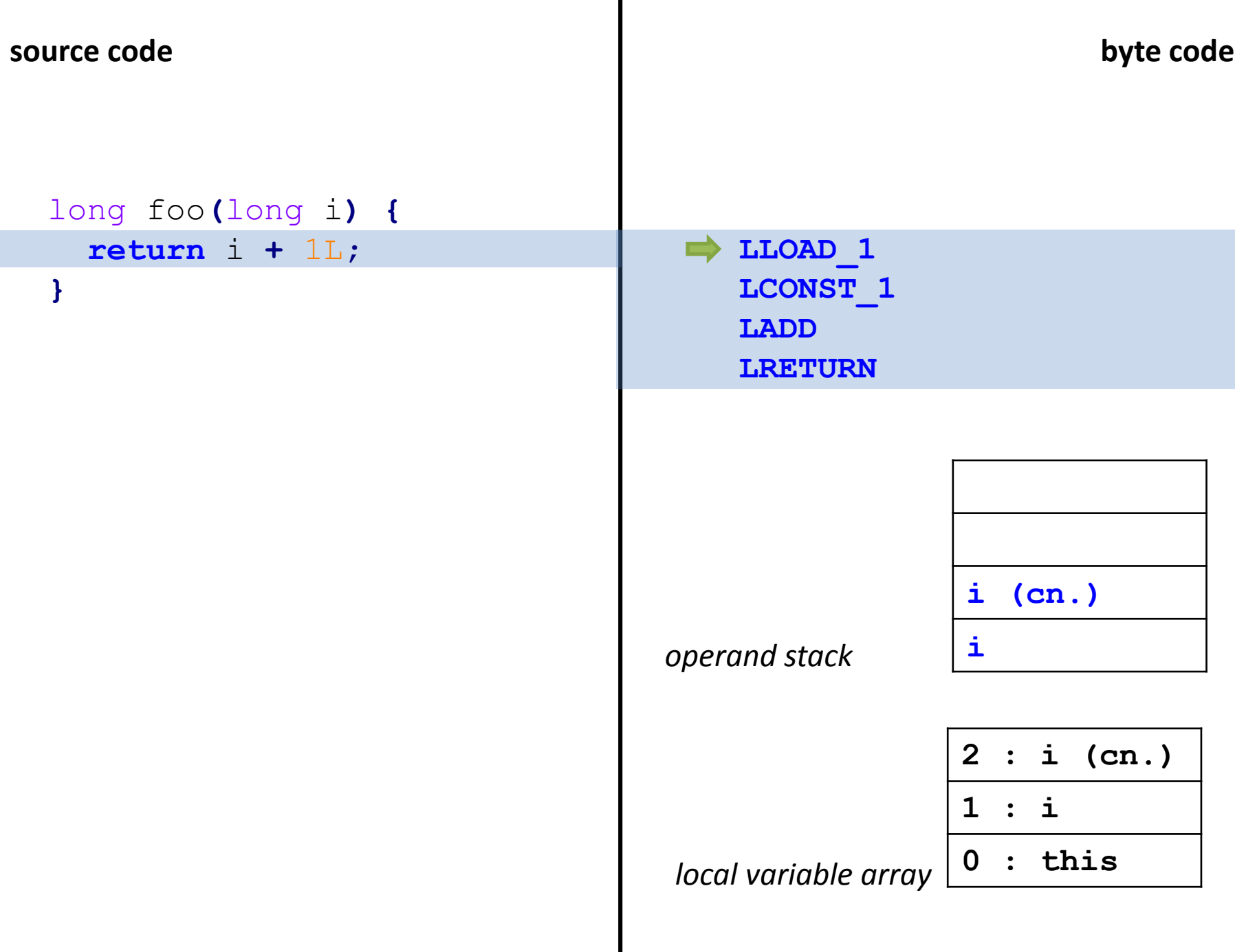

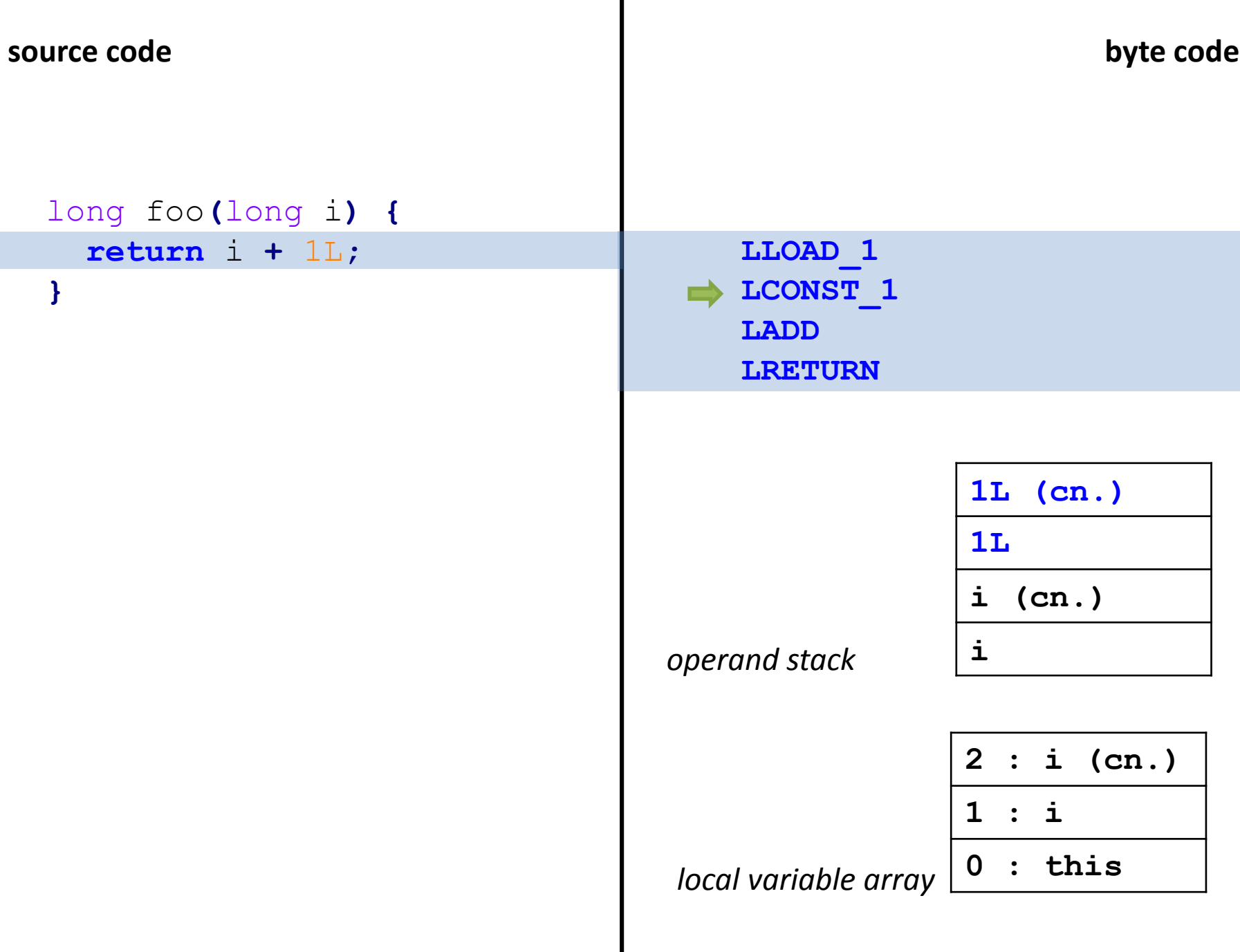

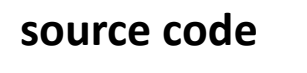

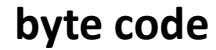

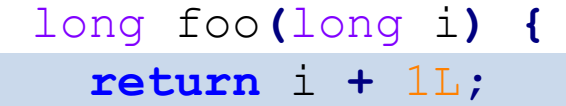

#### **}**

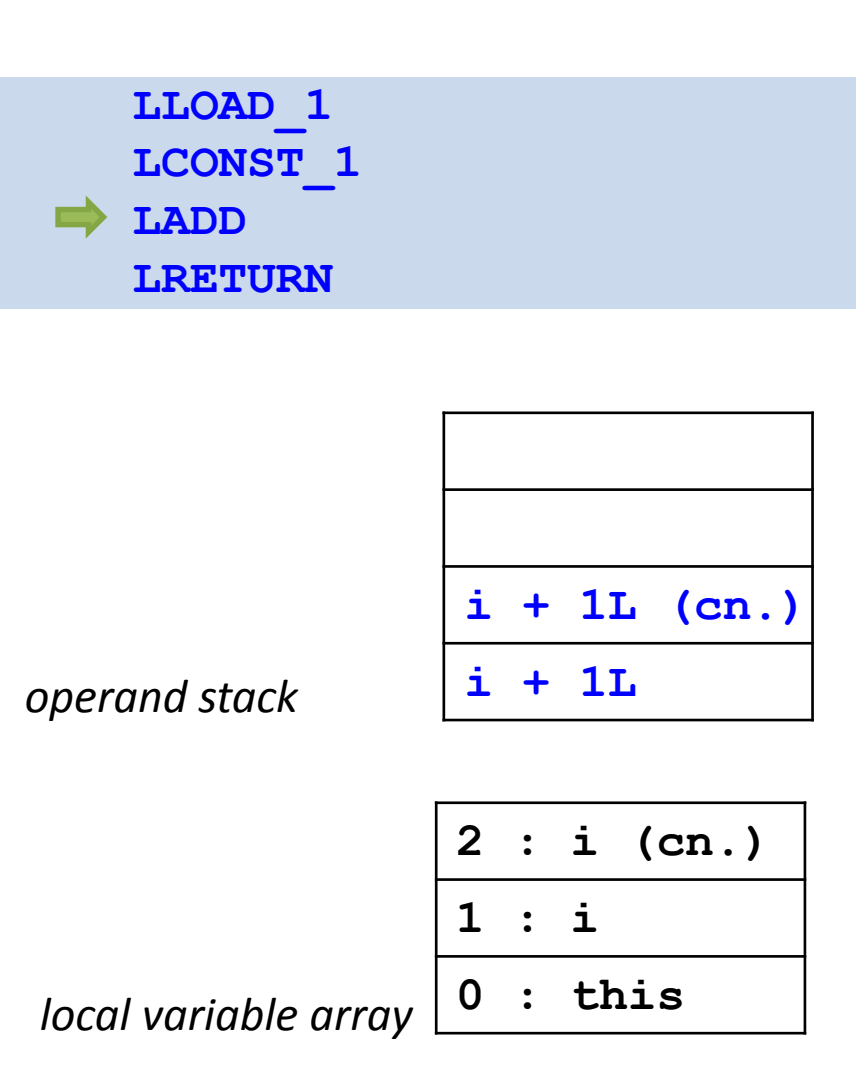

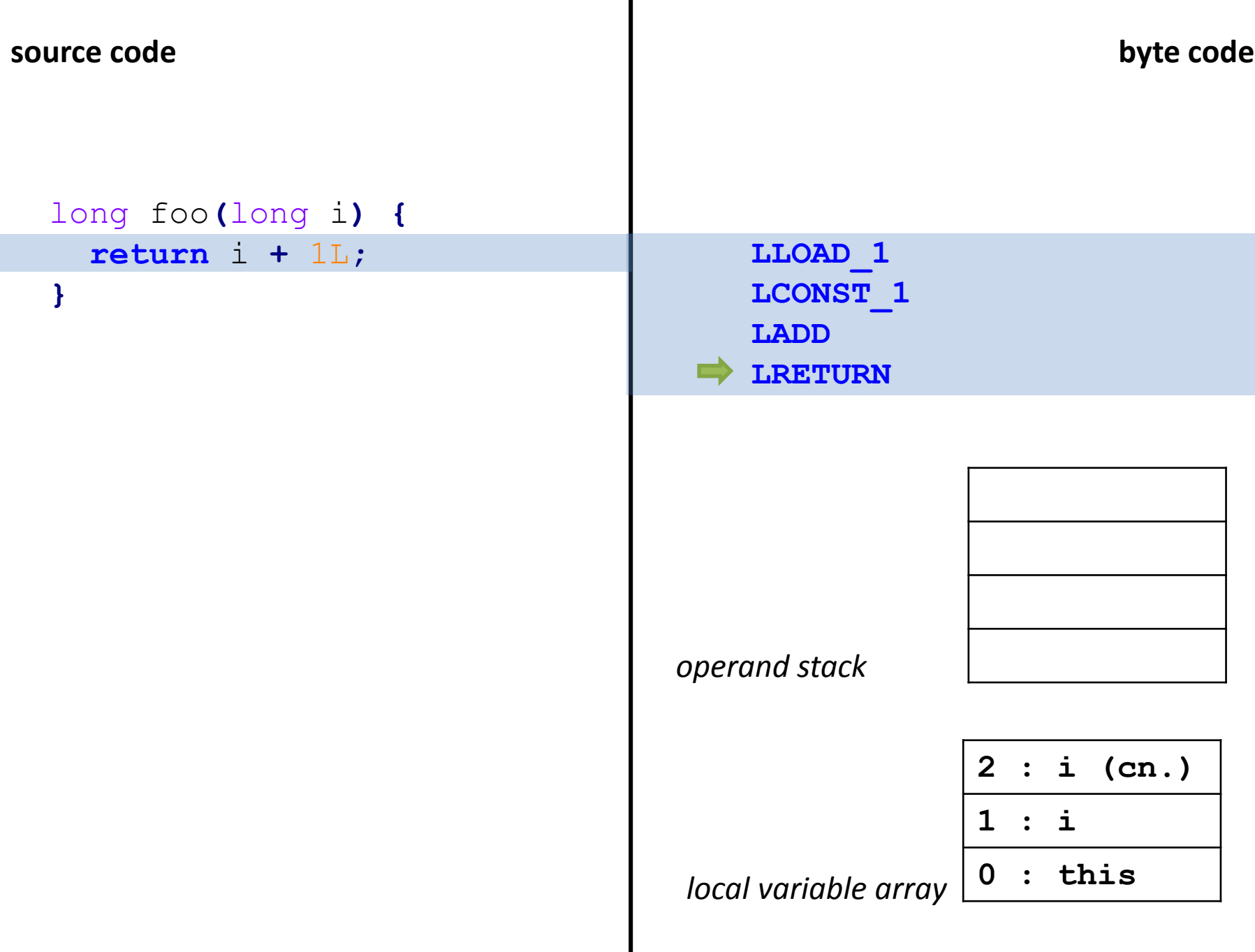

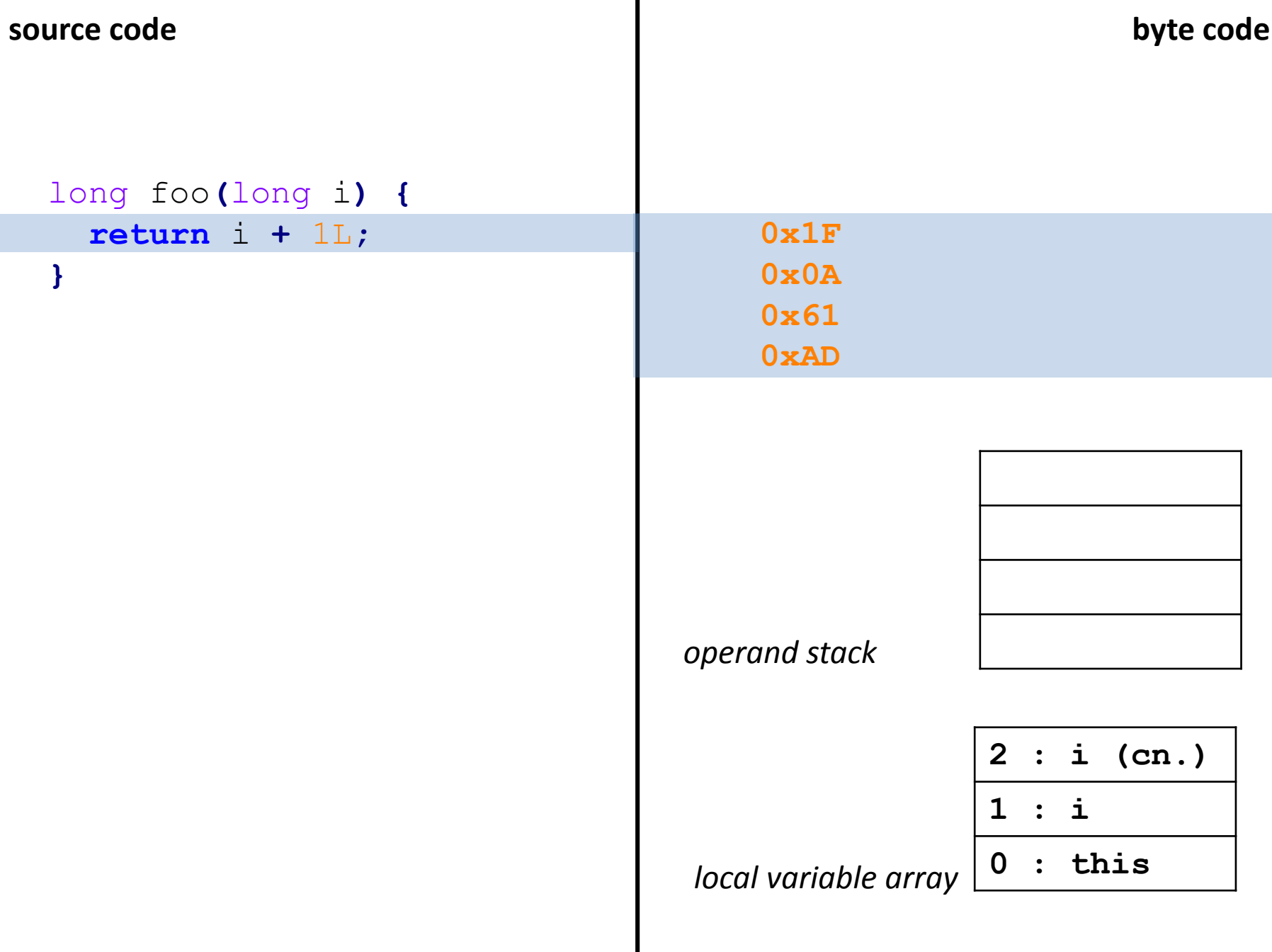

I

**source code byte code**

```
short foo(short i) {
  return (short) (i + 1);
}
```
*operand stack*

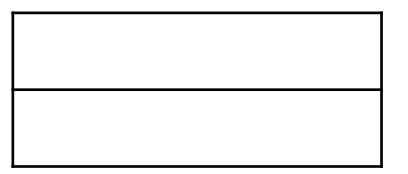

*local variable array*

$$
\begin{array}{c}\n1 : i \\
0 : this\n\end{array}
$$

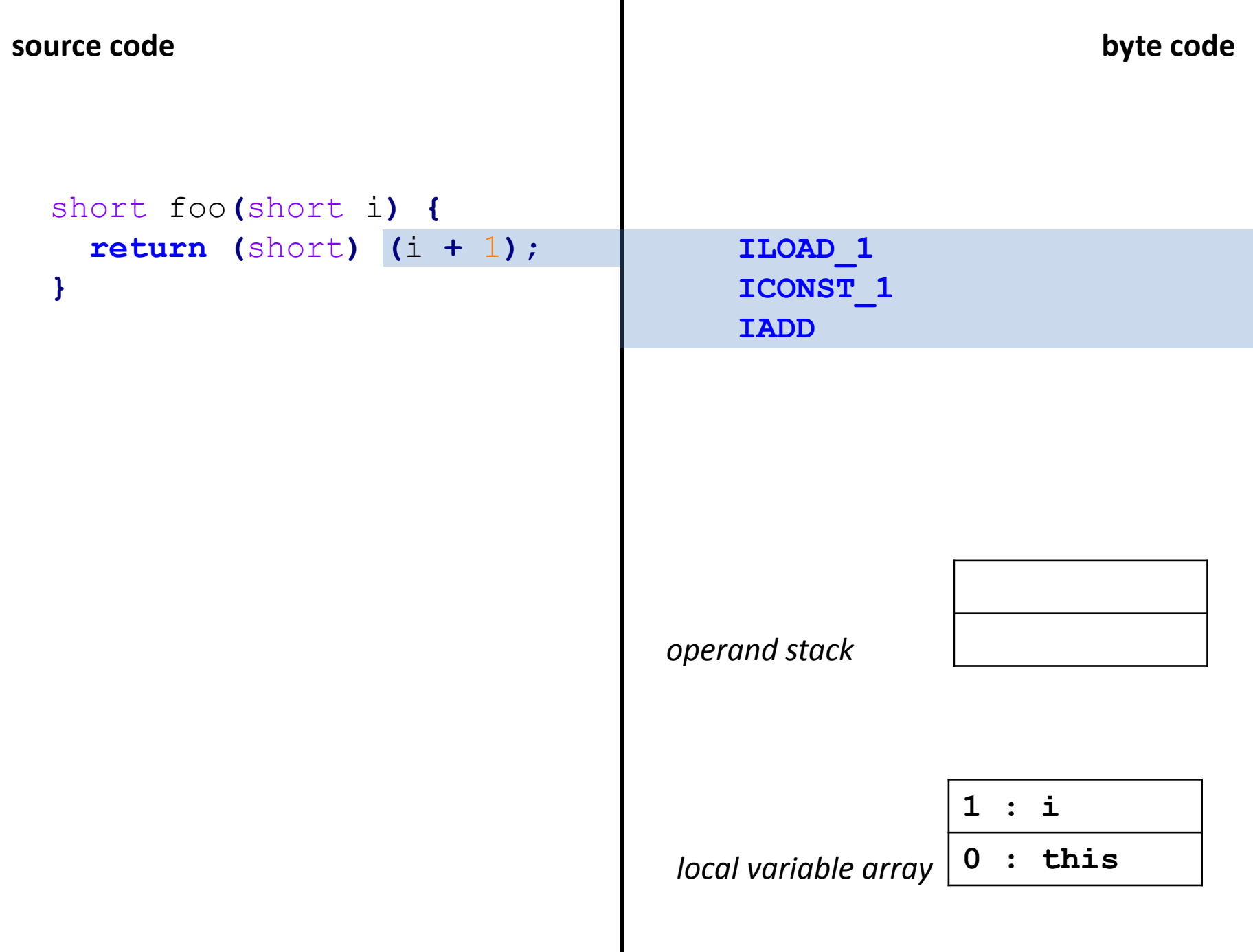

 $\blacksquare$ 

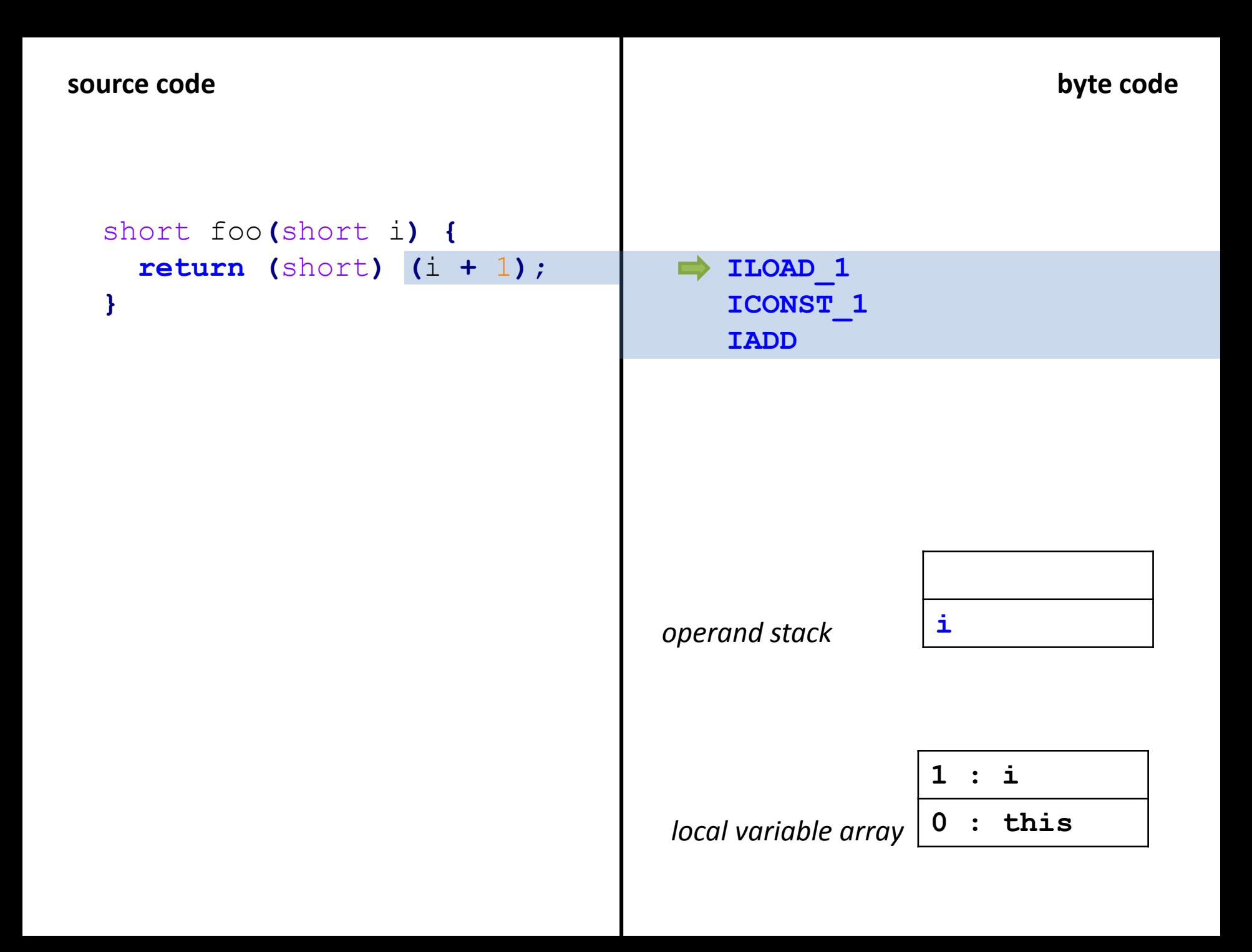

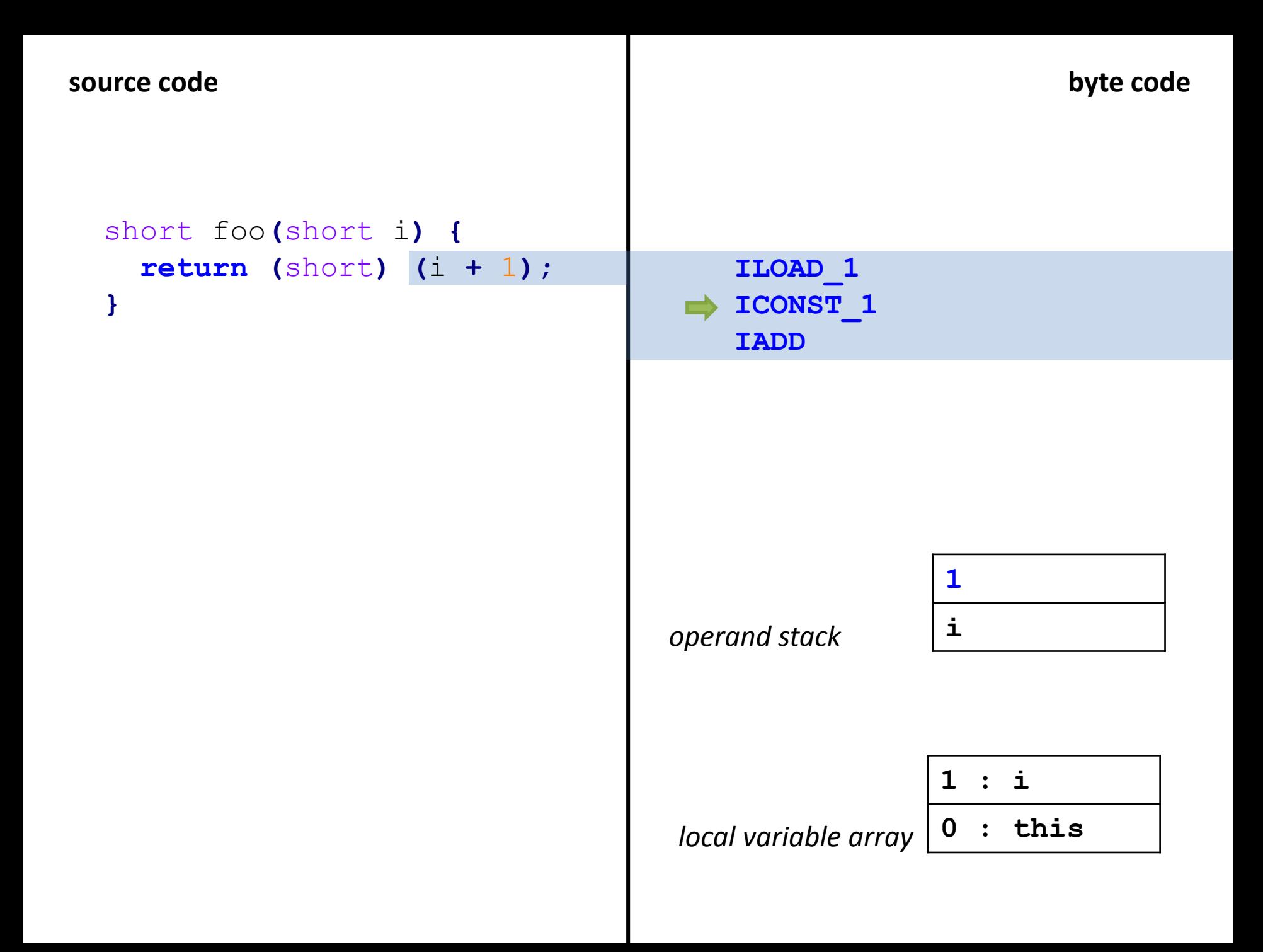

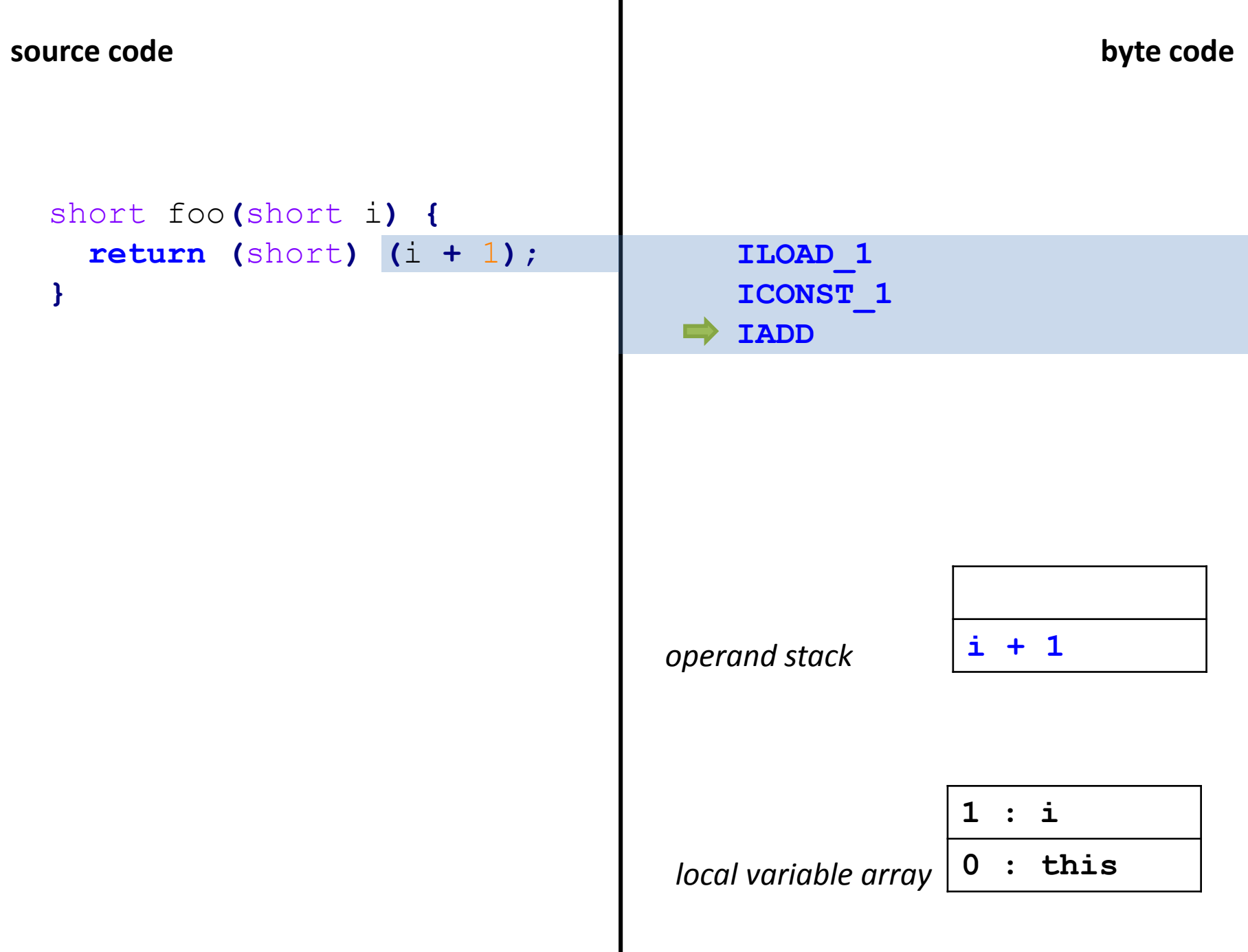

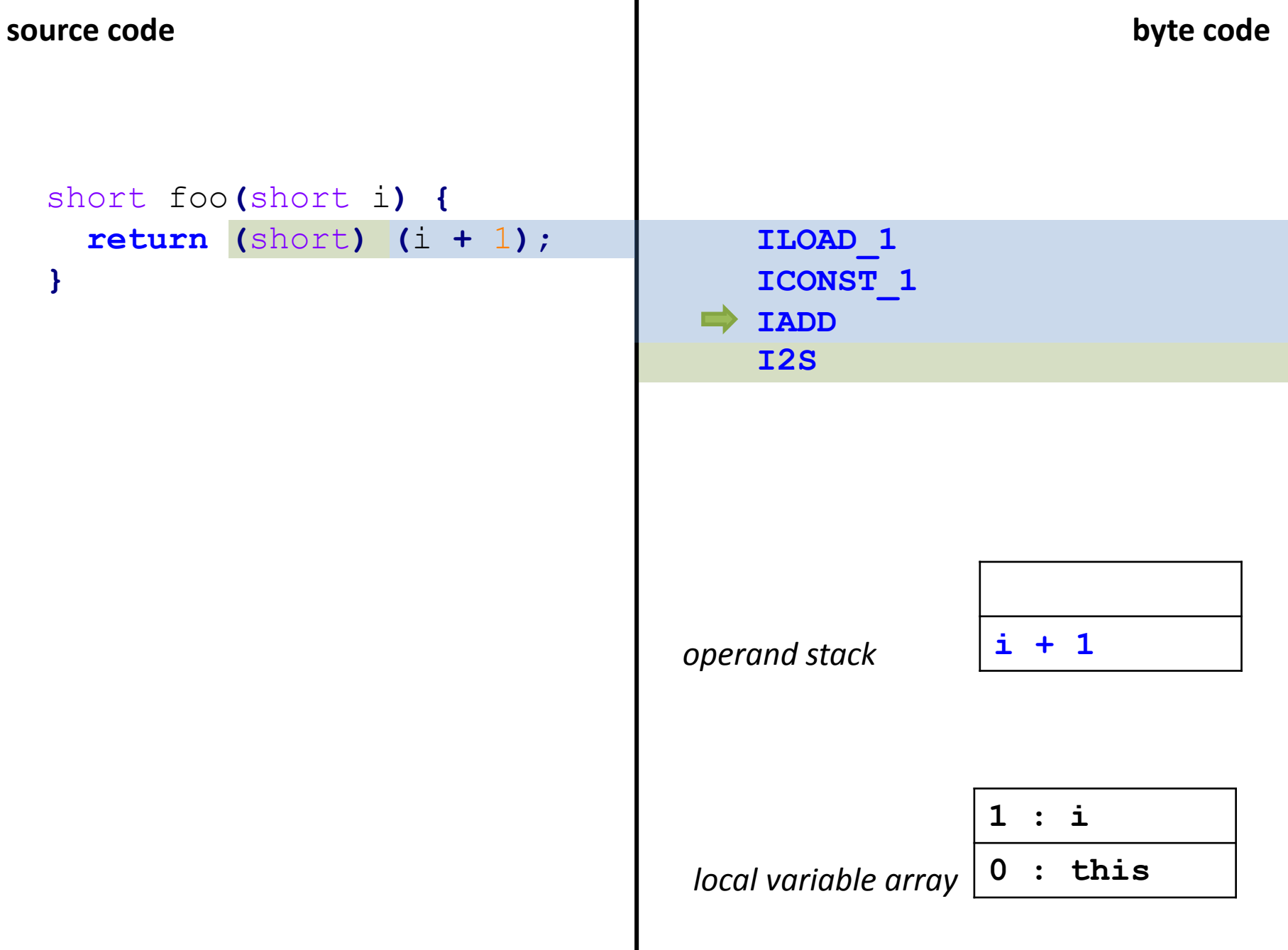

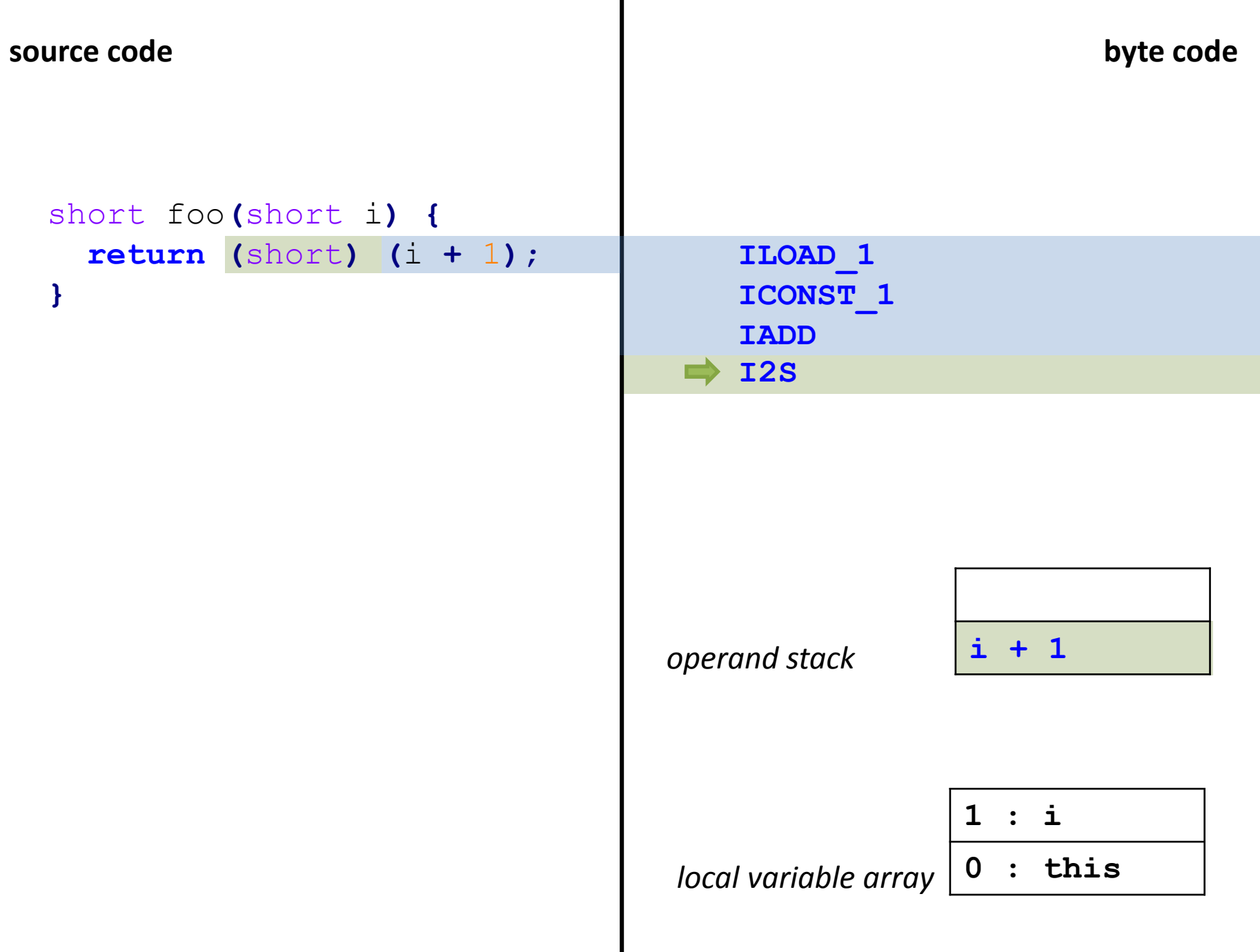

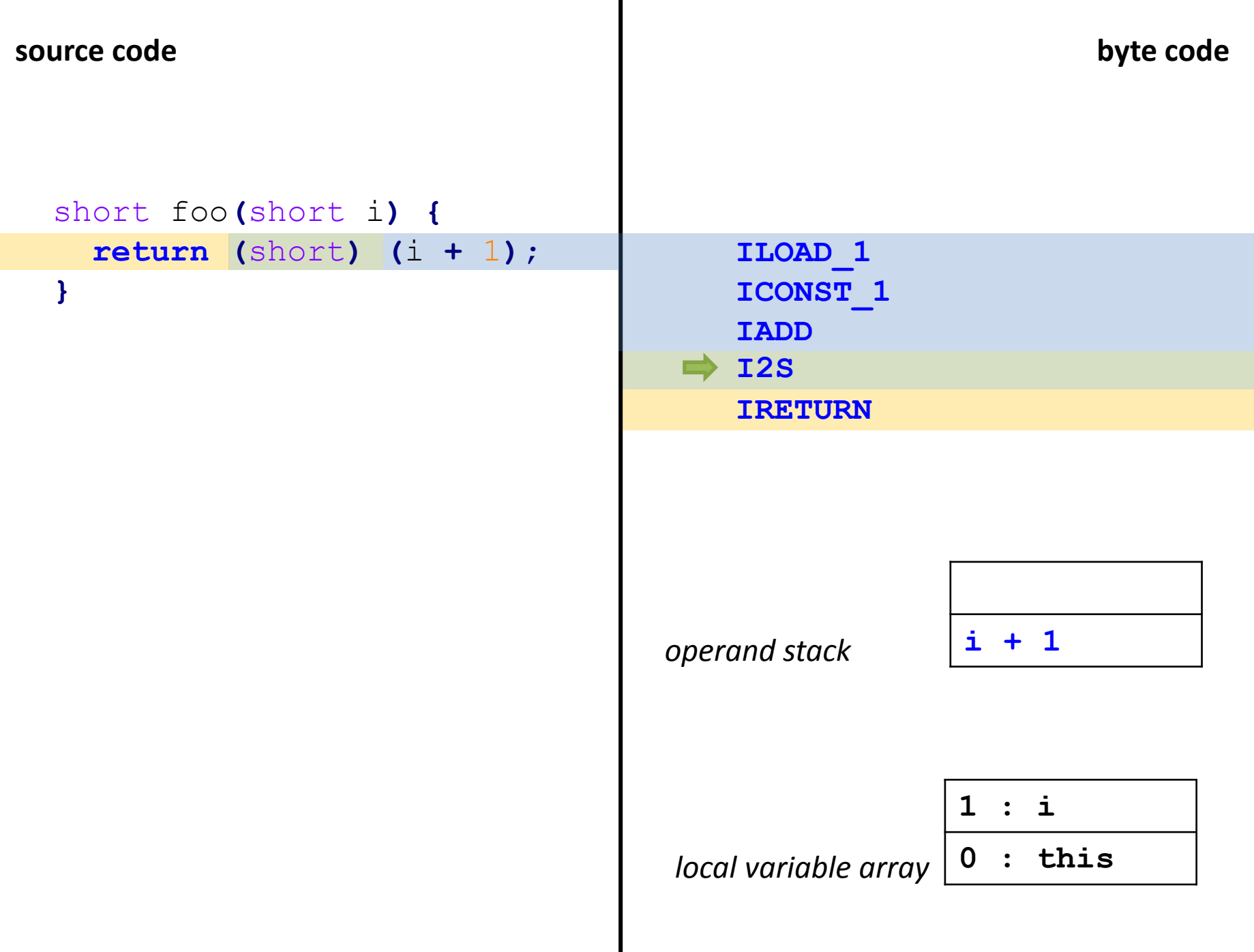

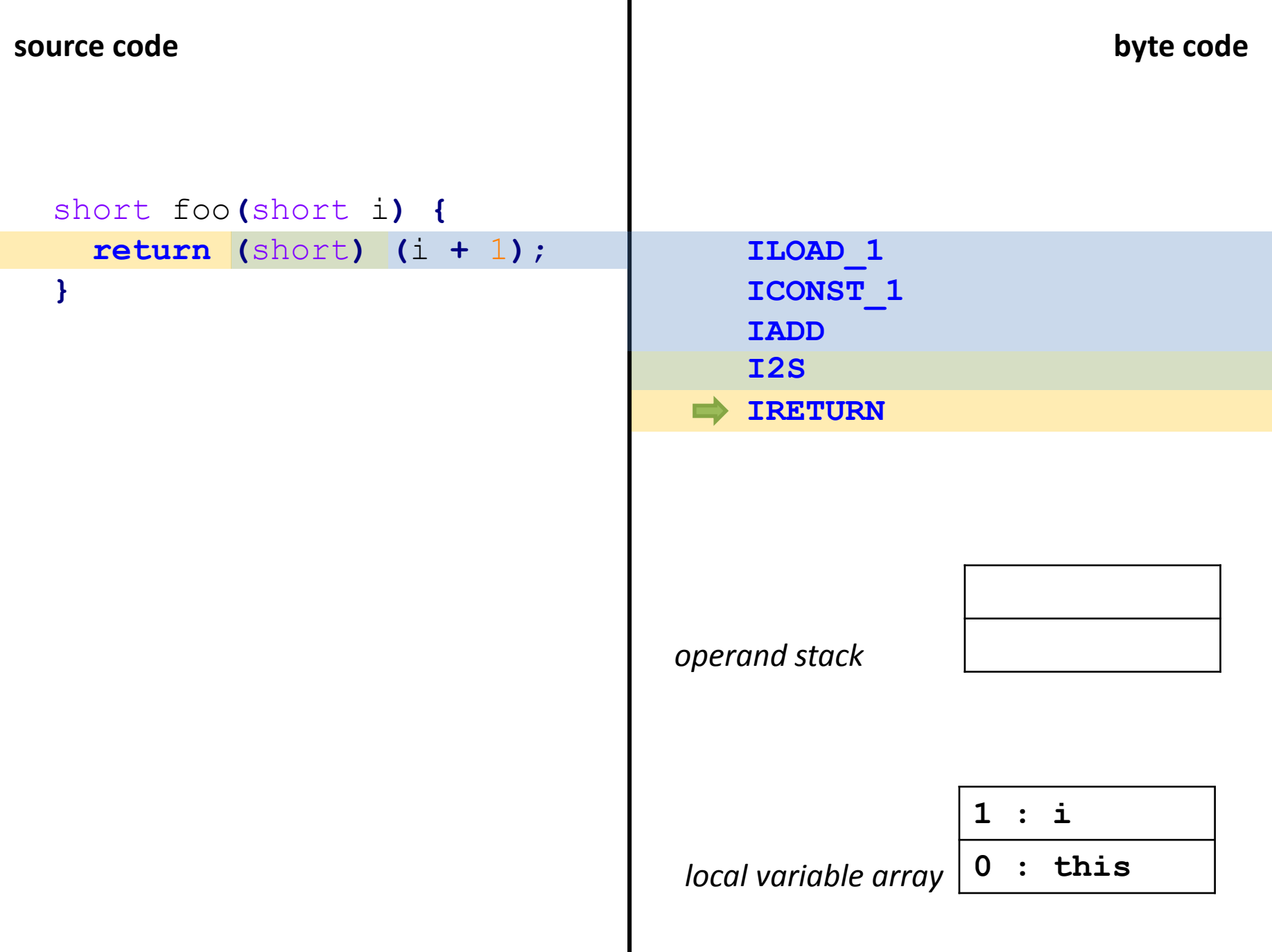

a ser

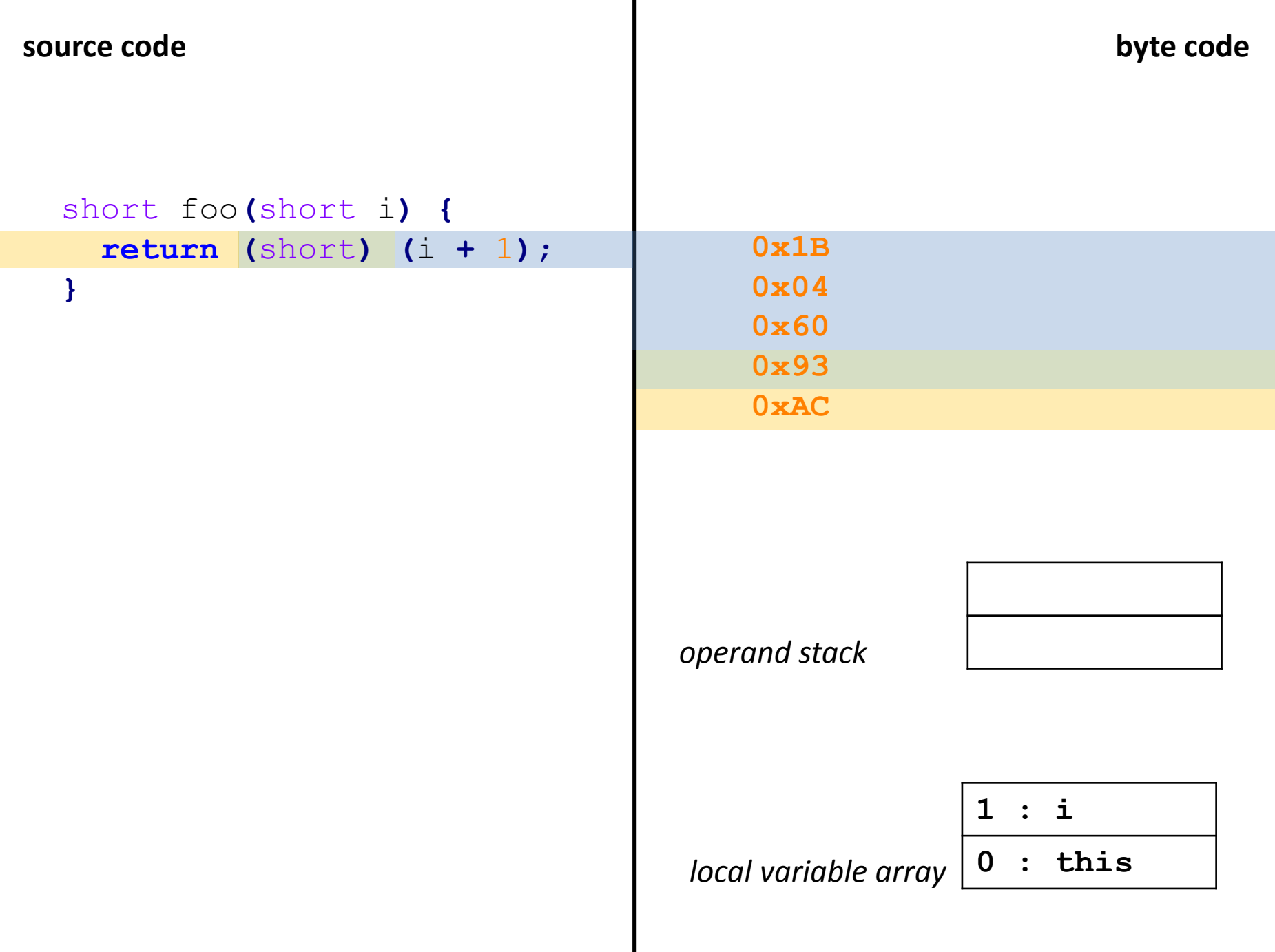

**source code byte code**

#### void foo**() { return; }**

**RETURN**

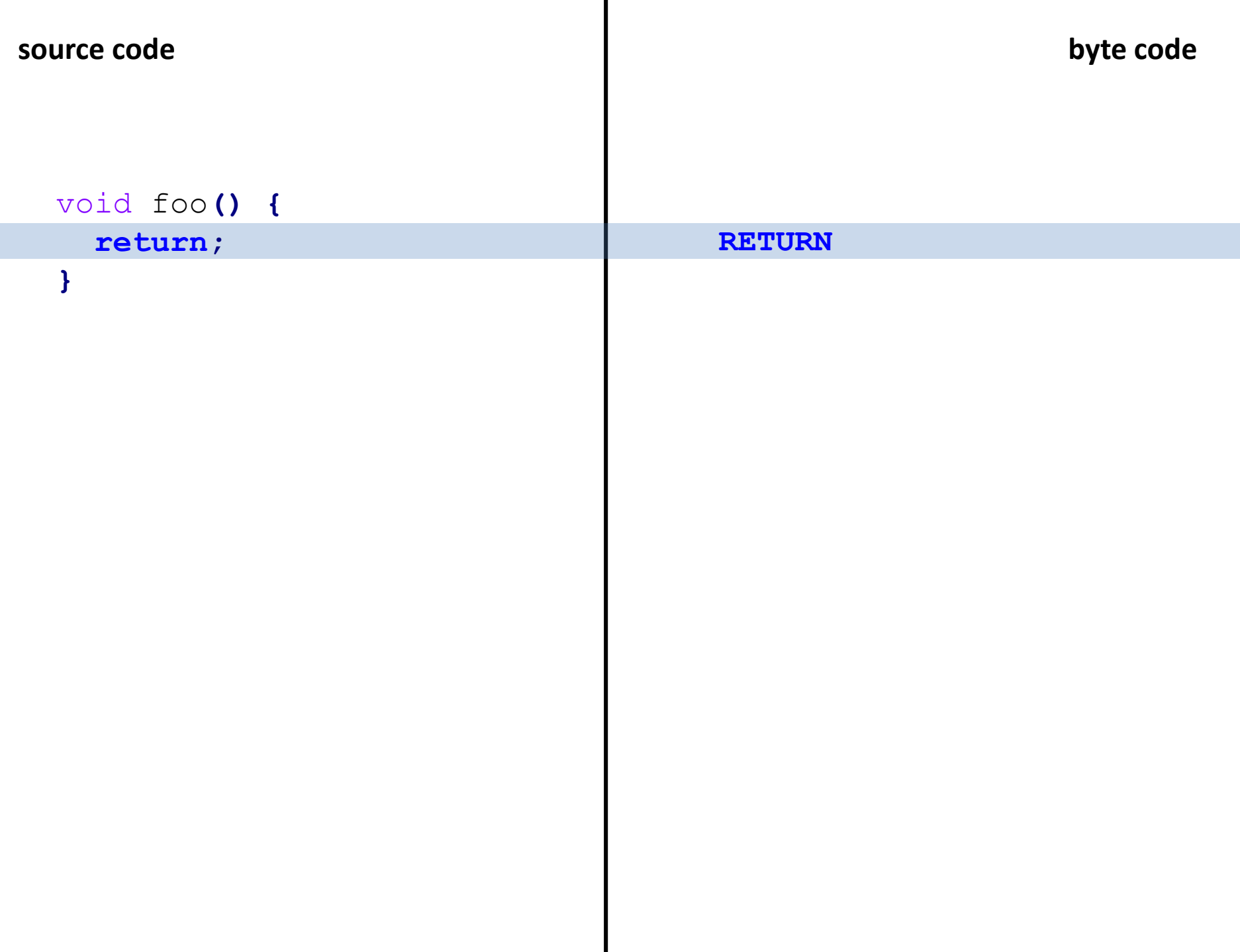

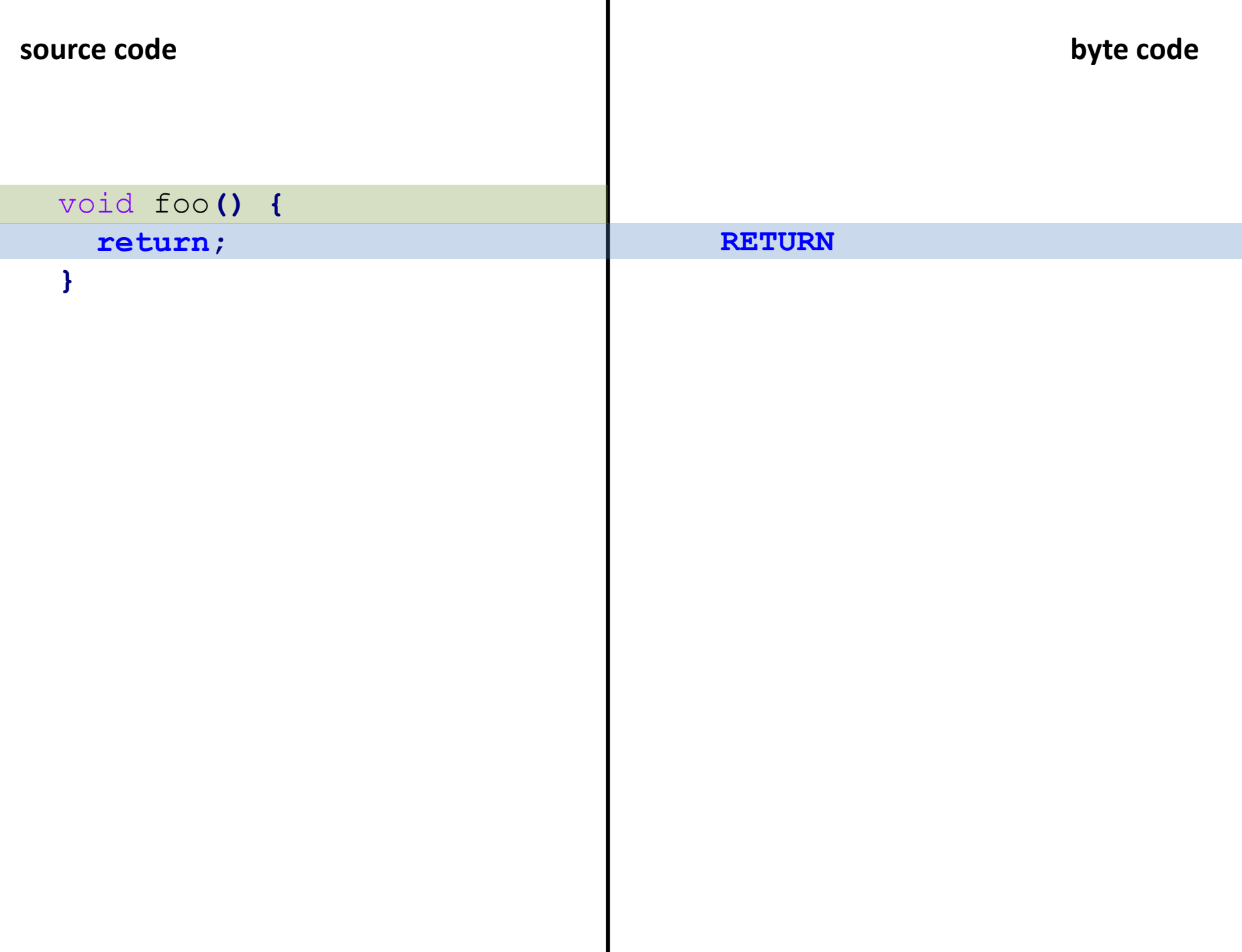

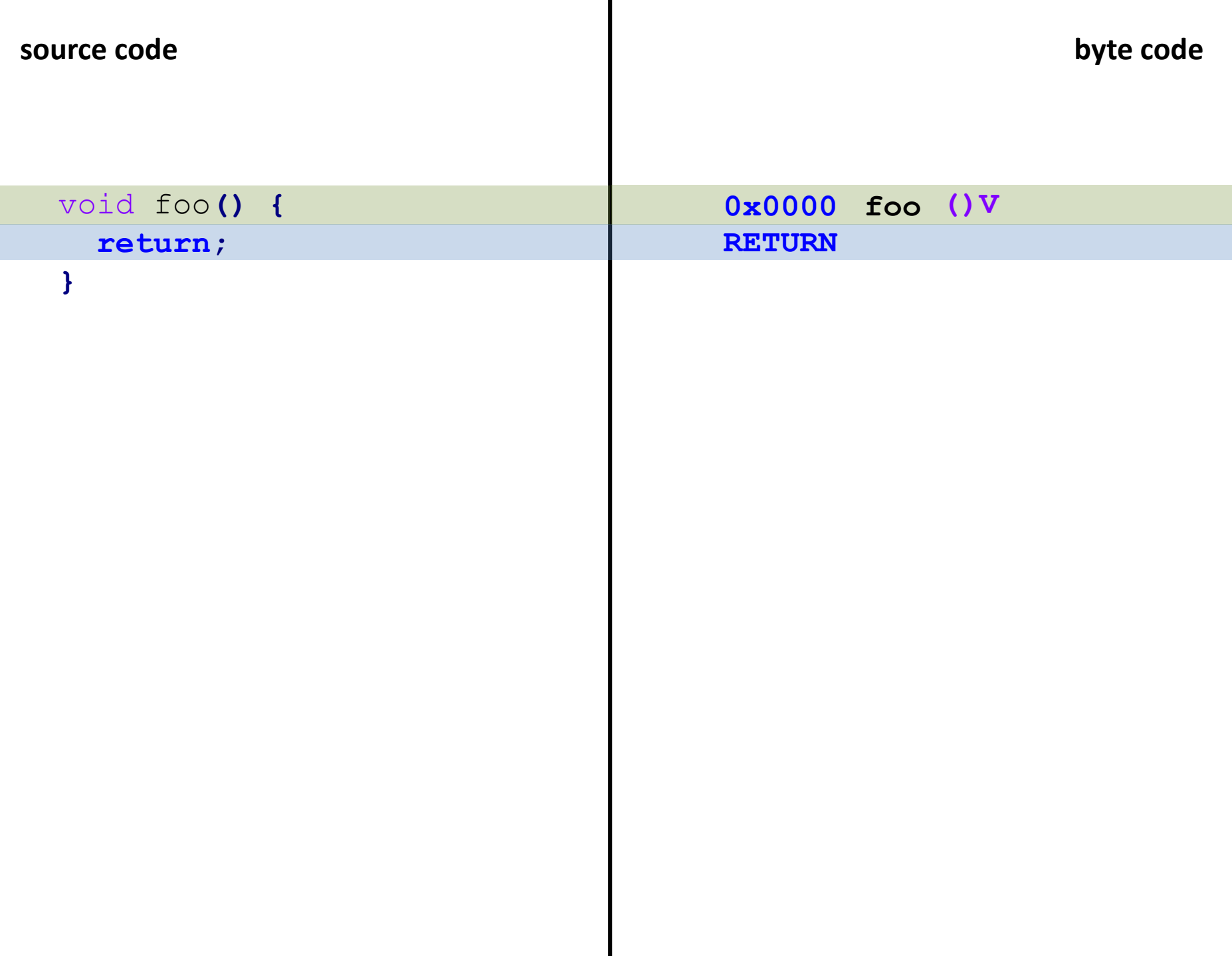

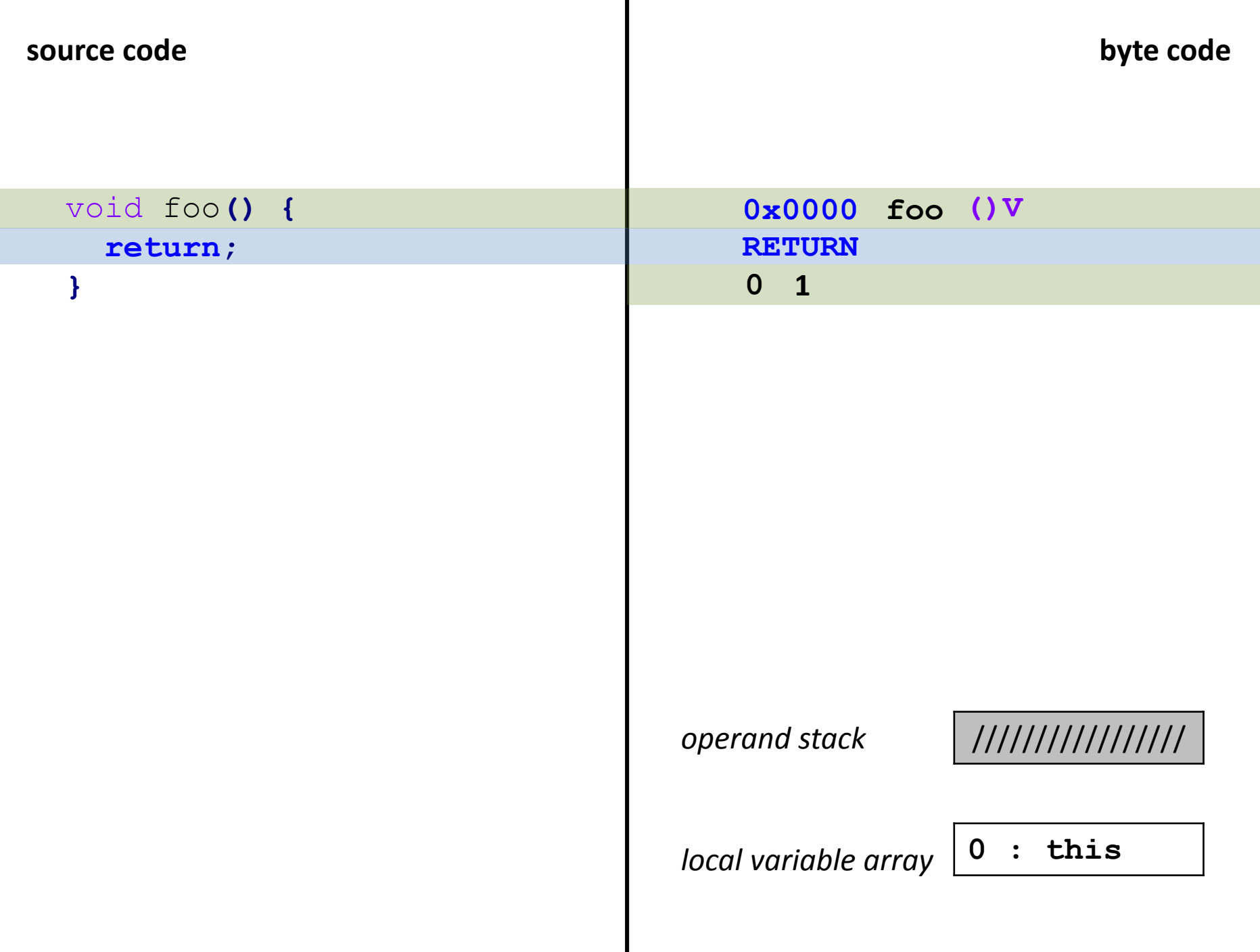

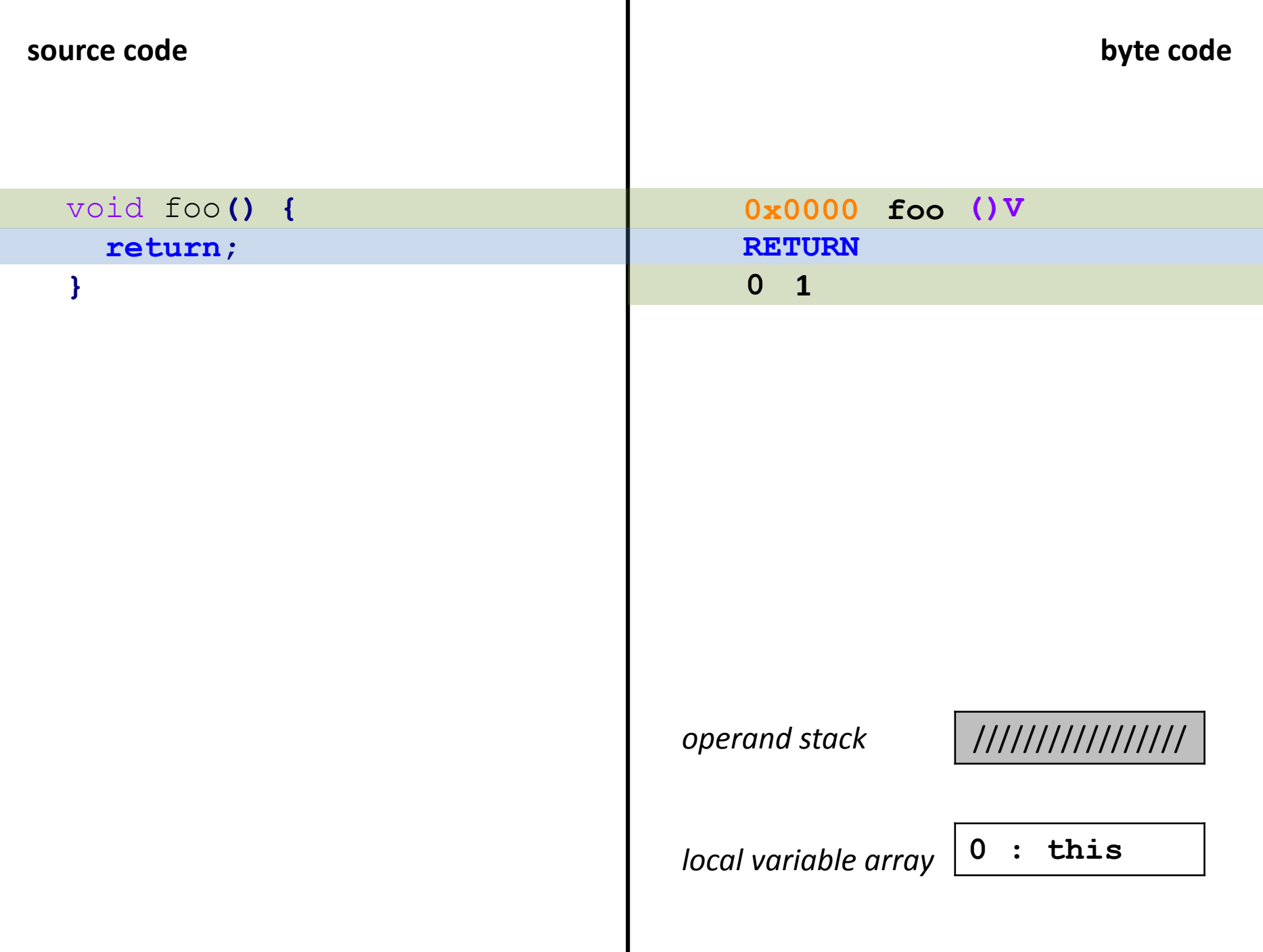

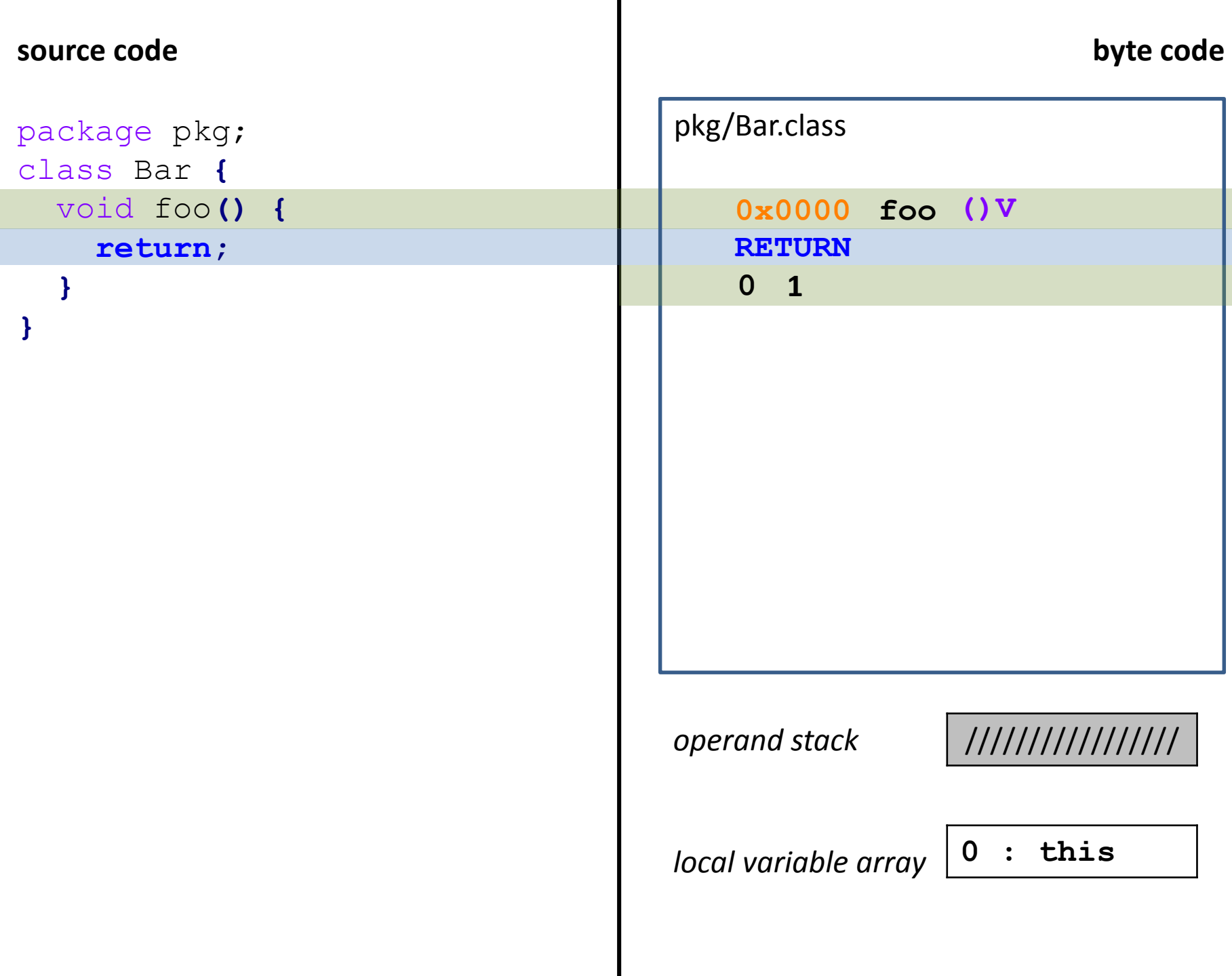

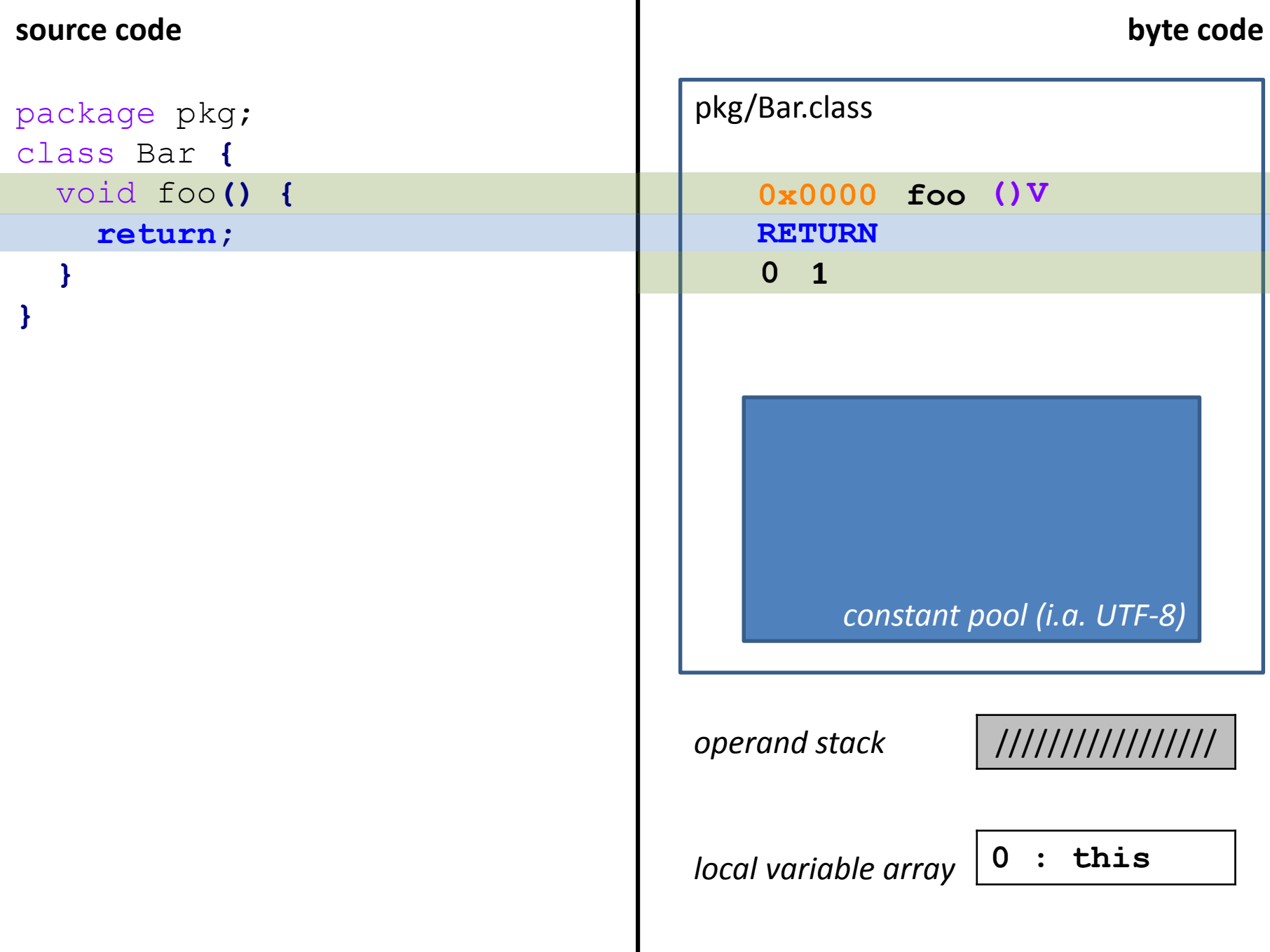

 $\mathbf{I}$ 

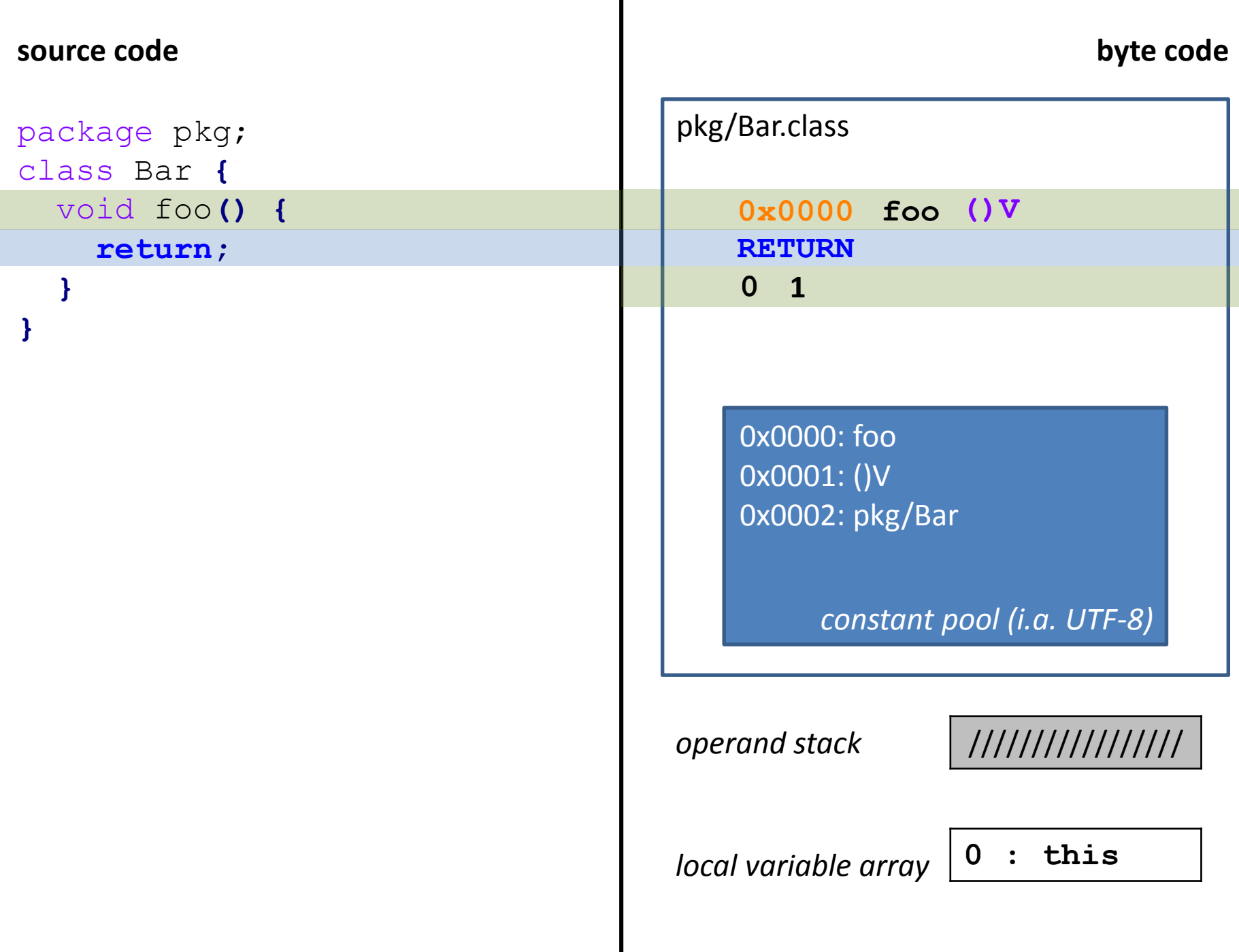

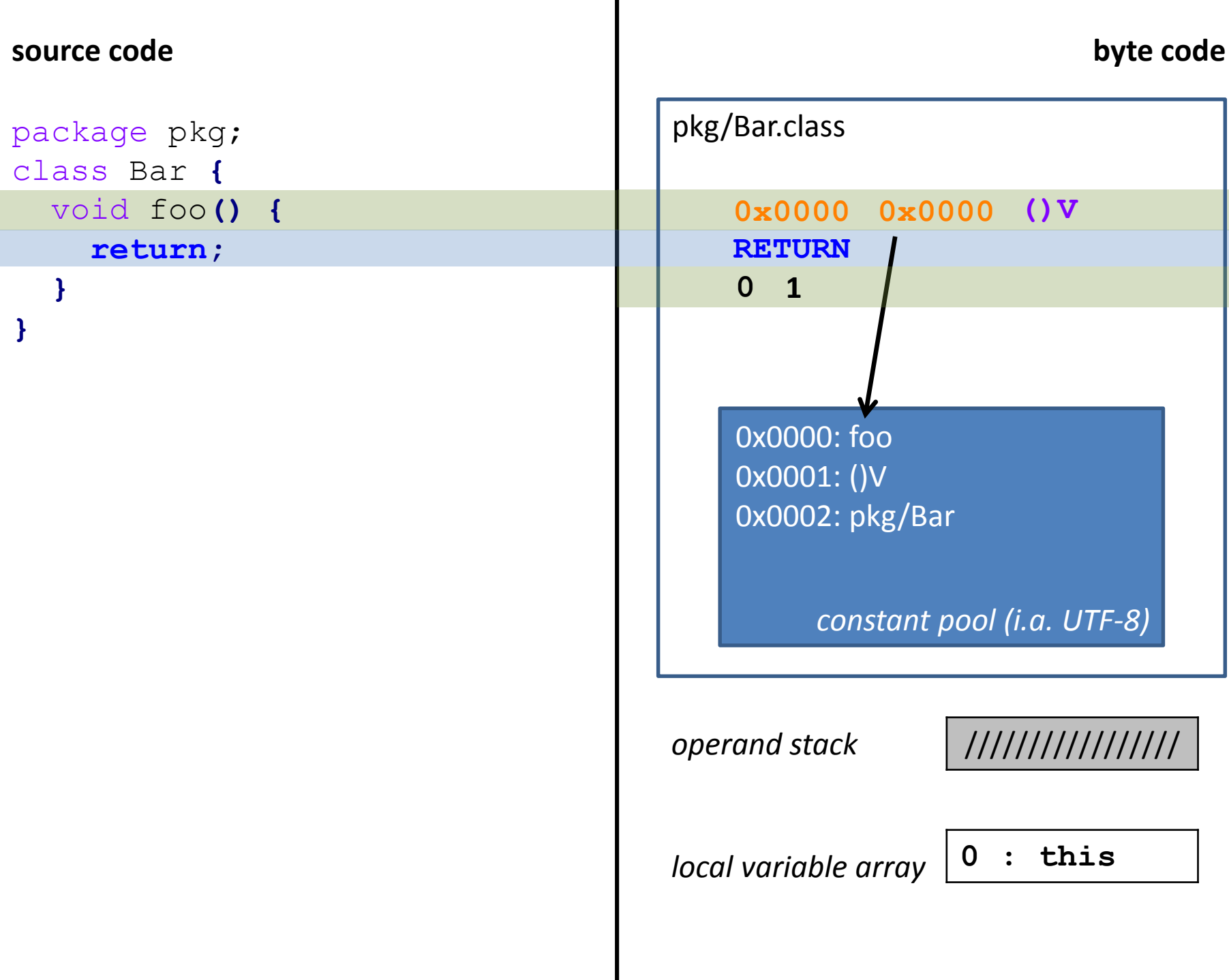

void foo**() { return; }** package pkg; class Bar **{ }**

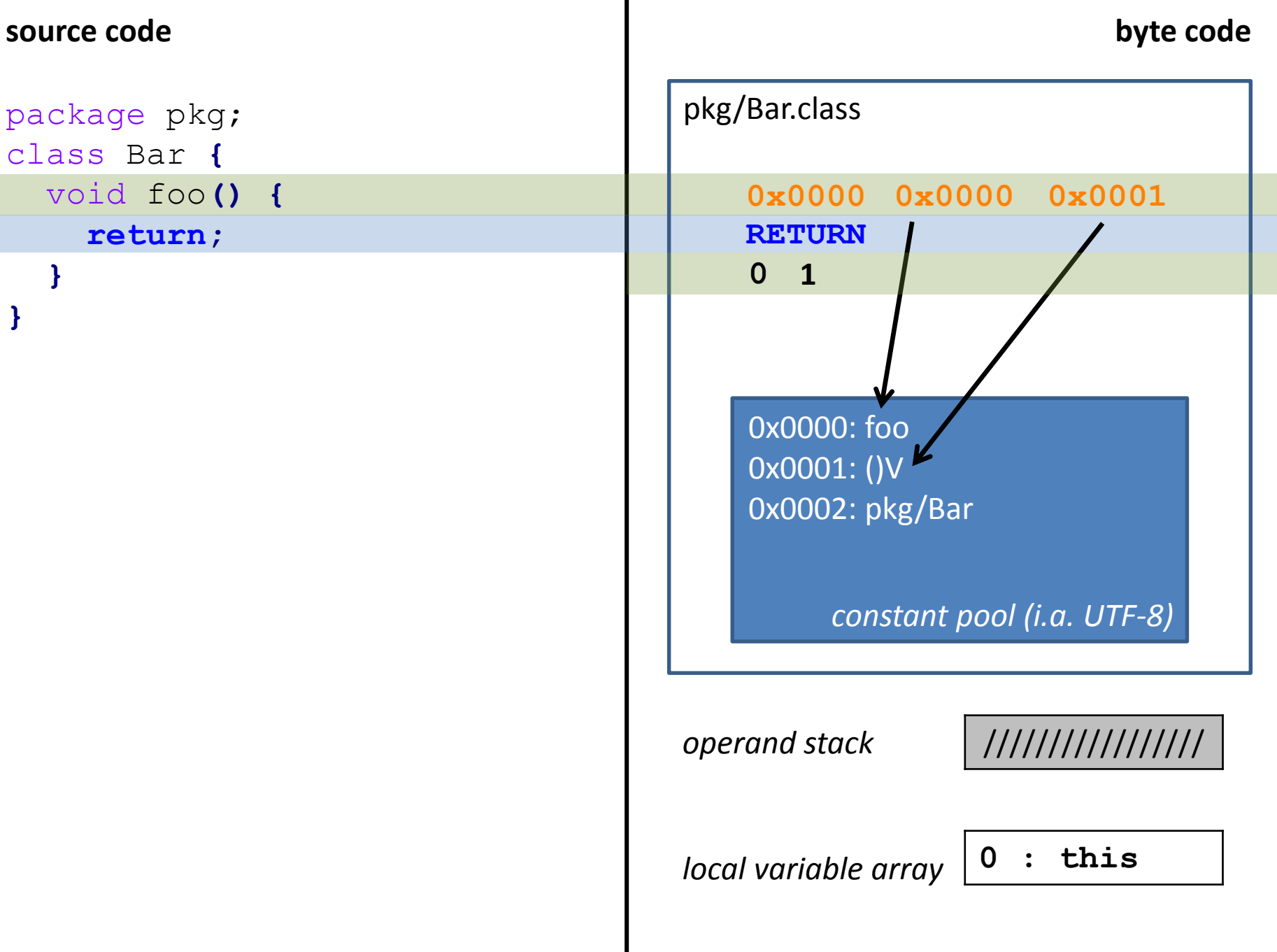

void foo**() { return; }** package pkg; class Bar **{ }**

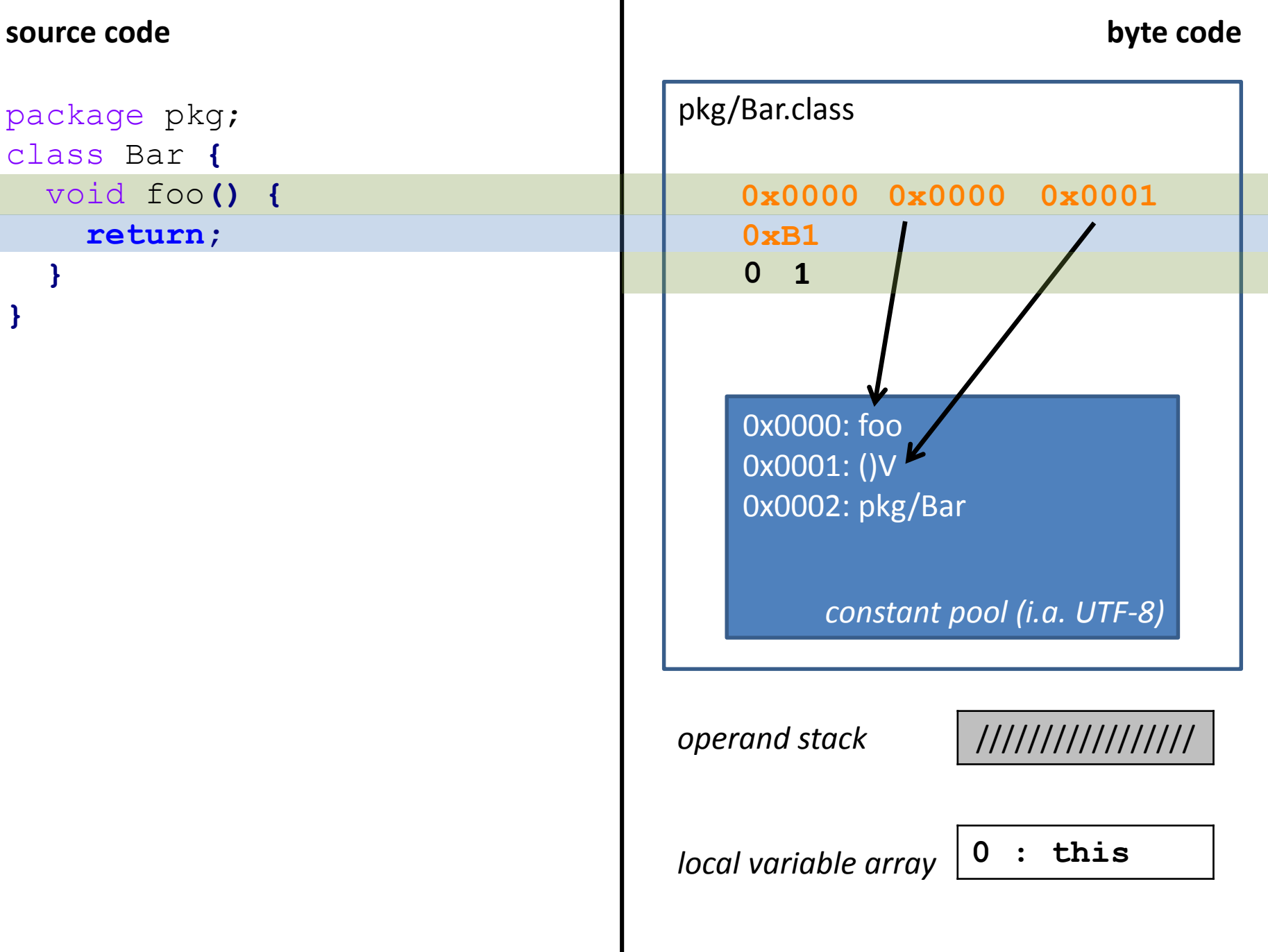

## **source code byte code** pkg/Bar.class void foo**() { return; }** package pkg; class Bar **{ }** *constant pool (i.a. UTF-8)* 0x0000: foo 0x0001: ()V 0x0002: pkg/Bar **0xB1 0x0000 0x0000 0x0001 0x0000 1** *operand stack* ///////////////// *local variable array* **0 : this**

# **source code byte code** pkg/Bar.class void foo**() { return; }** package pkg; class Bar **{ }** 0x0000: foo 0x0001: ()V **0xB1** *local variable array* **0 : this**

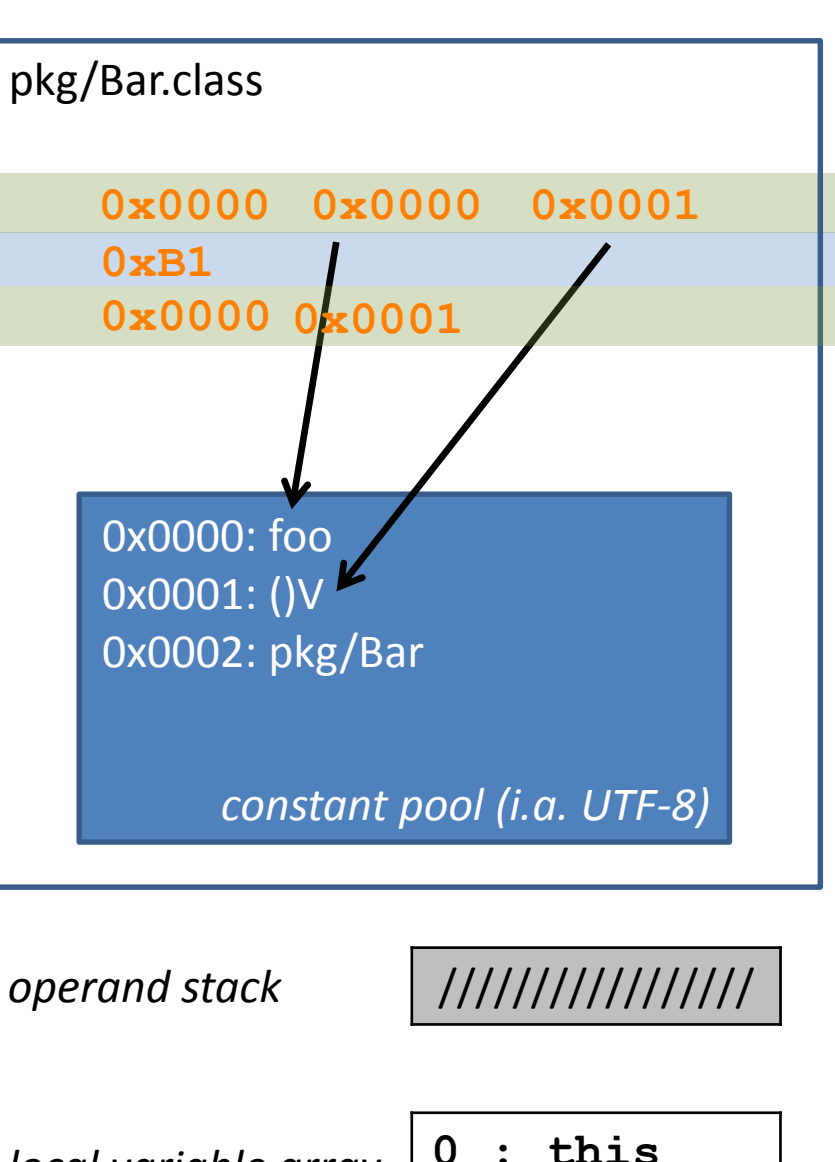

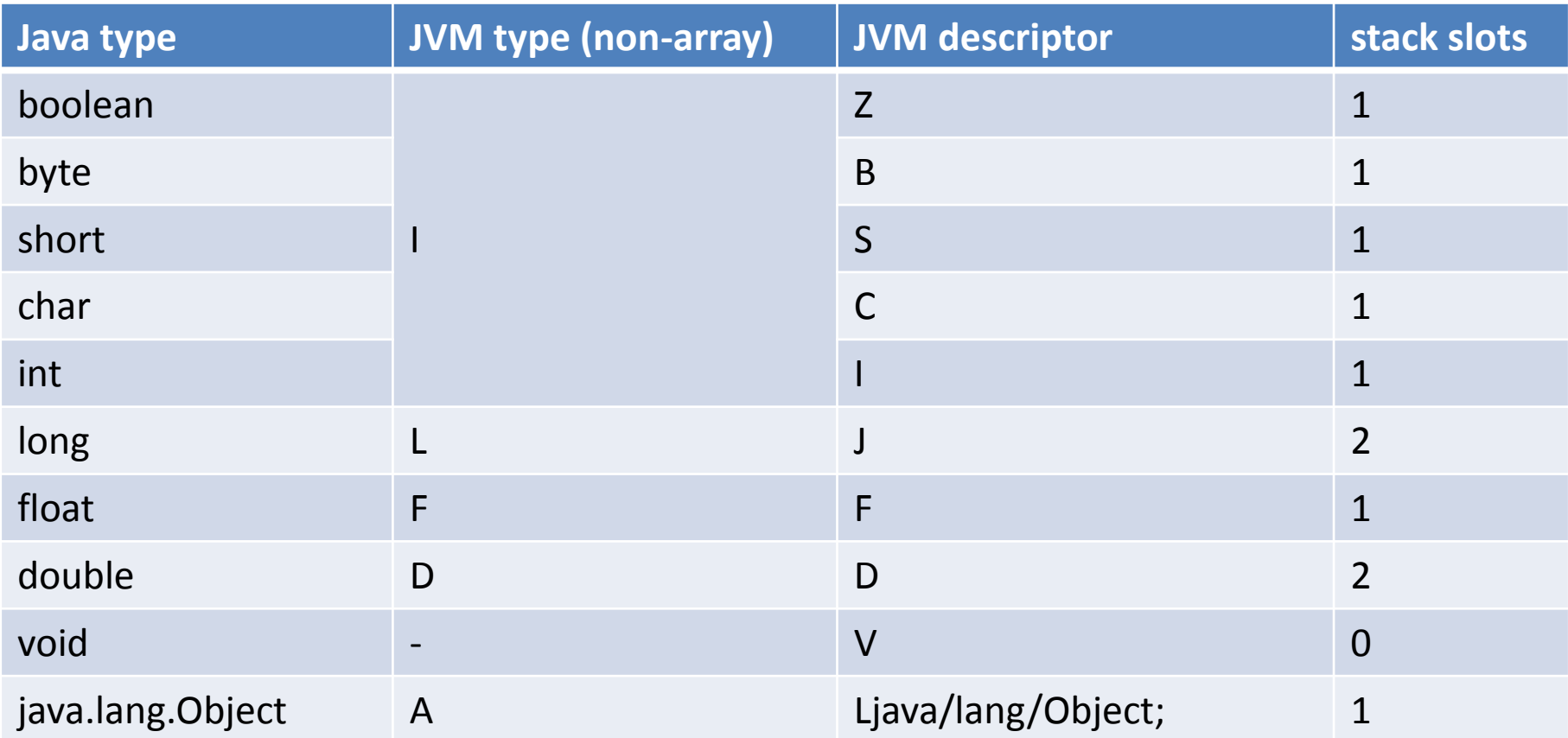
## **source code byte code**

```
package pkg;
class Bar 
{
  int foo
(int
i
)
{
     return foo
(i 
+
1);
  }
}
```
#### **source code byte code**

```
package pkg;
class Bar 
{
  int foo
(int
i
)
{
     return foo
(i 
+
1);
  }
}
```
**ILOAD\_1 ICONST\_1 IADD**

```
source code byte code
package pkg;
class Bar 
{
 int foo
(int
i
)
{
   return foo
(i 
+
1);
 }
}
                              ILOAD_1
                              ICONST_1
                              IADD
                              INVOKEVIRTUAL
```
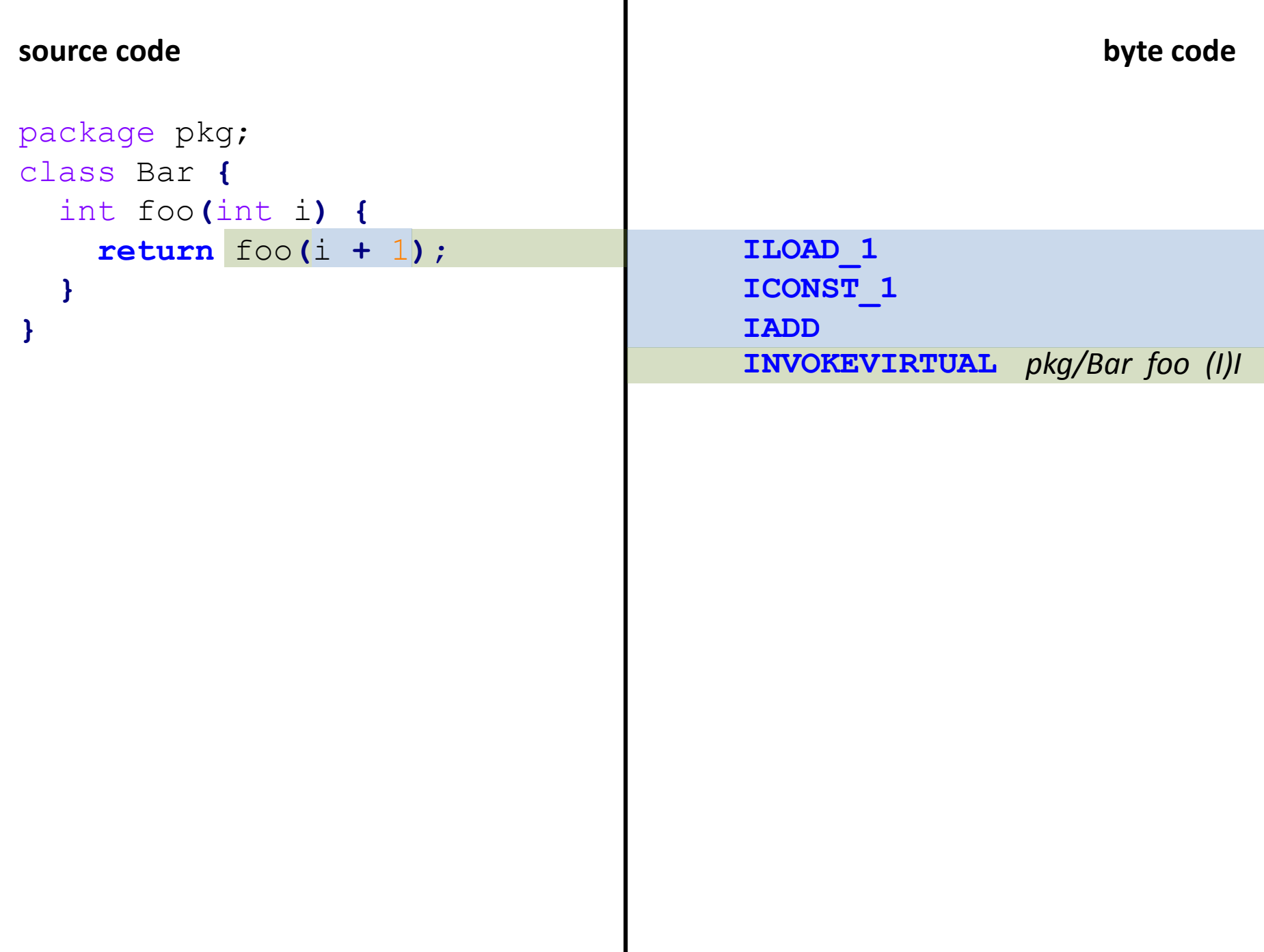

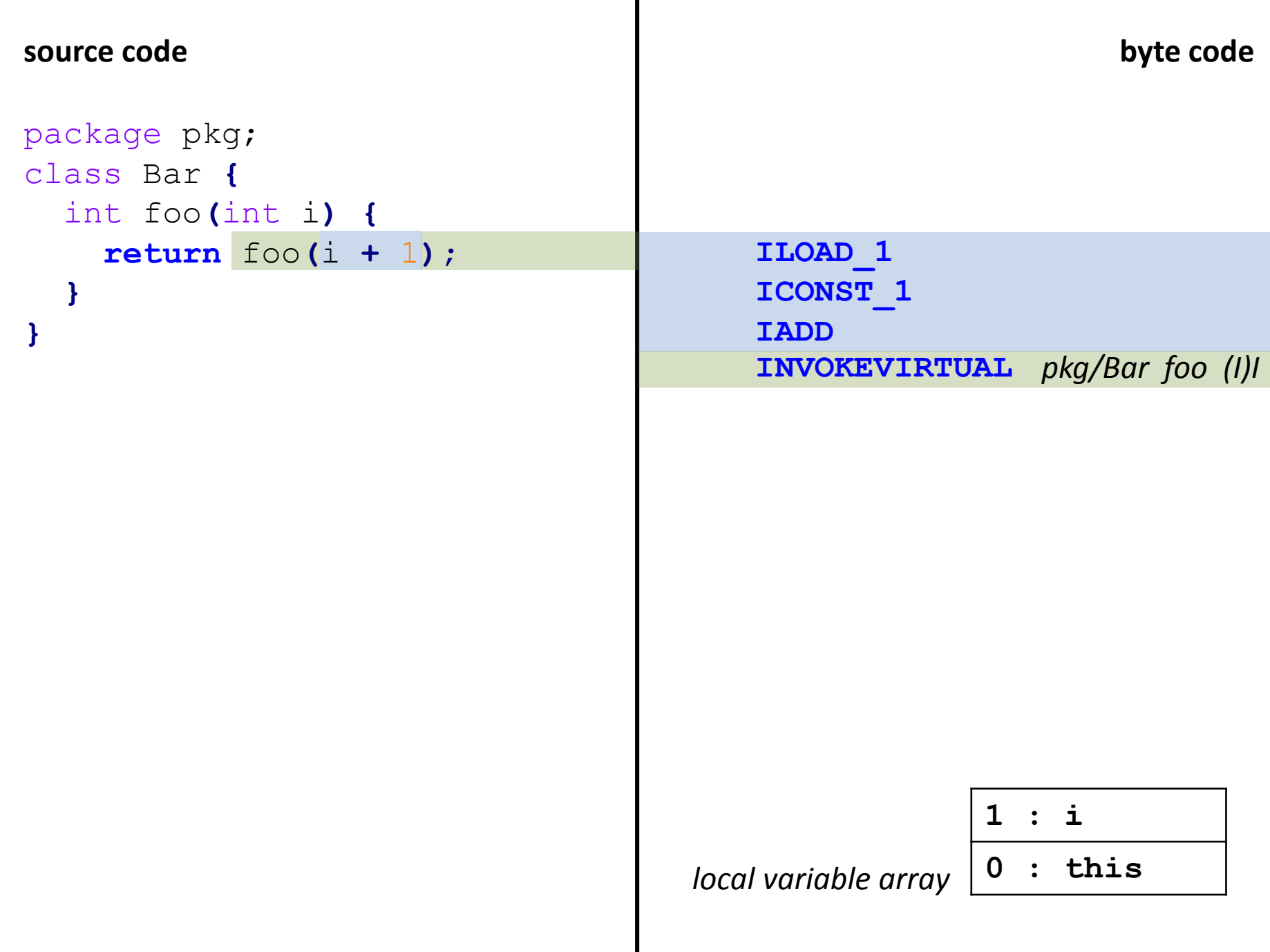

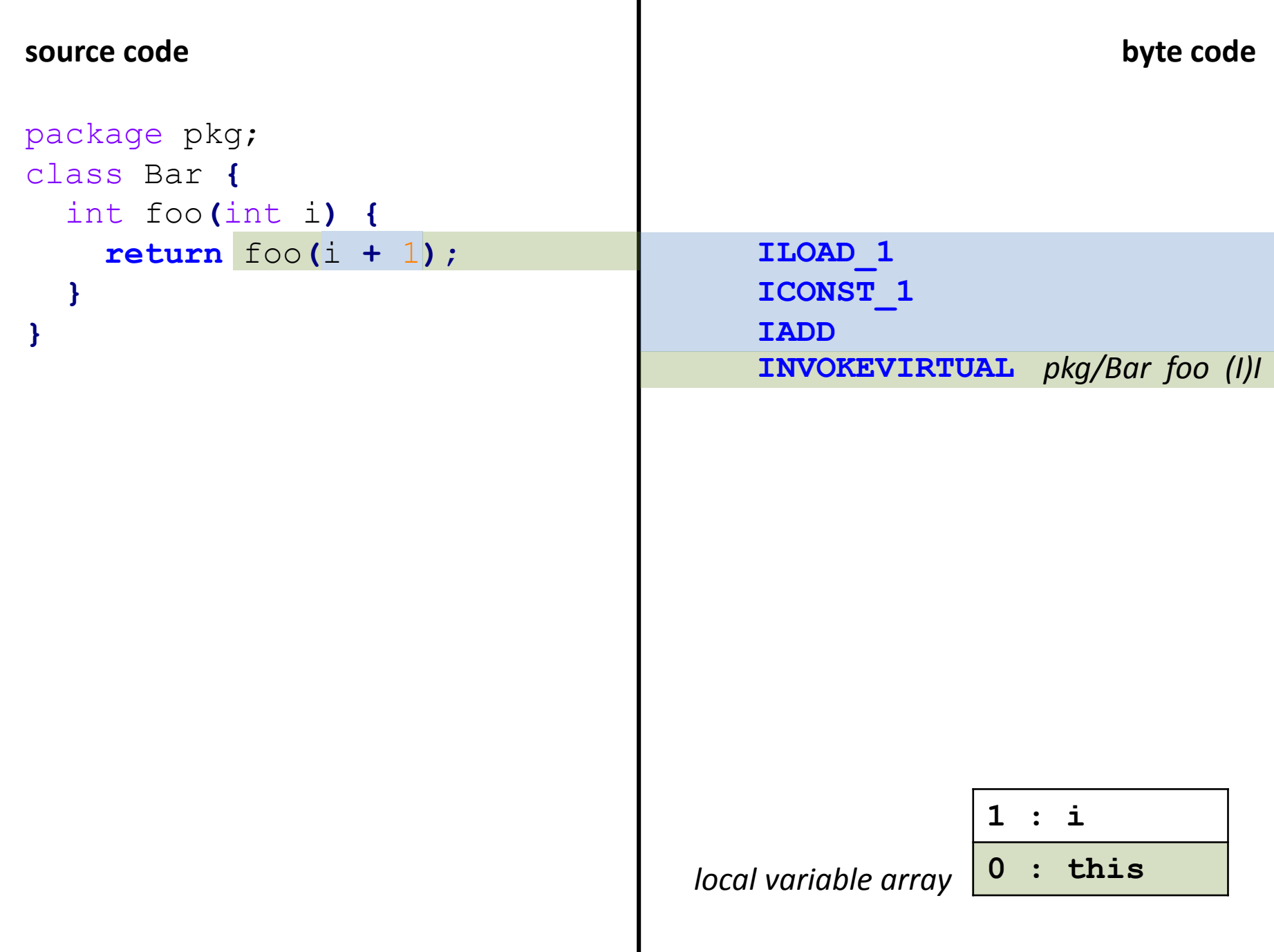

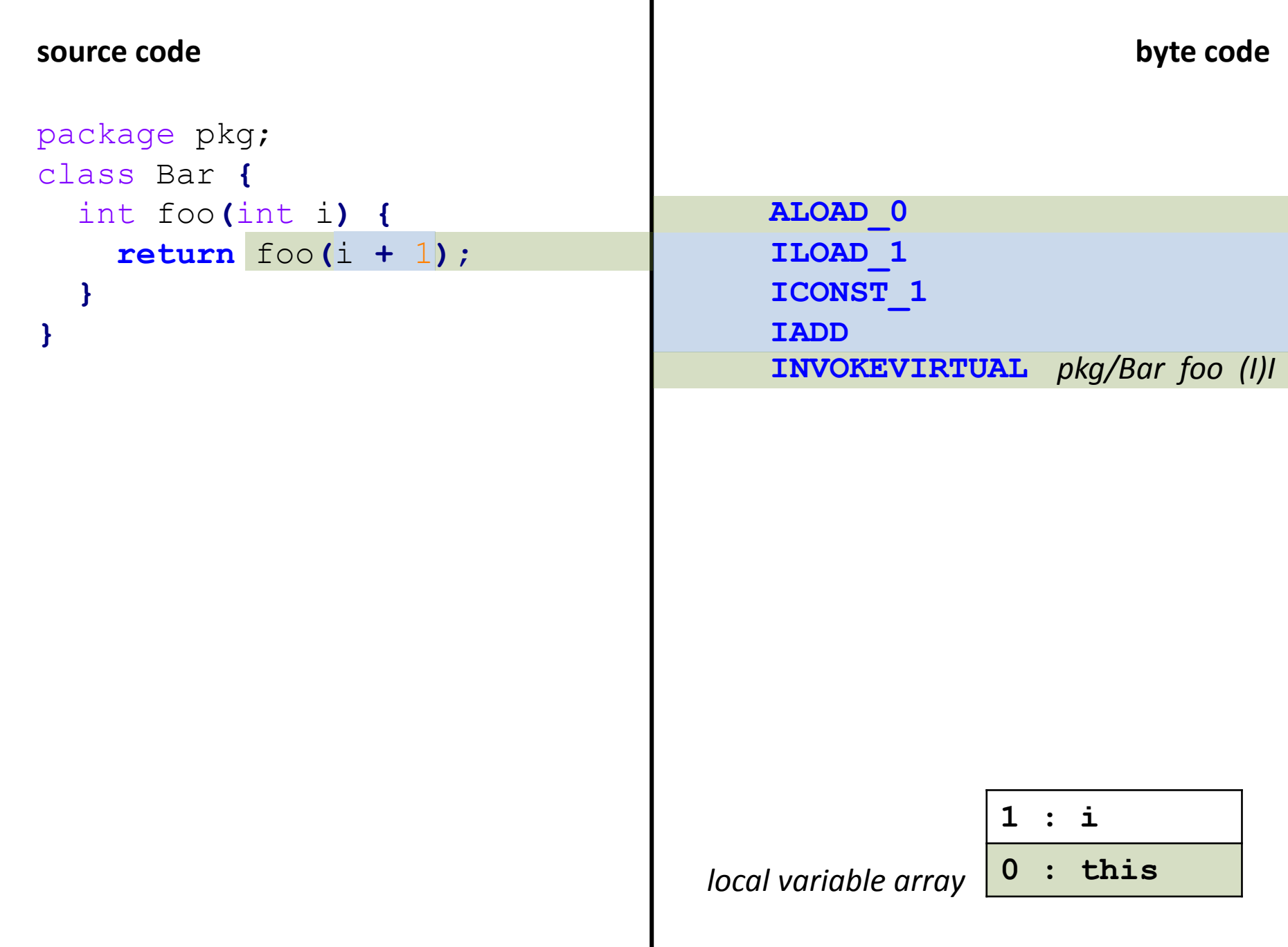

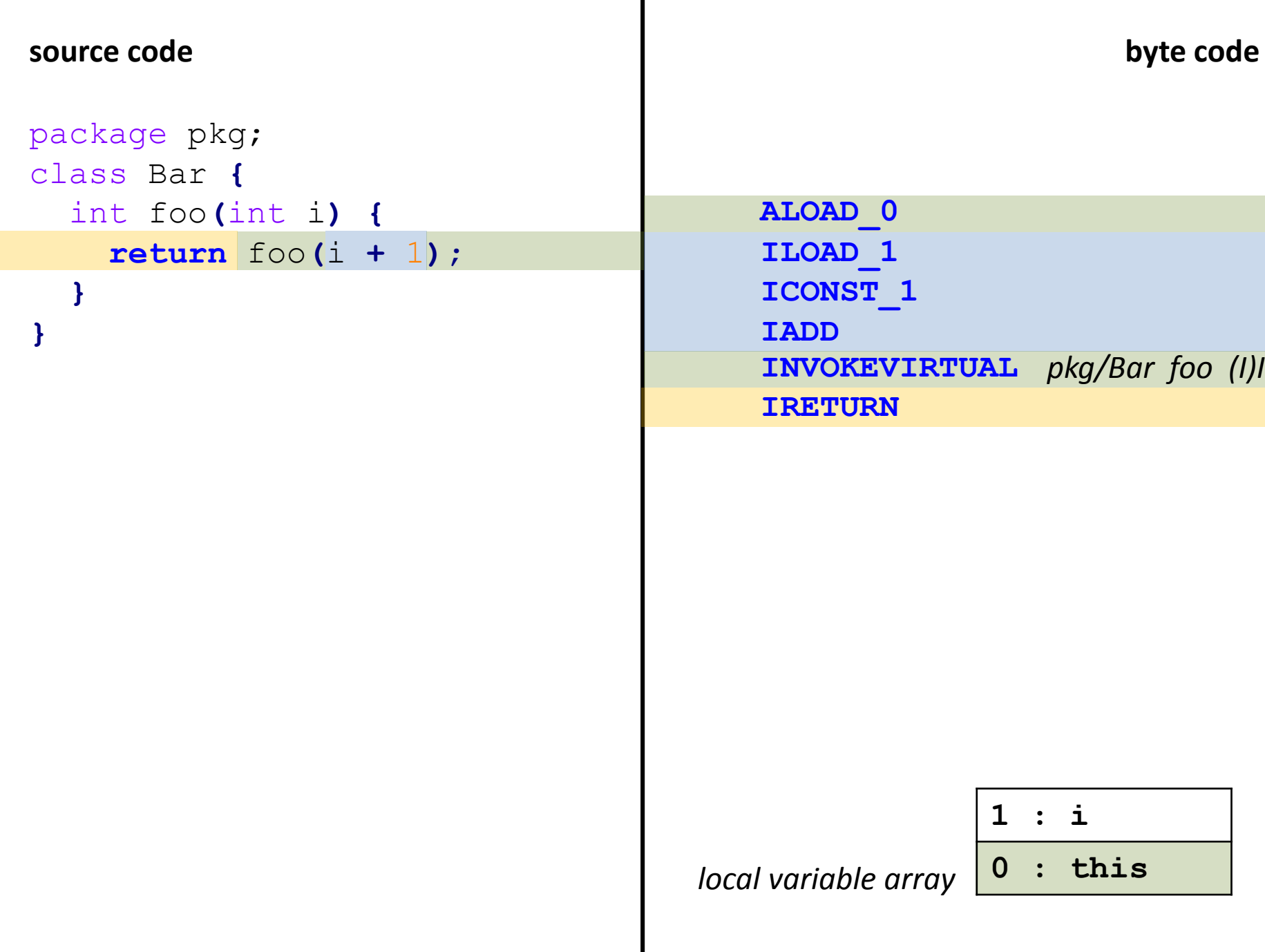

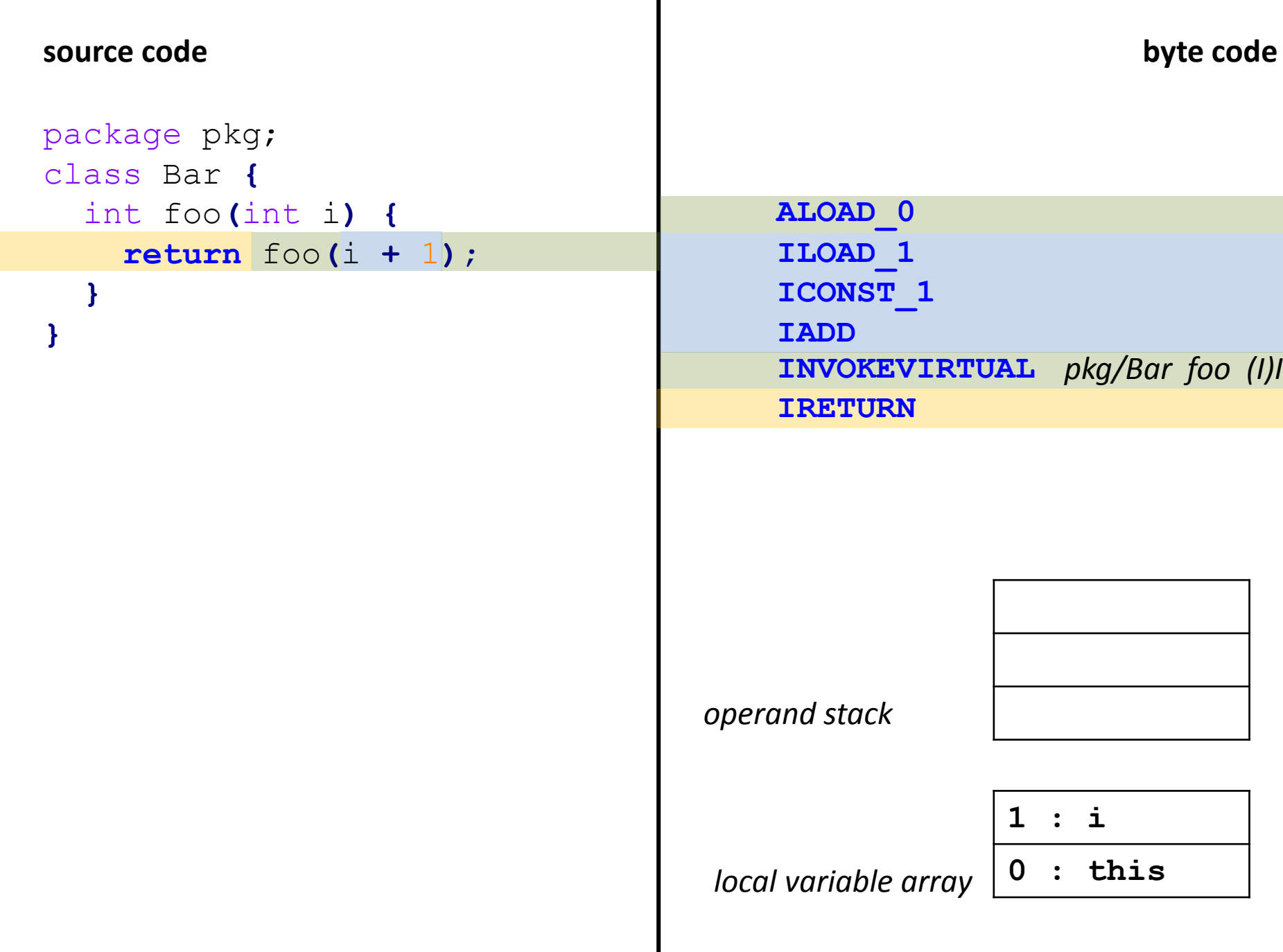

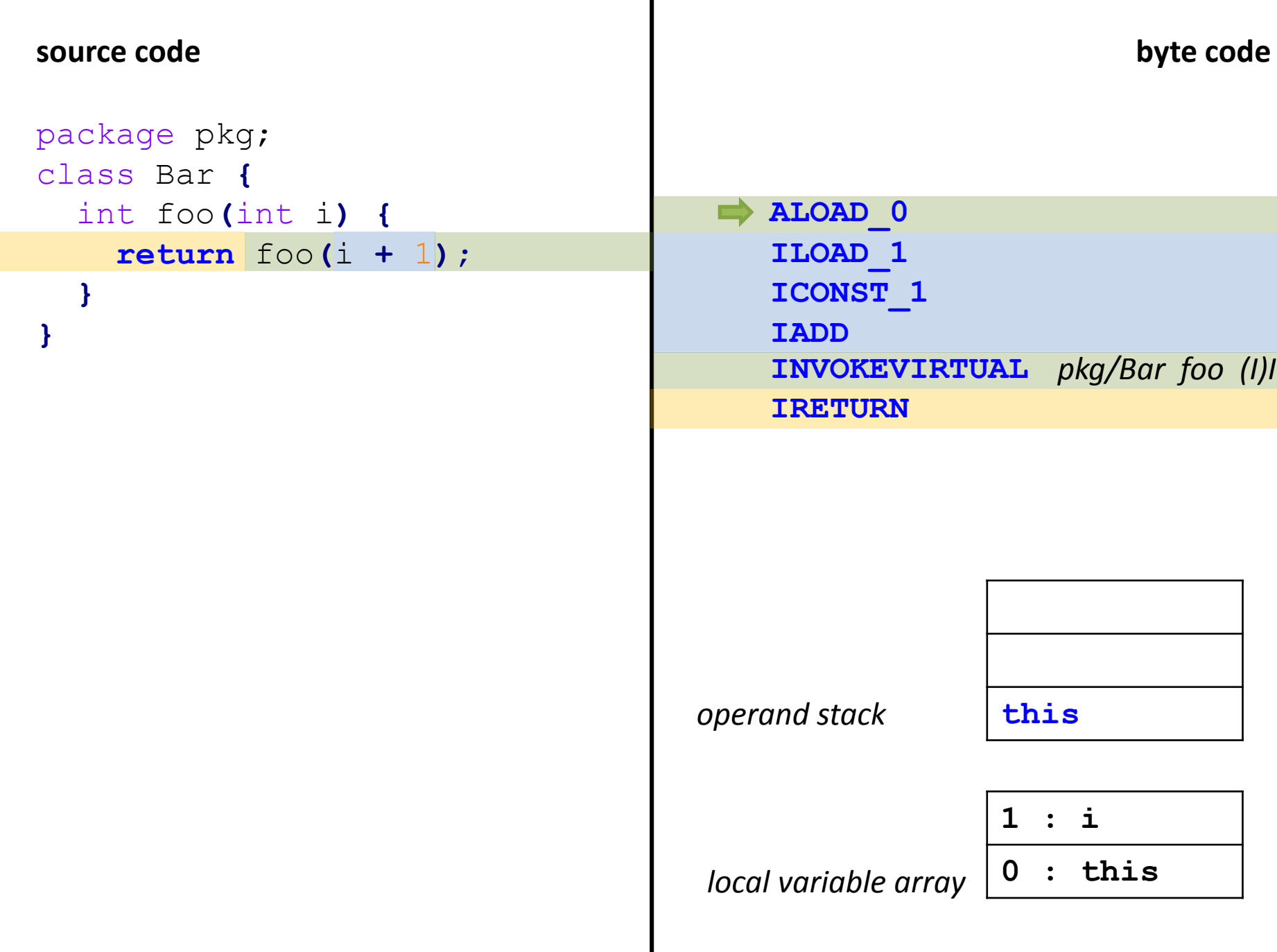

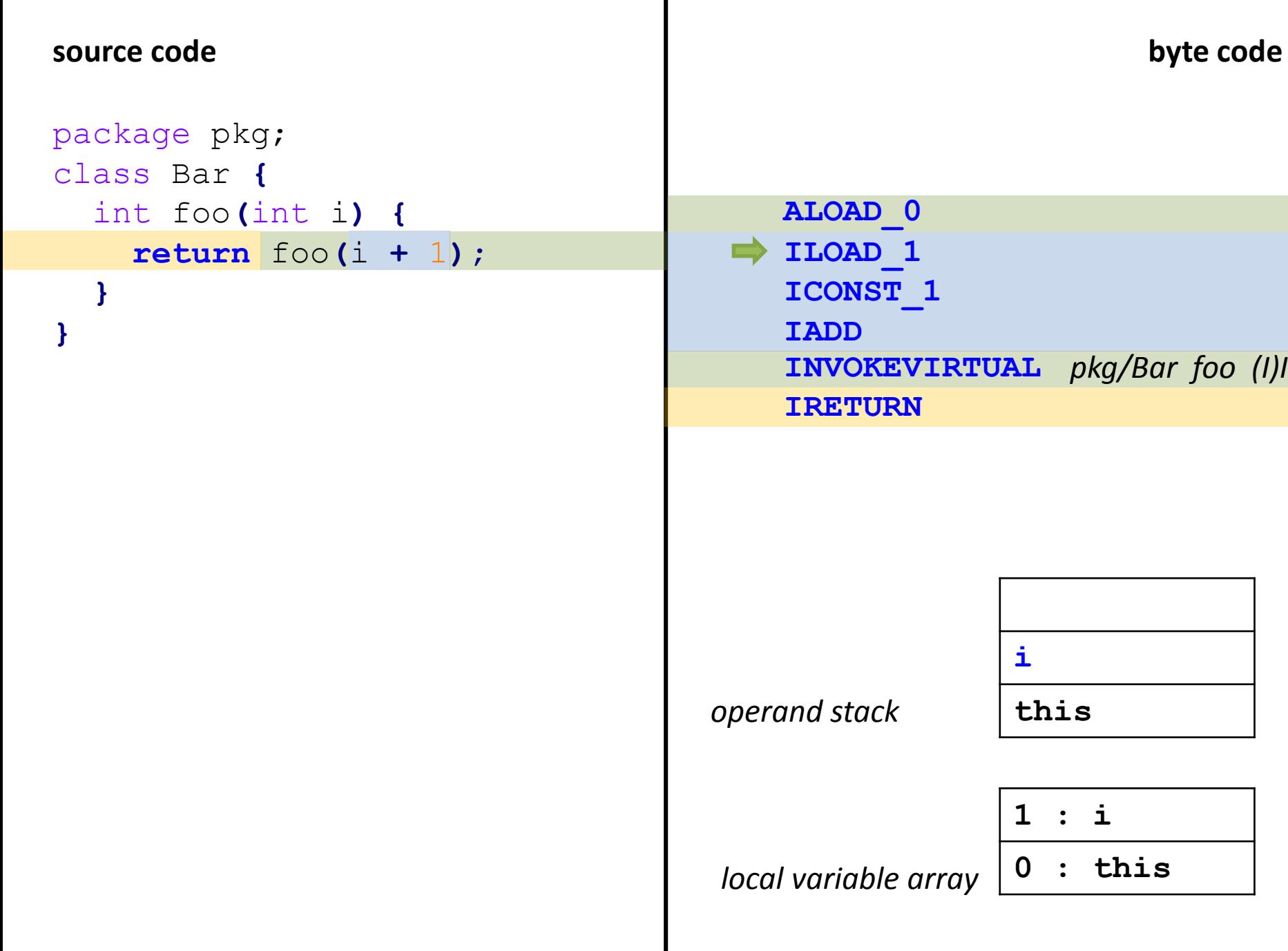

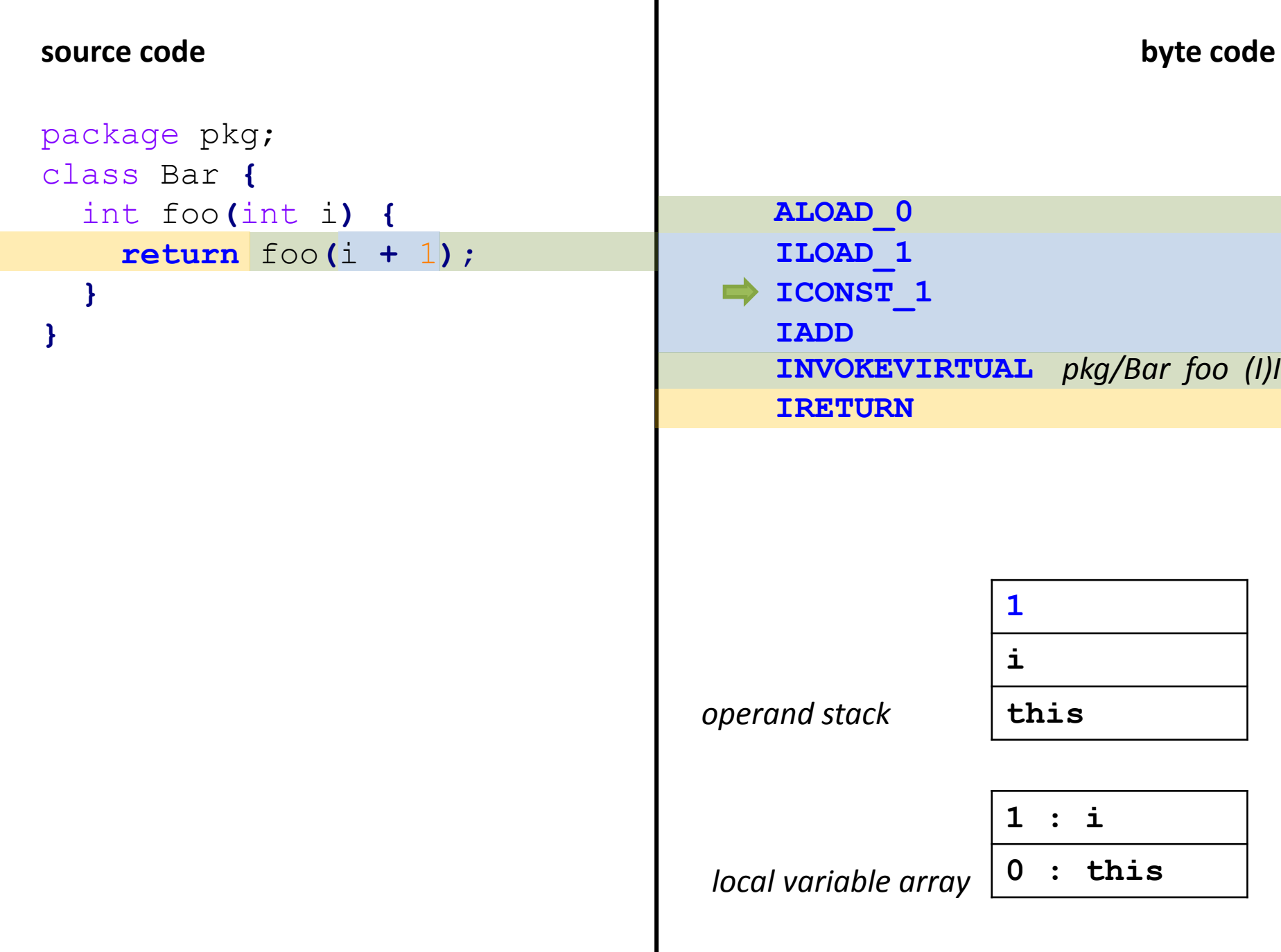

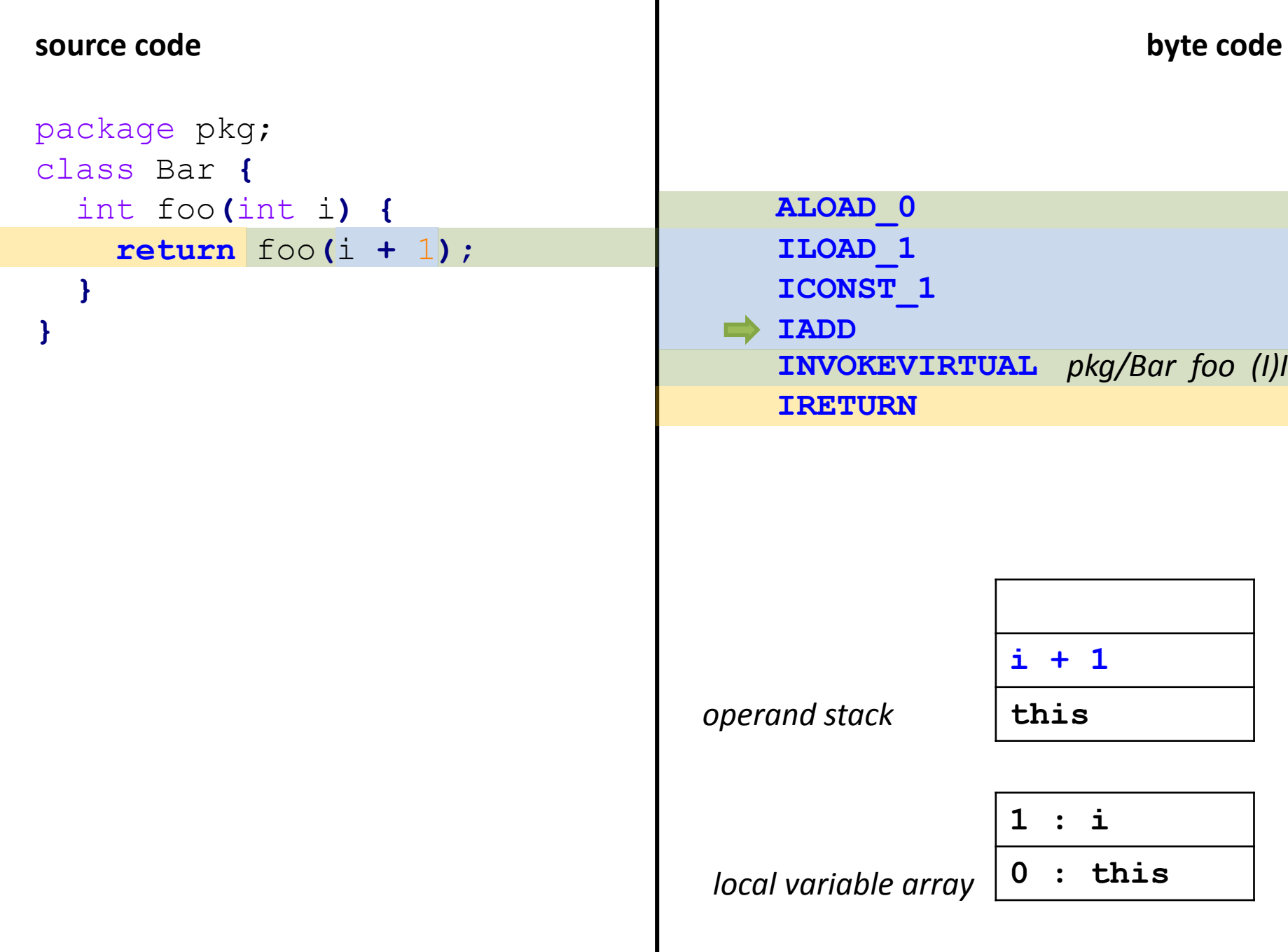

a ser

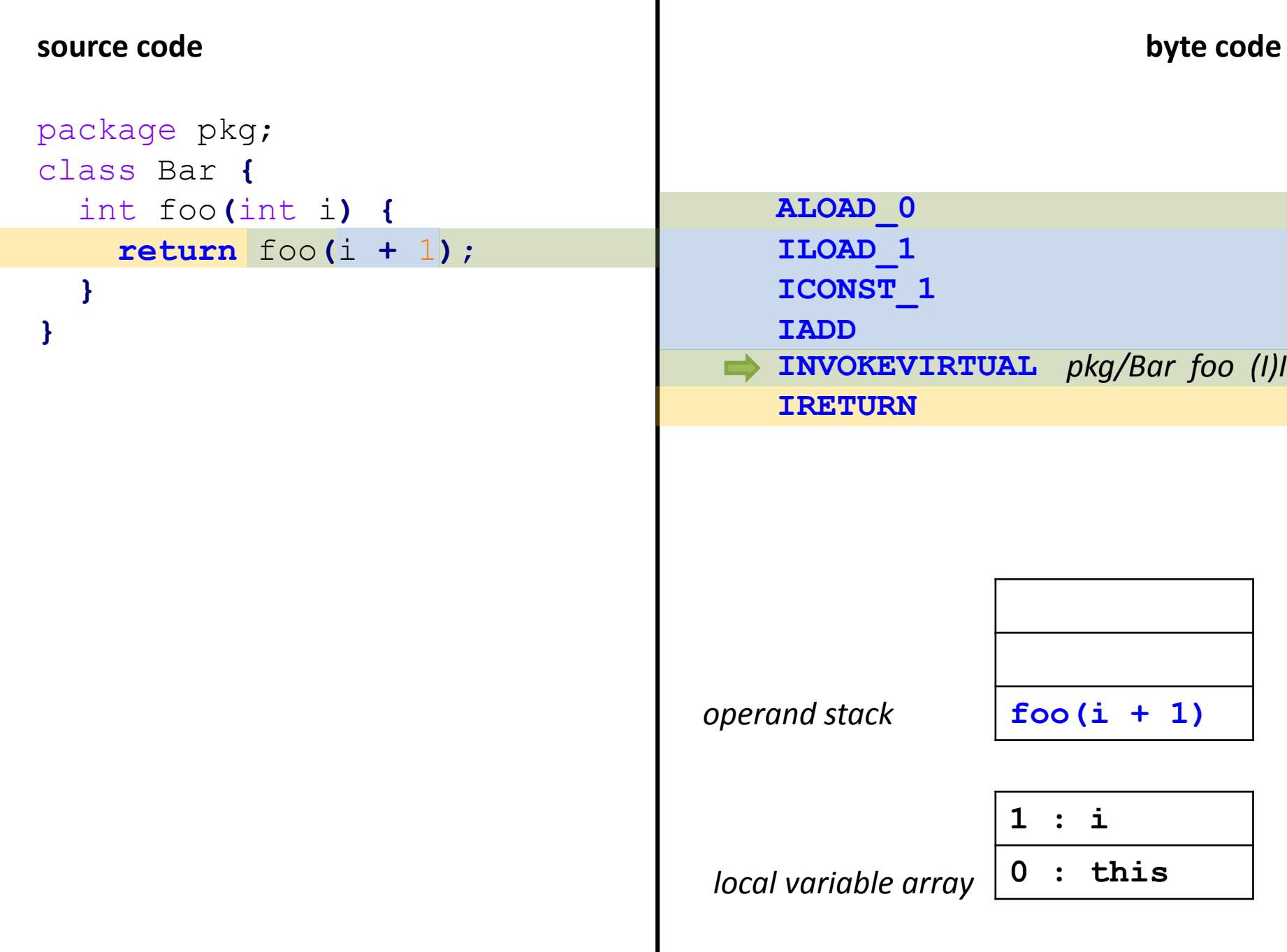

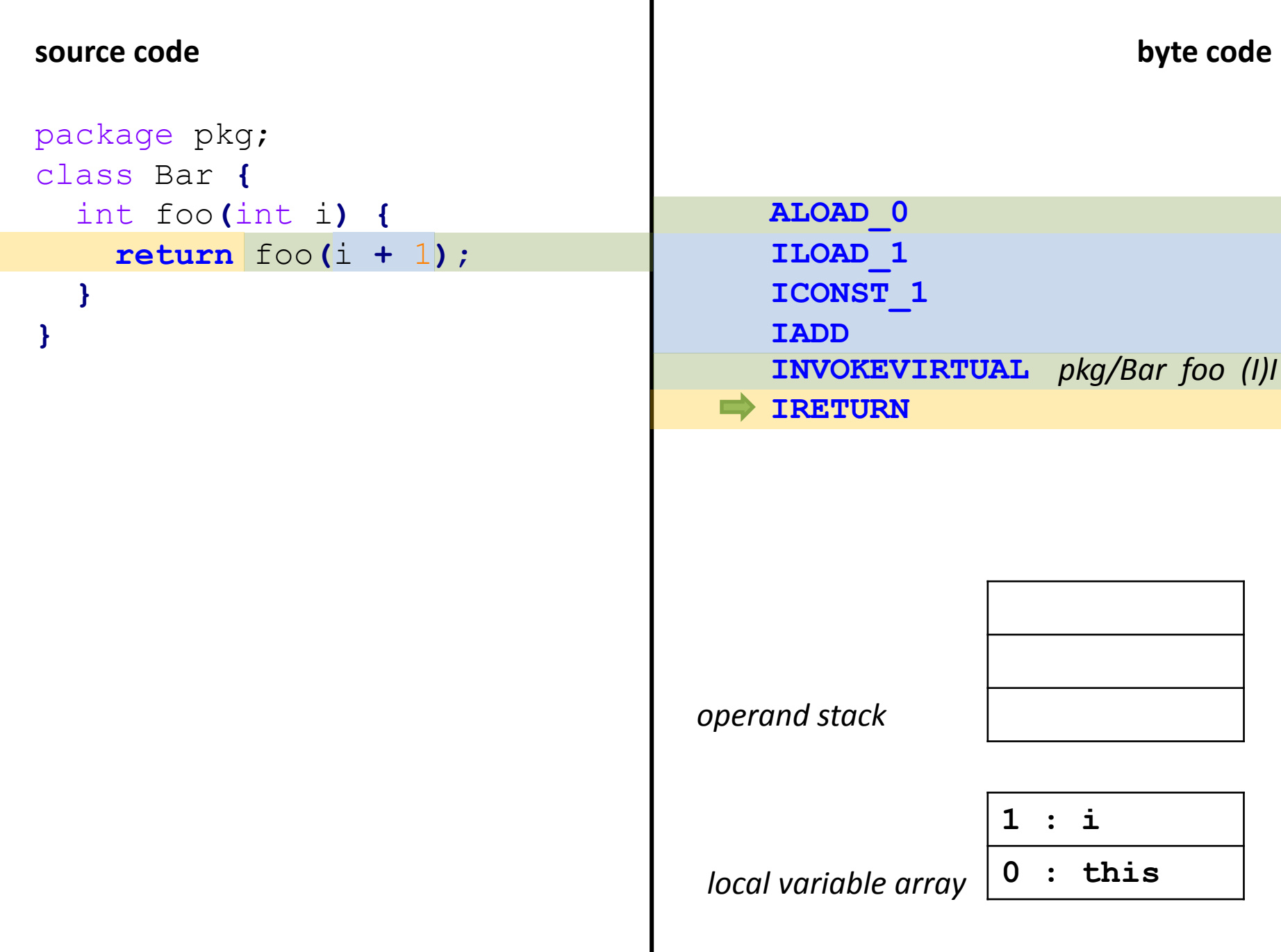

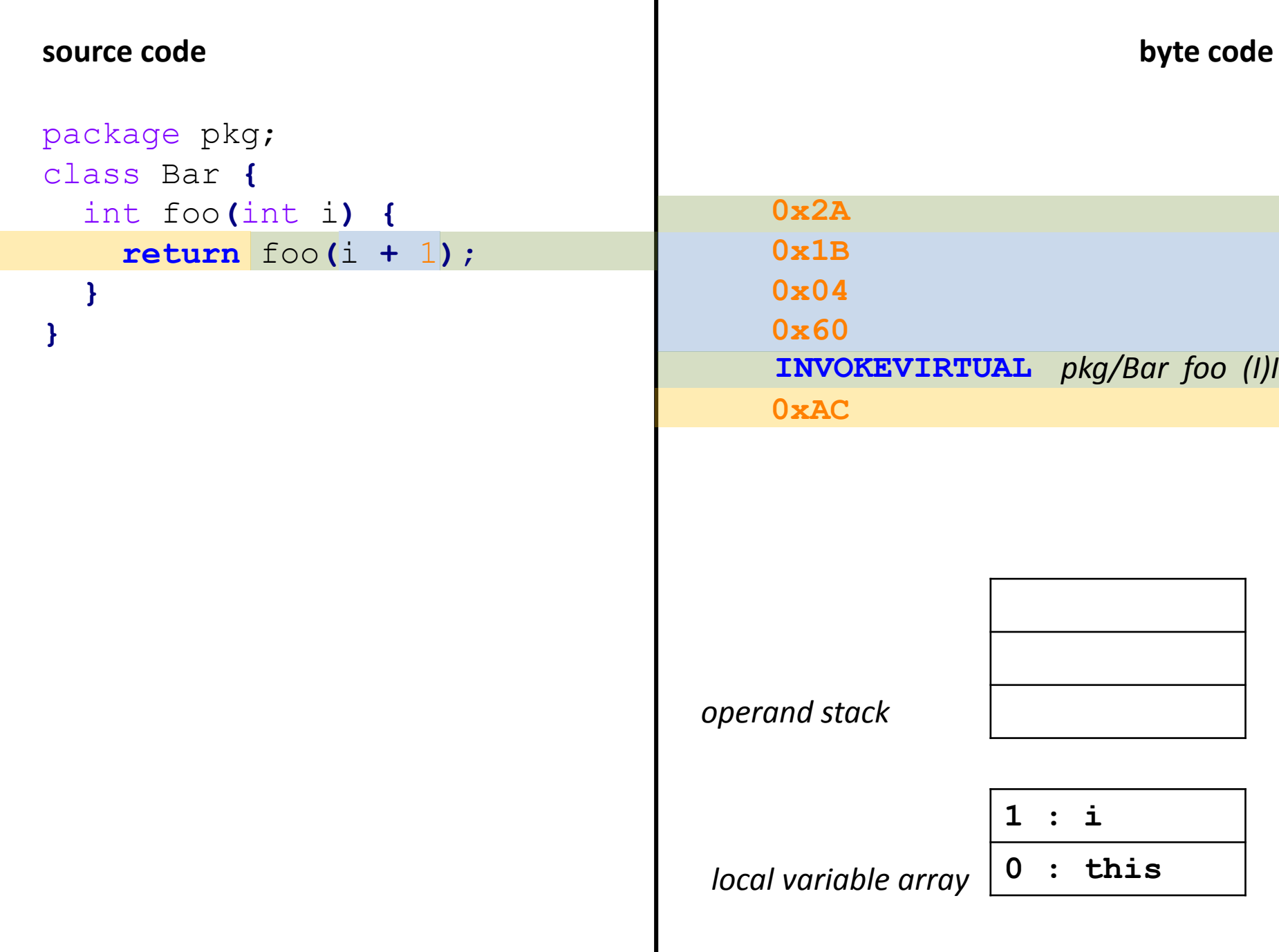

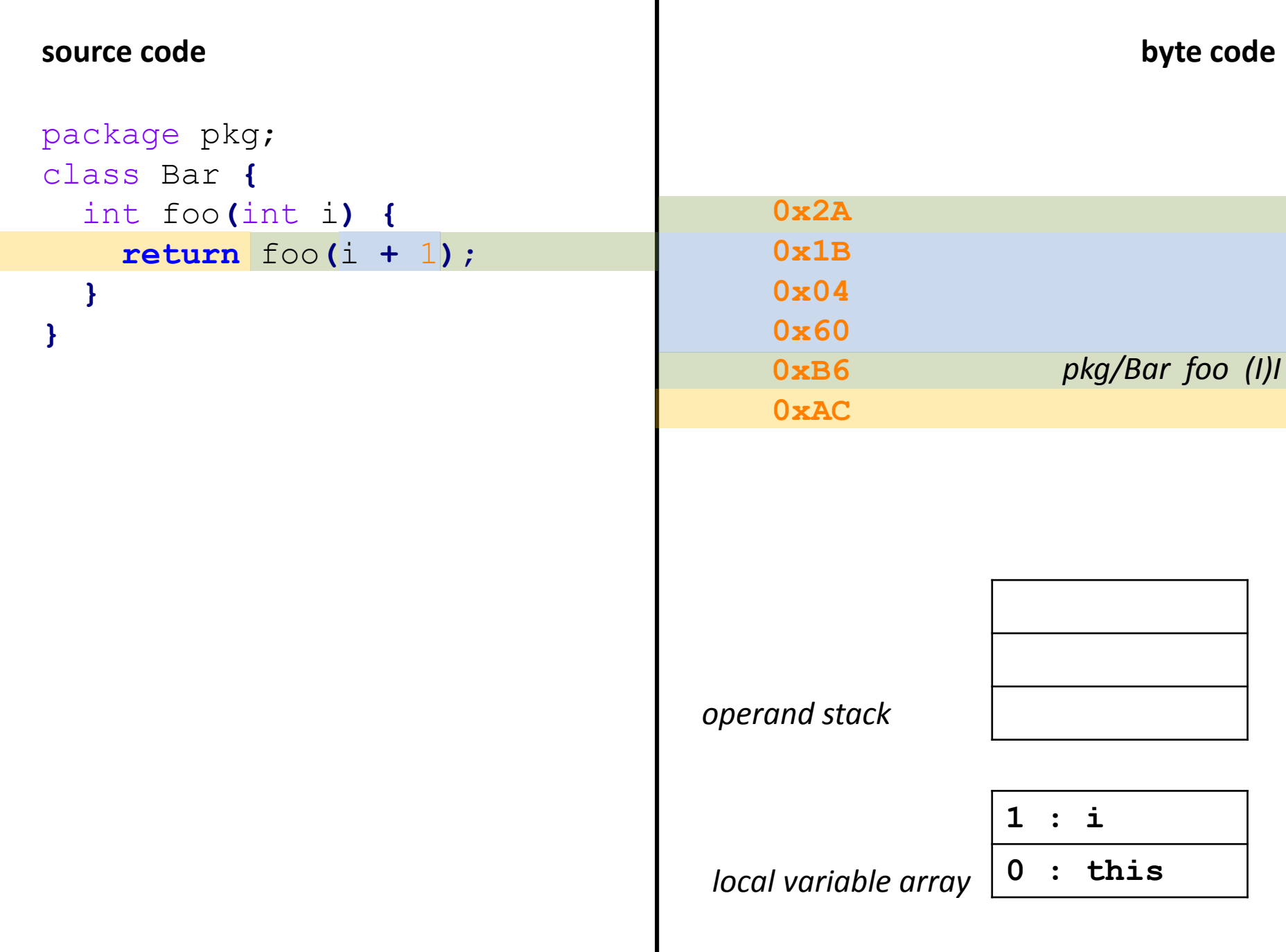

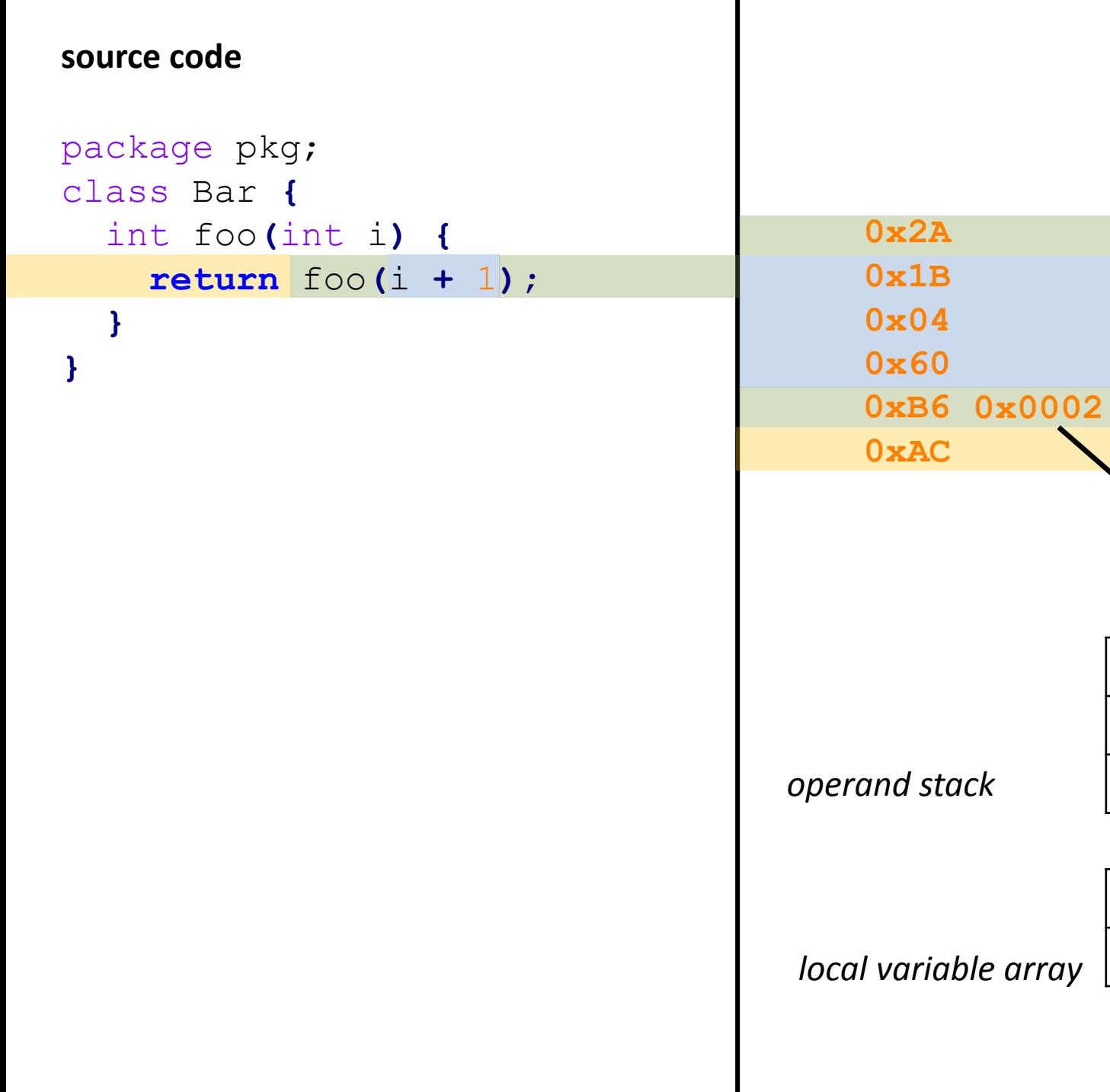

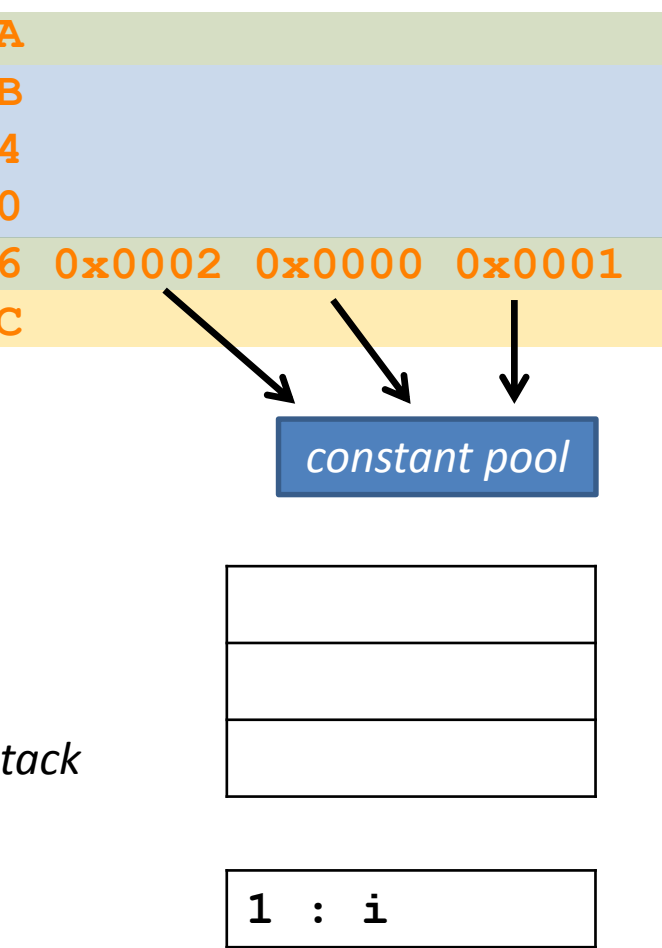

**0 : this**

**source code byte code**

Invokes a static method.

Invokes a static method.

**INVOKEVIRTUAL** *pkg/Bar foo ()V*

Invokes the most-specific version of an inherited method on a non-interface class.

Invokes a static method.

**INVOKEVIRTUAL** *pkg/Bar foo ()V*

Invokes the most-specific version of an inherited method on a non-interface class.

**INVOKESPECIAL**  *pkg/Bar foo ()V* Invokes a super class's version of an inherited method. Invokes a "constructor method". Invokes a private method. Invokes an interface default method (Java 8).

Invokes a static method.

**INVOKEVIRTUAL** *pkg/Bar foo ()V*

Invokes the most-specific version of an inherited method on a non-interface class.

**INVOKESPECIAL**  *pkg/Bar foo ()V* Invokes a super class's version of an inherited method. Invokes a "constructor method". Invokes a private method. Invokes an interface default method (Java 8).

**INVOKEINTERFACE** *pkg/Bar foo ()V*

Invokes an interface method.

(Similar to INVOKEVIRTUAL but without virtual method table index optimization.)

Invokes a static method.

**INVOKEVIRTUAL** *pkg/Bar foo ()V*

Invokes the most-specific version of an inherited method on a non-interface class.

**INVOKESPECIAL**  *pkg/Bar foo ()V* Invokes a super class's version of an inherited method. Invokes a "constructor method". Invokes a private method. Invokes an interface default method (Java 8).

**INVOKEINTERFACE** *pkg/Bar foo ()V*

Invokes an interface method.

(Similar to INVOKEVIRTUAL but without virtual method table index optimization.)

## **INVOKEDYNAMIC** *foo ()V bootstrap*

Queries the given *bootstrap method* for locating a method implementation at runtime. (MethodHandle: Combines a specific method and an INVOKE\* instruction.)

**INVOKESTATIC** *pkg/Bar foo ()V* Invokes a static method.

**INVOKEVIRTUAL** *pkg/Bar foo ()V*

Invokes the most-specific version of an inherited method on a non-interface class.

**INVOKESPECIAL**  *pkg/Bar foo ()V* Invokes a super class's version of an inherited method. Invokes a "constructor method". Invokes a private method. Invokes an interface default method (Java 8).

**INVOKEINTERFACE** *pkg/Bar foo ()V*

Invokes an interface method.

(Similar to INVOKEVIRTUAL but without virtual method table index optimization.)

## **INVOKEDYNAMIC** *foo ()V bootstrap*

Queries the given *bootstrap method* for locating a method implementation at runtime. (MethodHandle: Combines a specific method and an INVOKE\* instruction.)

```
void foo() {
  ???(); // invokedynamic
}
```
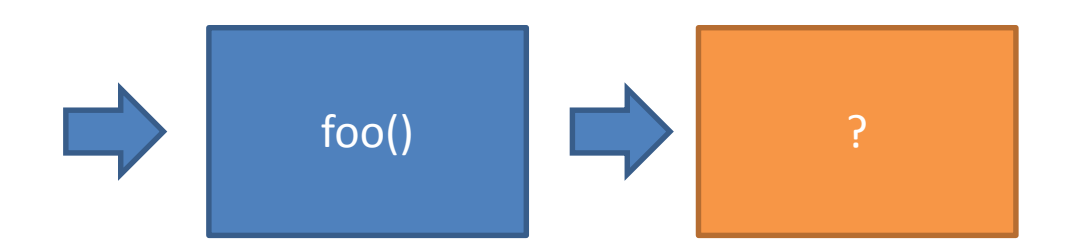

```
void foo() {
  ???(); // invokedynamic
}
```
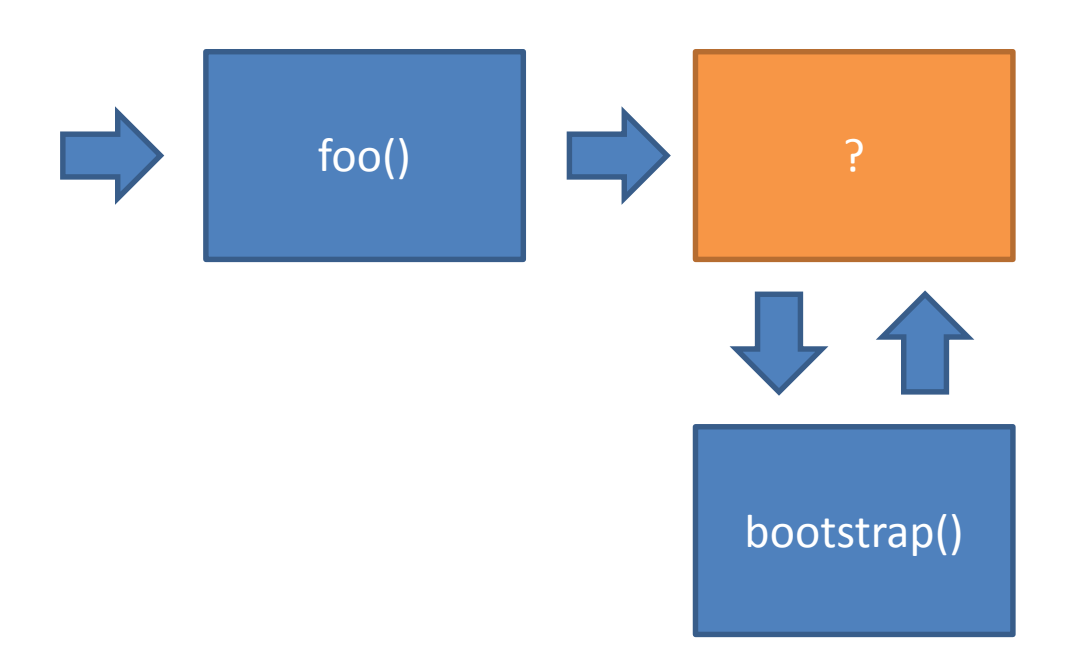

```
void foo() {
  ???(); // invokedynamic
}
```
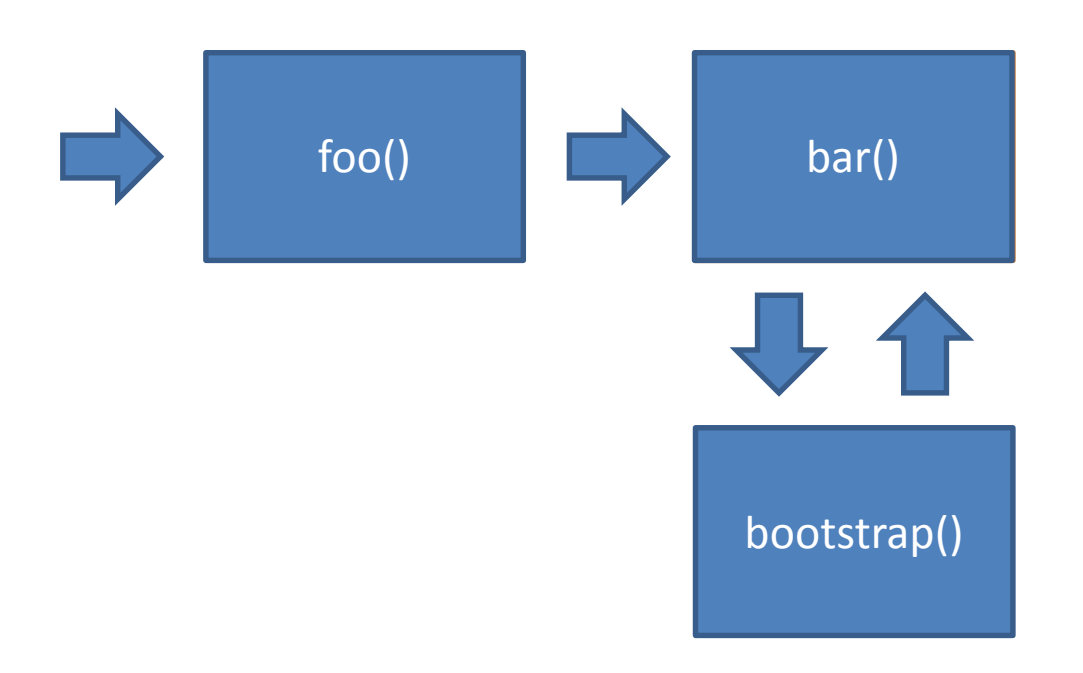

```
void foo() {
  bar();
}
```
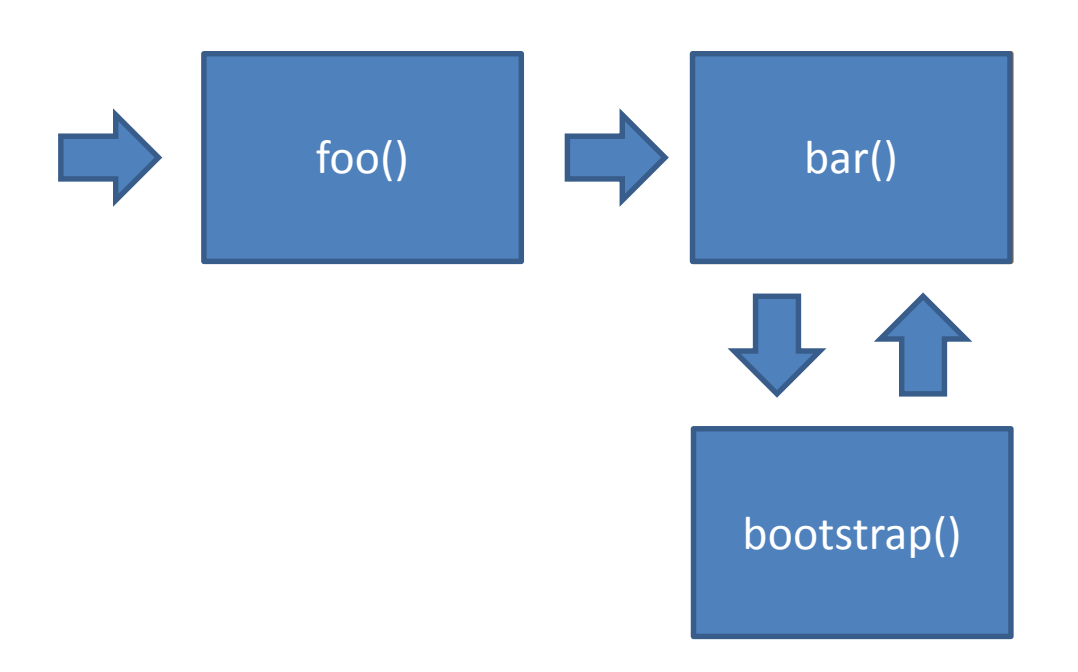

```
void foo() {
  bar();
}
```
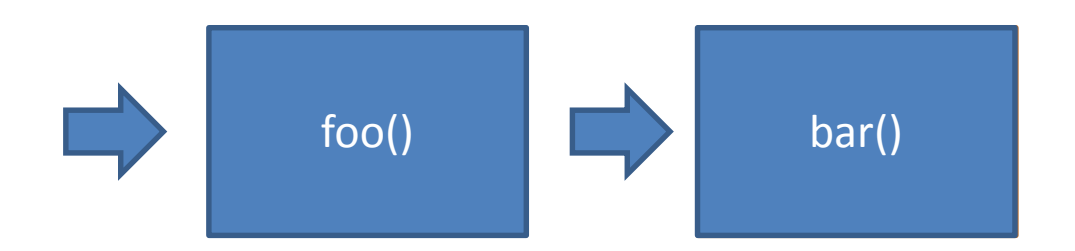

```
void foo() {
  bar();
}
```
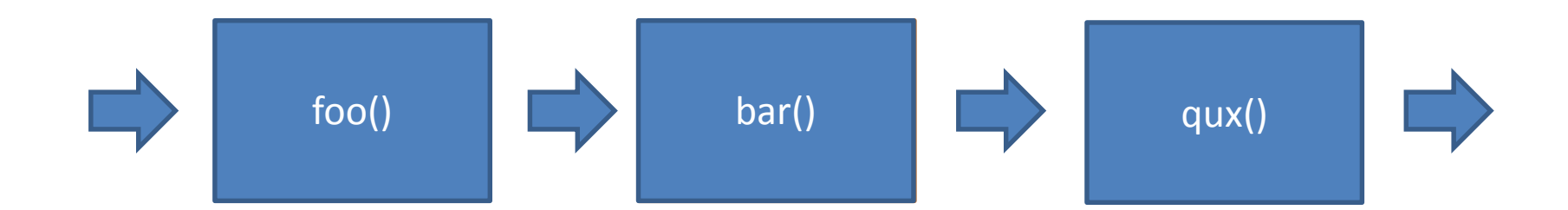

```
void foo() {
  bar();
}
```
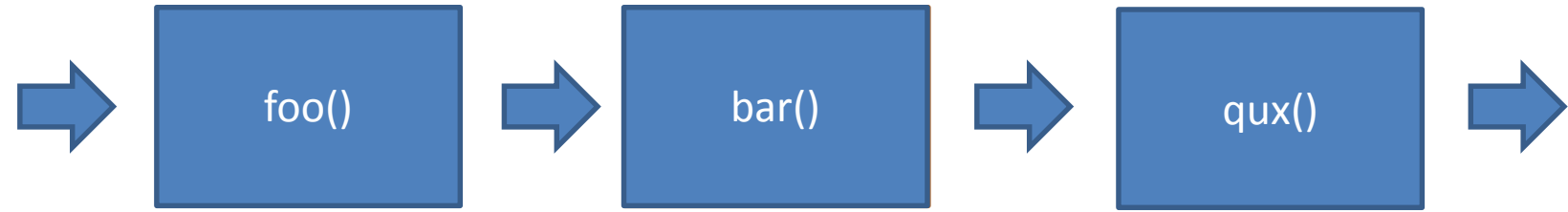

In theory, this could be achieved by using reflection. However, using invokedynamic offers a more native approach. This is especially important when dealing with primitive types (double boxing).

Used to implement lambda expressions, more important for dynamic languages.

```
@interface Secured {
  String user();
}
class SecurityHolder {
  static String user = "ANONYMOUS";
}
```

```
@interface Secured {
  String user();
}
class SecurityHolder {
  static String user = "ANONYMOUS";
}
```

```
class Service {
  @Secured(user = "ADMIN")
  void deleteEverything() {
    // delete everything... 
  }
}
```

```
interface Framework {
 <T> Class<? extends T> secure(Class<T> type);
}
class Service {
  @Secured(user = "ADMIN")
  void deleteEverything() {
    // delete everything... 
  }
}
@interface Secured {
  String user();
}
class SecurityHolder {
  static String user = "ANONYMOUS";
}
```

```
interface Framework {
 <T> Class<? extends T> secure(Class<T> type);
}
@interface Secured {
  String user();
}
class SecurityHolder {
  static String user = "ANONYMOUS";
}
```

```
class Service {
```

```
@Secured(user = "ADMIN")
 void deleteEverything() {
    // delete everything... 
  }
}
```
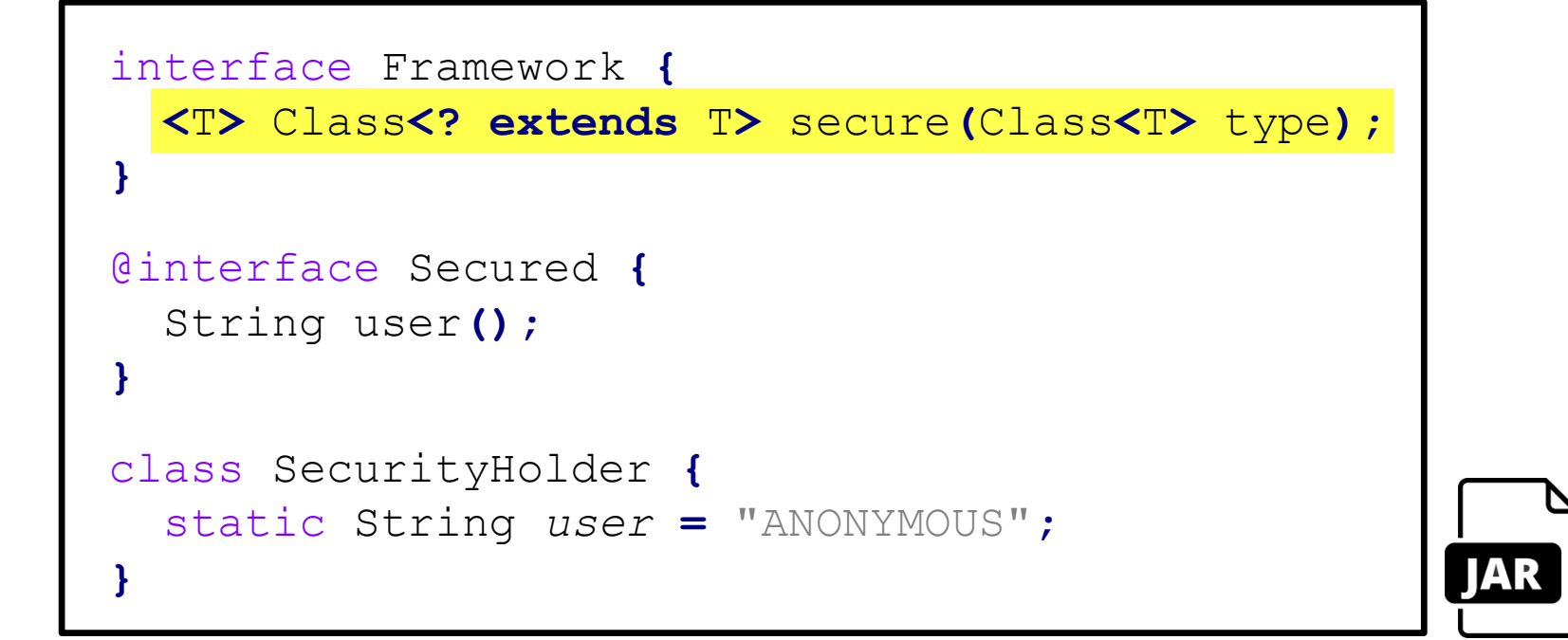

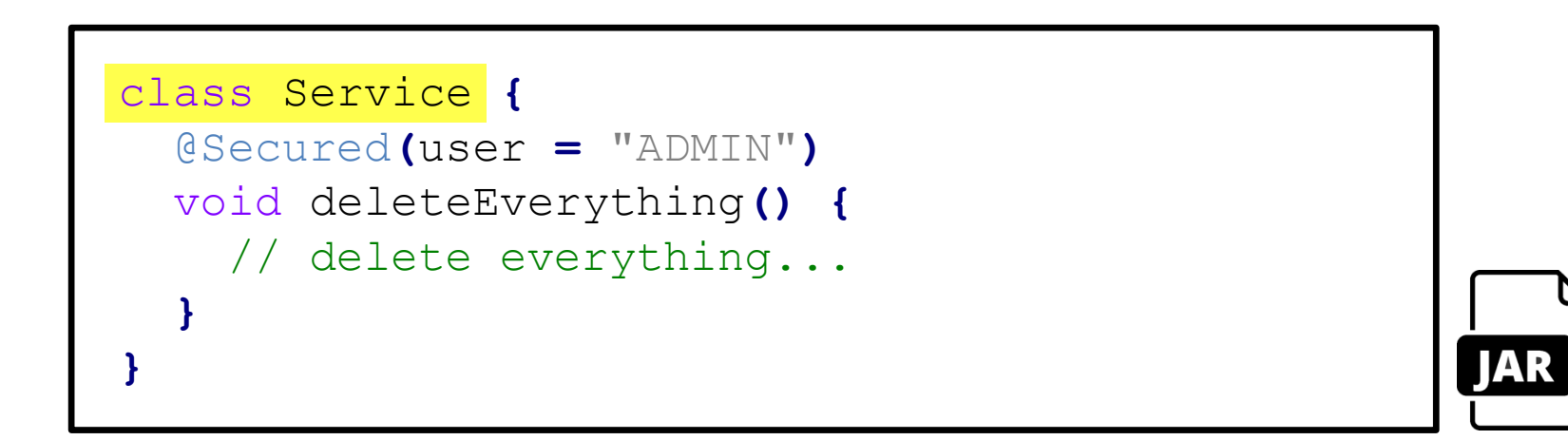
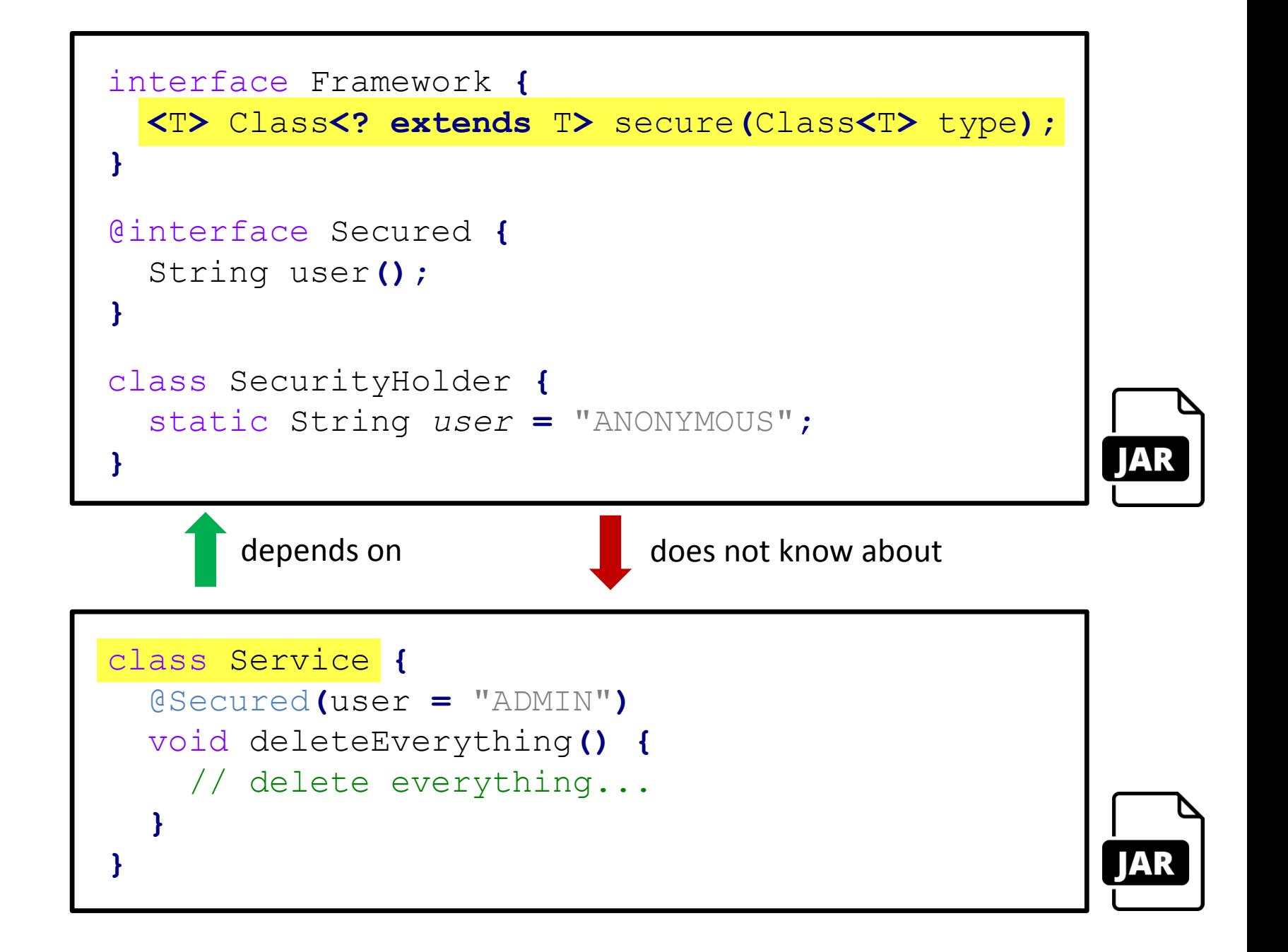

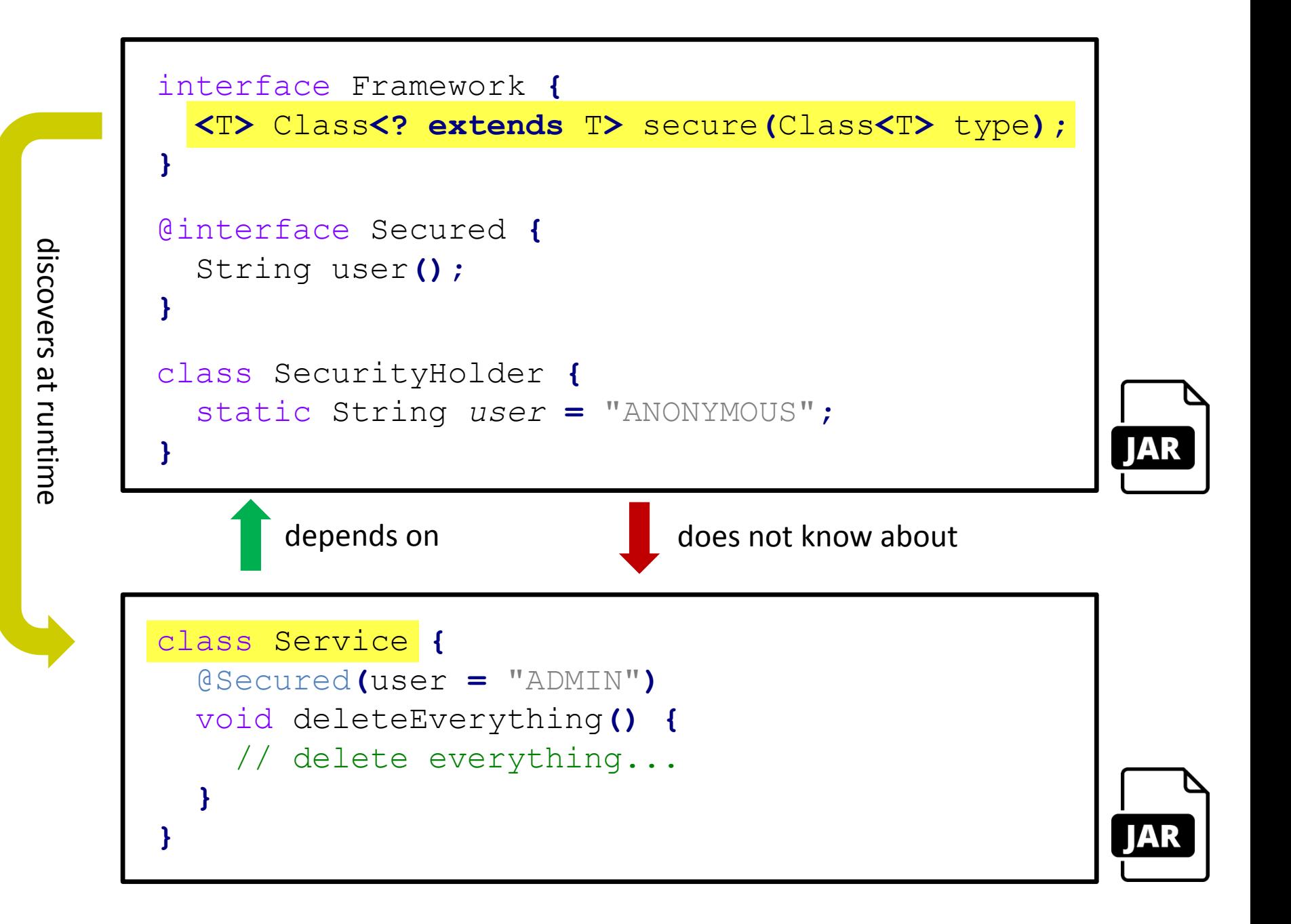

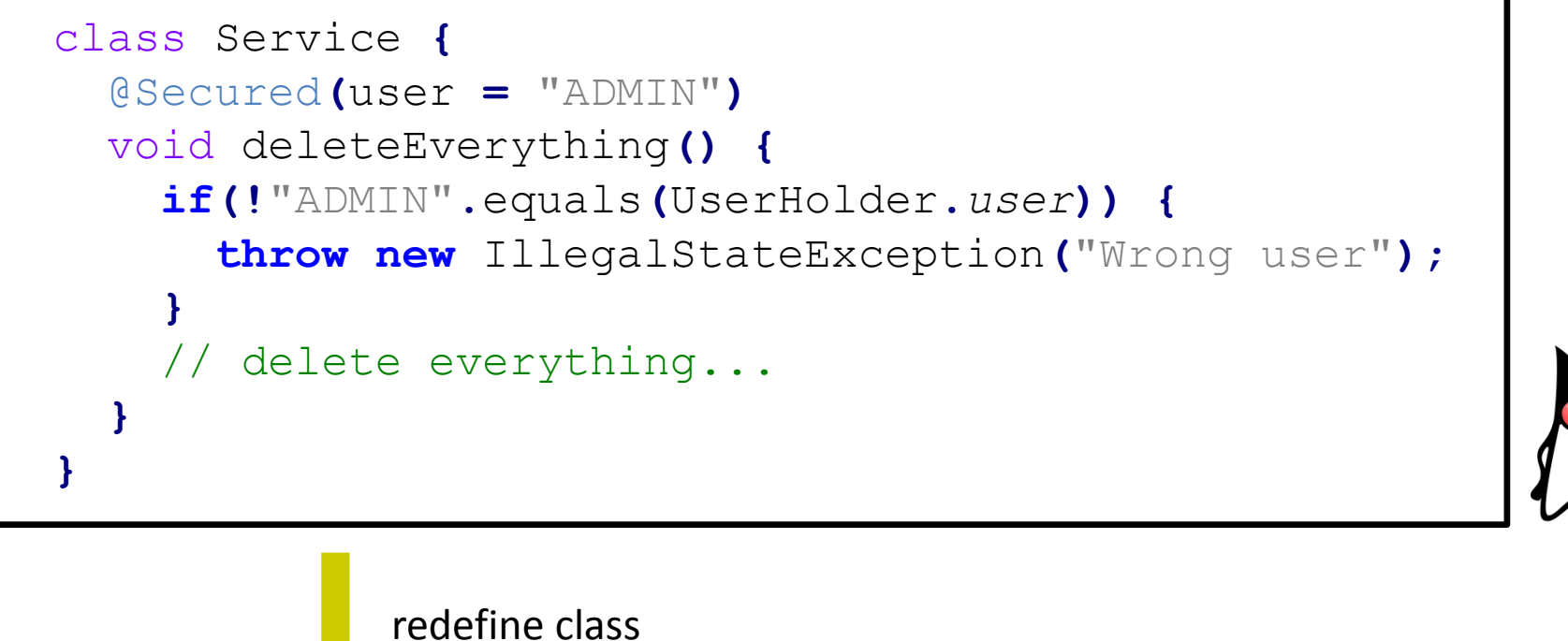

(build time, agent)

```
class Service {
  @Secured(user = "ADMIN")
  void deleteEverything() {
    // delete everything... 
  }
}
```

```
class SecuredService extends Service {
  @Override 
 void deleteEverything() {
    if(!"ADMIN".equals(UserHolder.user)) {
      throw new IllegalStateException("Wrong user");
    }
    super.deleteEverything();
  }
}
```
create subclass (Liskov substitution)

```
class Service {
  @Secured(user = "ADMIN")
  void deleteEverything() {
    // delete everything... 
  }
}
```
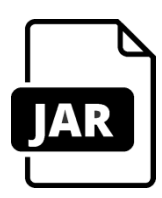

```
var service = {
  /* @Secured(user = "ADMIN") */
  deleteEverything: function () {
    // delete everything ... 
  }
}
```
**}**

```
var service = {
  /* @Secured(user = "ADMIN") */
  deleteEverything: function () {
    // delete everything ... 
  }
}
```
*function* run**(**service**) {** service.deleteEverything();

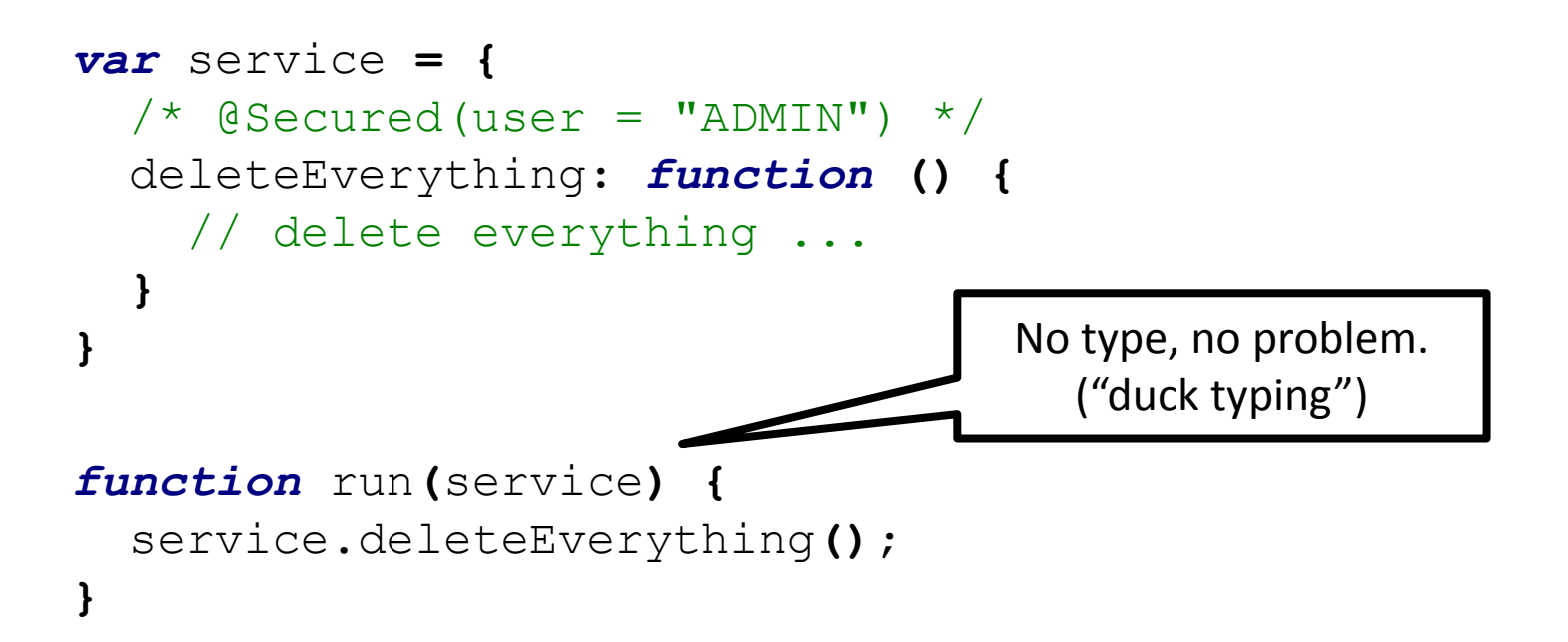

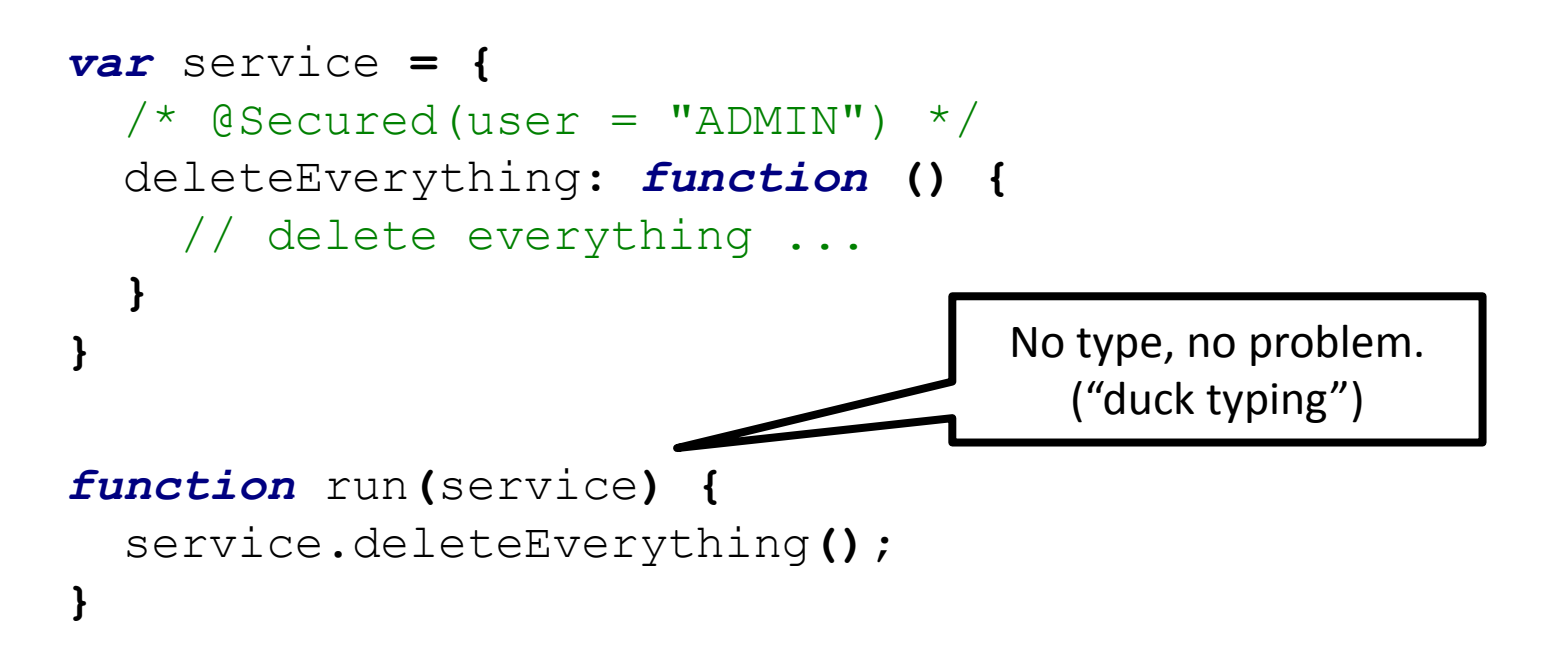

**In dynamic languages (also those running on the JVM) this concept is applied a lot!** For framework implementors, type-safety is conceptually impossible. But with type information available, we are at least able to **fail fast** when generating code at runtime in case that types do not match.

## **Isn't reflection meant for this?**

```
class Method {
  Object invoke(Object obj,
                Object... args)
     throws IllegalAccessException,
            IllegalArgumentException,
            InvocationTargetException;
}
class Class {
  Method getDeclaredMethod(String name,
                            Class<?>... parameterTypes)
     throws NoSuchMethodException,
            SecurityException;
}
```
## **Isn't reflection meant for this?**

```
class Method {
  Object invoke(Object obj,
                Object... args)
     throws IllegalAccessException,
            IllegalArgumentException,
            InvocationTargetException;
}
class Class {
  Method getDeclaredMethod(String name,
                            Class<?>... parameterTypes)
     throws NoSuchMethodException,
            SecurityException;
}
```
# **Reflection implies neither type-safety nor a notion of fail-fast.**

Note: there are no performance gains when using code generation over reflection! Thus, runtime code generation only makes sense for *user type enhancement*: While the framework code is less type safe, this type-unsafety does not spoil the user's code.

```
Class<?> dynamicType = new ByteBuddy()
  .subclass(Object.class)
  .method(named("toString"))
  .intercept(value("Hello World!"))
  .make()
  .load(getClass().getClassLoader(),
        ClassLoadingStrategy.Default.WRAPPER)
  .getLoaded();
```

```
assertThat(dynamicType.newInstance().toString(),
           is("Hello World!"));
```

```
Class<?> dynamicType = new ByteBuddy()
  .subclass(Object.class)
  .method(named("toString"))
  .intercept(value("Hello World!"))
  .make()
  .load(getClass().getClassLoader(),
        ClassLoadingStrategy.Default.WRAPPER)
  .getLoaded();
```

```
assertThat(dynamicType.newInstance().toString(),
           is("Hello World!"));
```

```
Class<?> dynamicType = new ByteBuddy()
  .subclass(Object.class)
  .method(named("toString"))
  .intercept(value("Hello World!"))
  .make()
  .load(getClass().getClassLoader(),
        ClassLoadingStrategy.Default.WRAPPER)
  .getLoaded();
```

```
assertThat(dynamicType.newInstance().toString(),
           is("Hello World!"));
```

```
Class<?> dynamicType = new ByteBuddy()
  .subclass(Object.class)
  .method(named("toString"))
  .intercept(value("Hello World!"))
  .make()
  .load(getClass().getClassLoader(),
        ClassLoadingStrategy.Default.WRAPPER)
  .getLoaded();
```

```
assertThat(dynamicType.newInstance().toString(),
           is("Hello World!"));
```

```
Class<?> dynamicType = new ByteBuddy()
  .subclass(Object.class)
  .method(named("toString"))
  .intercept(value("Hello World!"))
  .make()
  .load(getClass().getClassLoader(),
        ClassLoadingStrategy.Default.WRAPPER)
  .getLoaded();
```

```
assertThat(dynamicType.newInstance().toString(),
           is("Hello World!"));
```

```
Class<?> dynamicType = new ByteBuddy()
  .subclass(Object.class)
  .method(named("toString"))
  .intercept(value("Hello World!"))
  .make()
  .load(getClass().getClassLoader(),
        ClassLoadingStrategy.Default.WRAPPER)
  .getLoaded();
```

```
assertThat(dynamicType.newInstance().toString(),
           is("Hello World!"));
```

```
Class<?> dynamicType = new ByteBuddy()
  .subclass(Object.class)
  .method(named("toString"))
  .intercept(value("Hello World!"))
  .make()
  .load(getClass().getClassLoader(),
        ClassLoadingStrategy.Default.WRAPPER)
  .getLoaded();
```

```
assertThat(dynamicType.newInstance().toString(),
           is("Hello World!"));
```

```
Class<?> dynamicType = new ByteBuddy()
  .subclass(Object.class)
  .method(named("toString"))
  .intercept(value("Hello World!"))
  .make()
  .load(getClass().getClassLoader(),
        ClassLoadingStrategy.Default.WRAPPER)
  .getLoaded();
```

```
assertThat(dynamicType.newInstance().toString(),
           is("Hello World!"));
```
**Byte Buddy: invocation delegation**

```
Class<?> dynamicType = new ByteBuddy()
  .subclass(Object.class)
  .method(named("toString"))
  .intercept(to(MyInterceptor.class))
  .make()
  .load(getClass().getClassLoader(),
        ClassLoadingStrategy.Default.WRAPPER)
  .getLoaded();
```

```
class MyInterceptor {
  static String intercept() {
    return "Hello World";
  }
}
```
## **Byte Buddy: invocation delegation**

```
Class<?> dynamicType = new ByteBuddy()
  .subclass(Object.class)
  .method(named("toString"))
  .intercept(to(MyInterceptor.class))
  .make()
  .load(getClass().getClassLoader(),
        ClassLoadingStrategy.Default.WRAPPER)
  .getLoaded();
```

```
class MyInterceptor {
  static String intercept() {
    return "Hello World";
  }
}
```
## **Byte Buddy: invocation delegation**

```
Class<?> dynamicType = new ByteBuddy()
  .subclass(Object.class)
  .method(named("toString"))
  .intercept(to(MyInterceptor.class))
  .make()
  .load(getClass().getClassLoader(),
        ClassLoadingStrategy.Default.WRAPPER)
  .getLoaded();
```

```
class MyInterceptor {
  static String intercept() {
    return "Hello World";
  }
```
**}**

## **Byte Buddy: invocation delegation (2)**

```
Class<?> dynamicType = new ByteBuddy()
  .subclass(Object.class)
  .method(named("toString"))
  .intercept(to(MyInterceptor.class))
  .make()
  .load(getClass().getClassLoader(),
        ClassLoadingStrategy.Default.WRAPPER)
  .getLoaded();
```

```
class MyInterceptor {
  static String intercept(@Origin Method m) {
    return "Hello World from " + m.getName();
  }
}
```
## **Byte Buddy: invocation delegation (2)**

```
Class<?> dynamicType = new ByteBuddy()
  .subclass(Object.class)
  .method(named("toString"))
  .intercept(to(MyInterceptor.class))
  .make()
  .load(getClass().getClassLoader(),
        ClassLoadingStrategy.Default.WRAPPER)
  .getLoaded();
```

```
class MyInterceptor {
  static String intercept(@Origin Method m) {
    return "Hello World from " + m.getName();
  }
```
**}**

## **Byte Buddy: invocation delegation (2)**

```
Class<?> dynamicType = new ByteBuddy()
  .subclass(Object.class)
  .method(named("toString"))
  .intercept(to(MyInterceptor.class))
  .make()
  .load(getClass().getClassLoader(),
        ClassLoadingStrategy.Default.WRAPPER)
  .getLoaded();
```

```
class MyInterceptor {
  static String intercept(@Origin Method m) {
    return "Hello World from " + m.getName();
  }
}
```
## **Annotations that are not on the class path are ignored at runtime.**

Thus, Byte Buddy's classes can be used without Byte Buddy on the class path.

## **Byte Buddy: dependency injection**

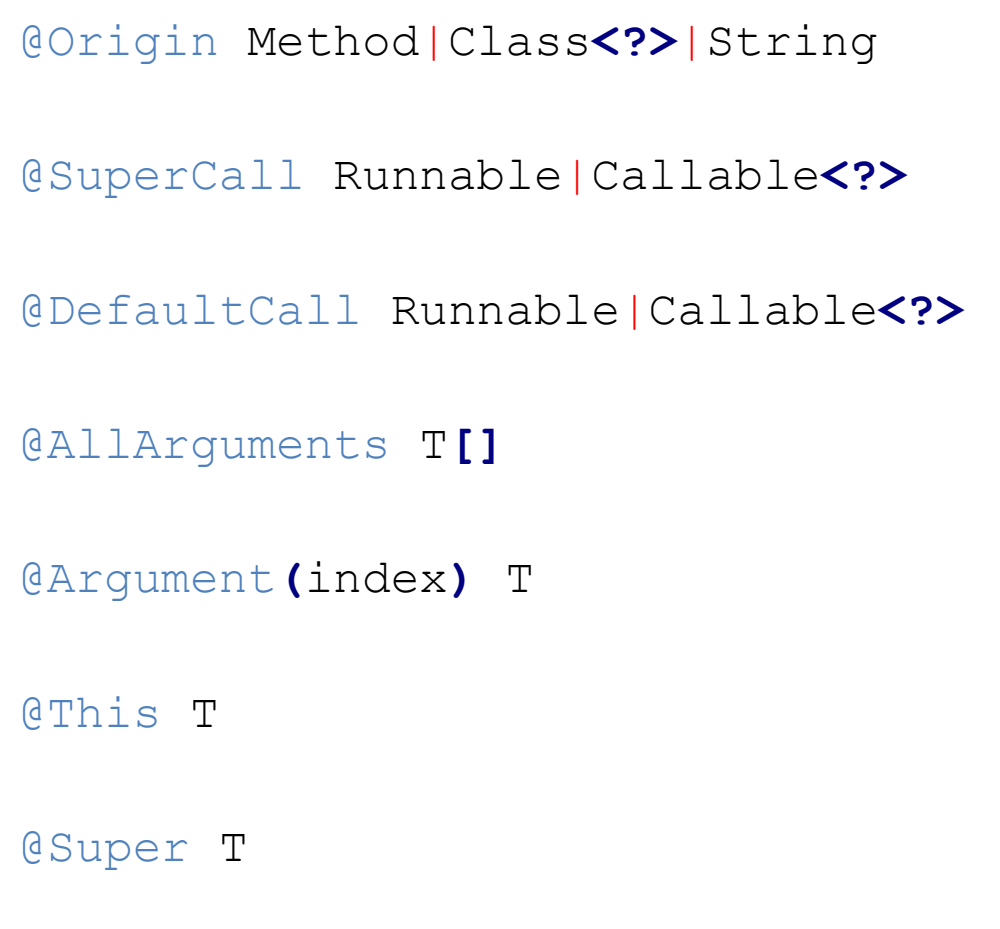

Provides caller information

Allows super method call

Allows default method call

Provides boxed method arguments

Provides argument at the given index

Provides caller instance

Provides super method proxy

```
class Foo { 
  String bar() { return "bar"; }
}
Foo foo = new Foo();
new ByteBuddy()
  .redefine(Foo.class)
  .method(named("bar"))
  .intercept(value("Hello World!"))
  .make()
  .load(Foo.class.getClassLoader(),
        ClassReloadingStrategy.installedAgent());
```

```
assertThat(foo.bar(), is("Hello World!"));
```

```
class Foo { 
  String bar() { return "bar"; }
}
Foo foo = new Foo();
new ByteBuddy()
  .redefine(Foo.class)
  .method(named("bar"))
  .intercept(value("Hello World!"))
  .make()
  .load(Foo.class.getClassLoader(),
        ClassReloadingStrategy.installedAgent());
```

```
assertThat(foo.bar(), is("Hello World!"));
```

```
class Foo { 
  String bar() { return "bar"; }
}
Foo foo = new Foo();
new ByteBuddy()
  .redefine(Foo.class)
  .method(named("bar"))
  .intercept(value("Hello World!"))
  .make()
  .load(Foo.class.getClassLoader(),
        ClassReloadingStrategy.installedAgent());
```

```
assertThat(foo.bar(), is("Hello World!"));
```

```
class Foo { 
  String bar() { return "bar"; }
}
Foo foo = new Foo();
new ByteBuddy()
  .redefine(Foo.class)
  .method(named("bar"))
  .intercept(value("Hello World!"))
  .make()
  .load(Foo.class.getClassLoader(),
        ClassReloadingStrategy.installedAgent());
```

```
assertThat(foo.bar(), is("Hello World!"));
```
**The instrumentation API does not allow introduction of new methods.** This might change with JEP-159: Enhanced Class Redefiniton.

```
class Foo { 
  String bar() { return "bar"; }
}
```
*assertThat***(new** Foo**().**bar**(),** *is***(**"Hello World!"**));**

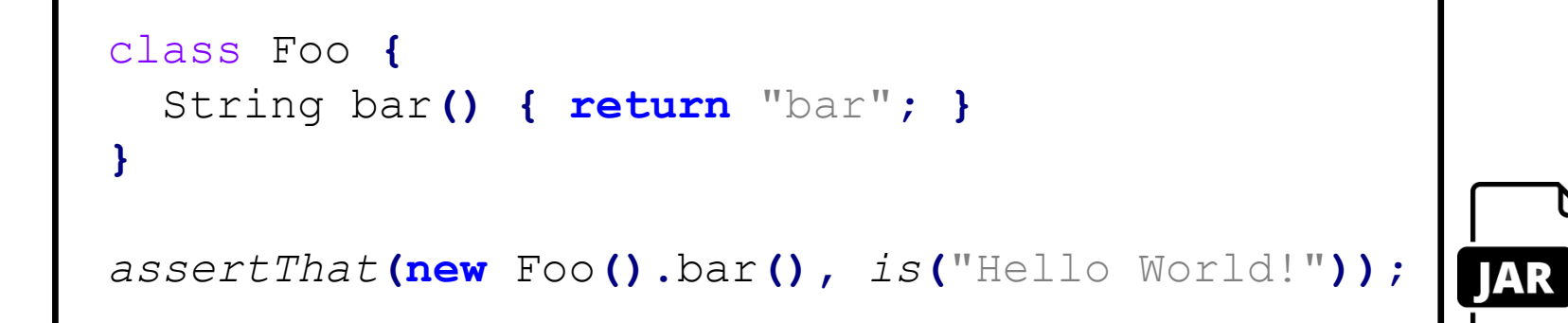

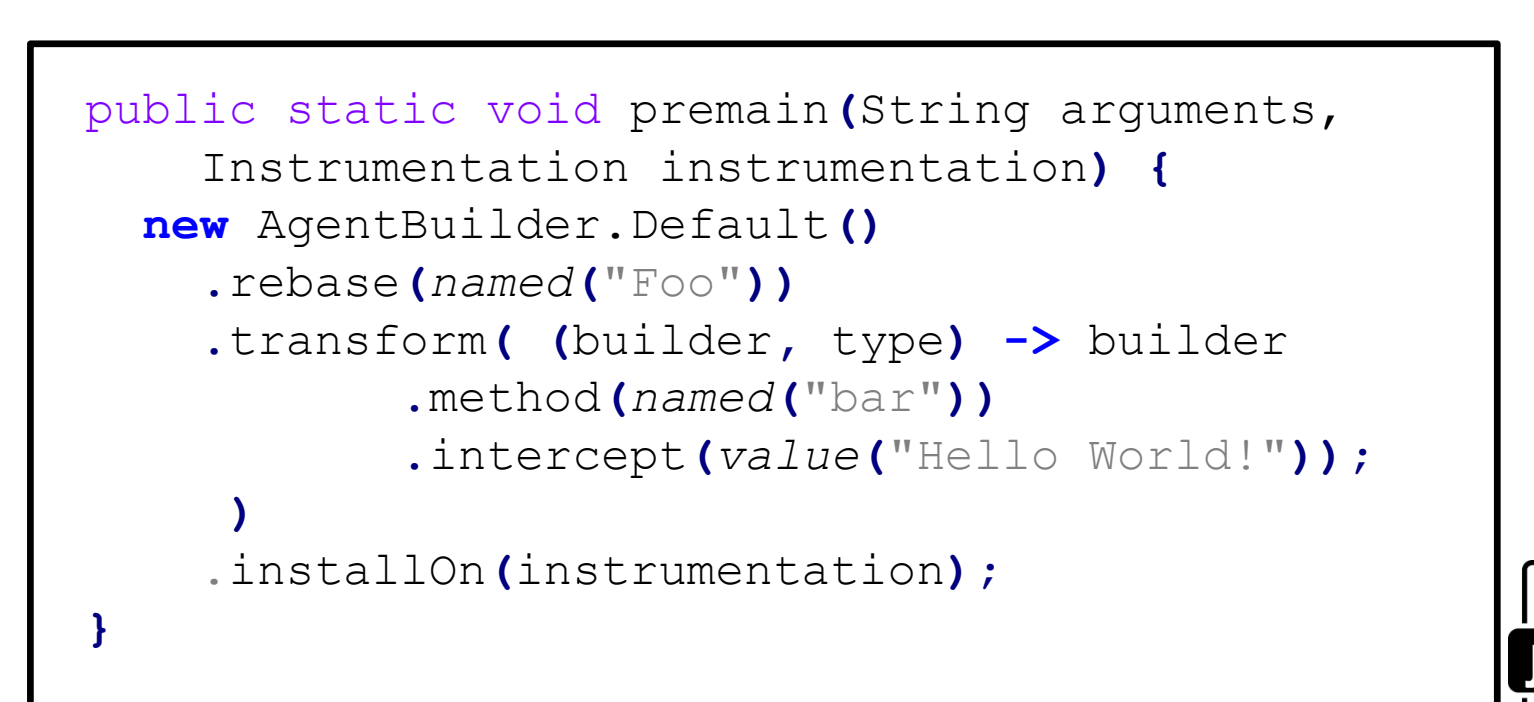

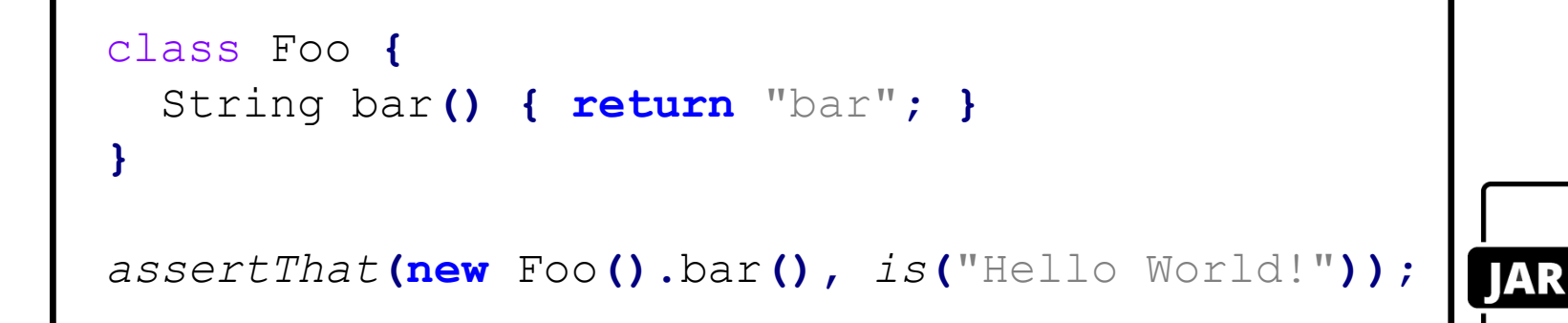

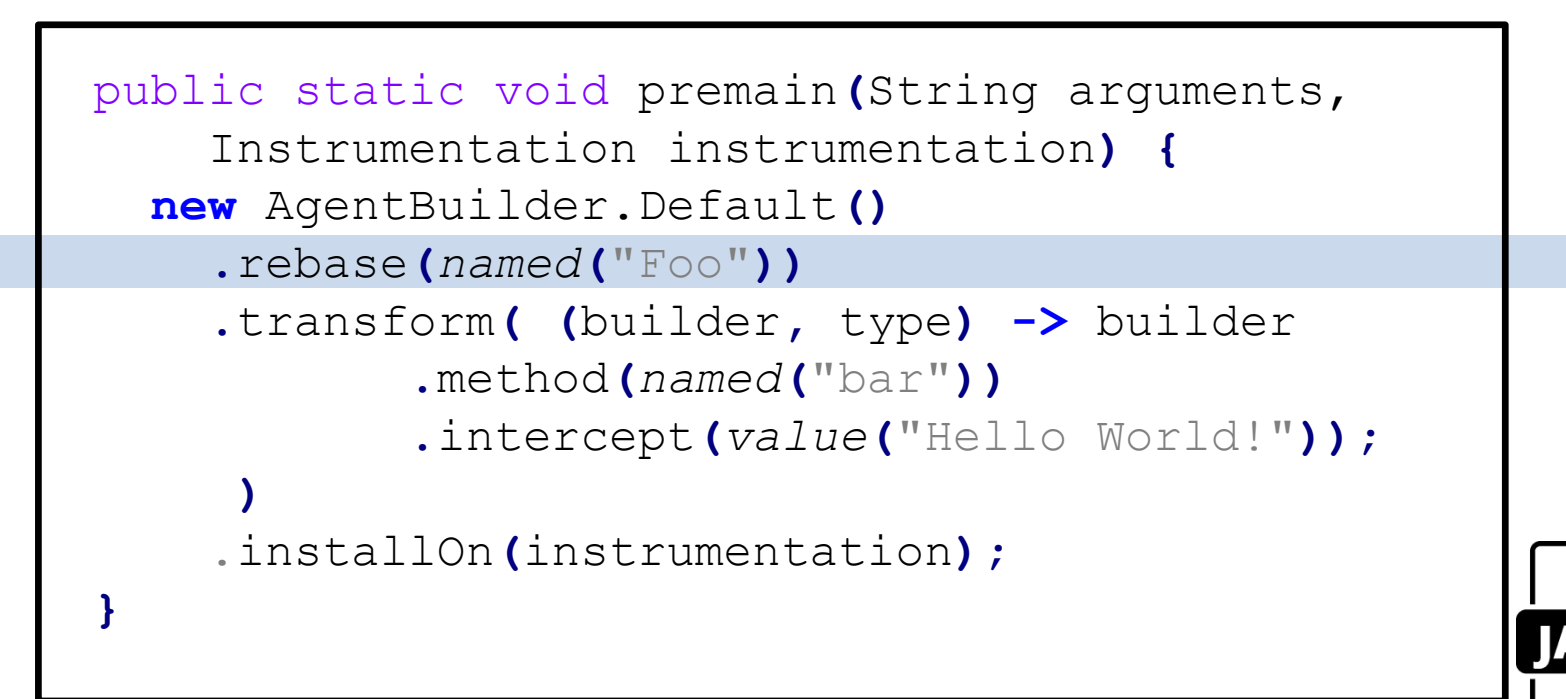

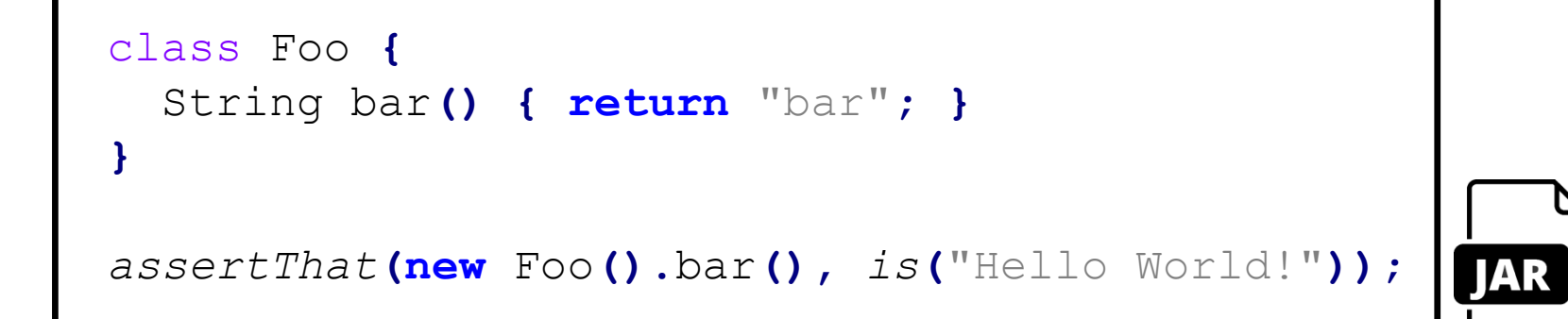

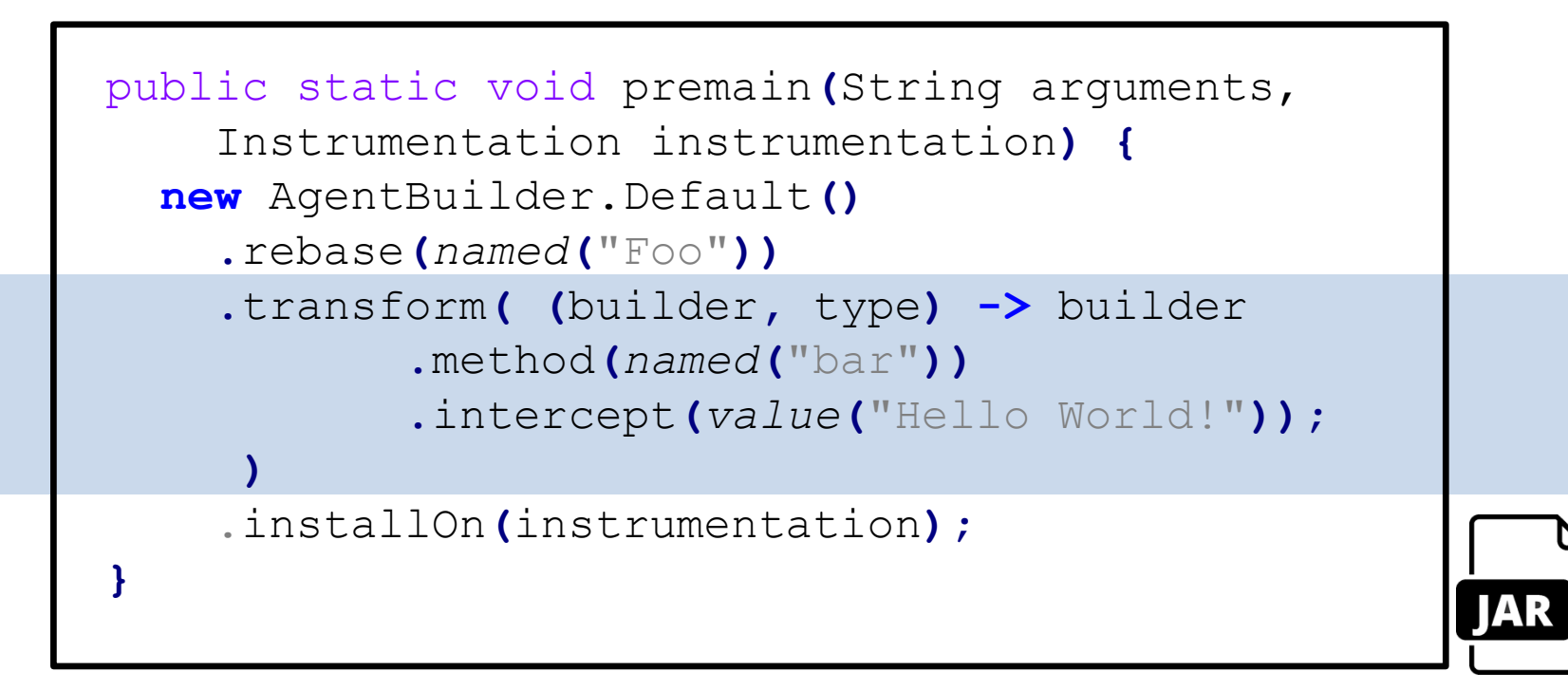

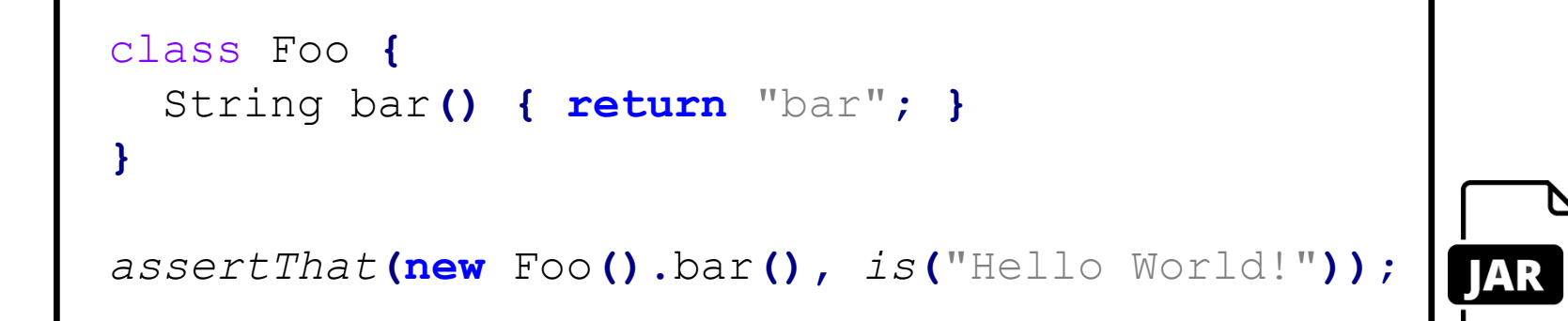

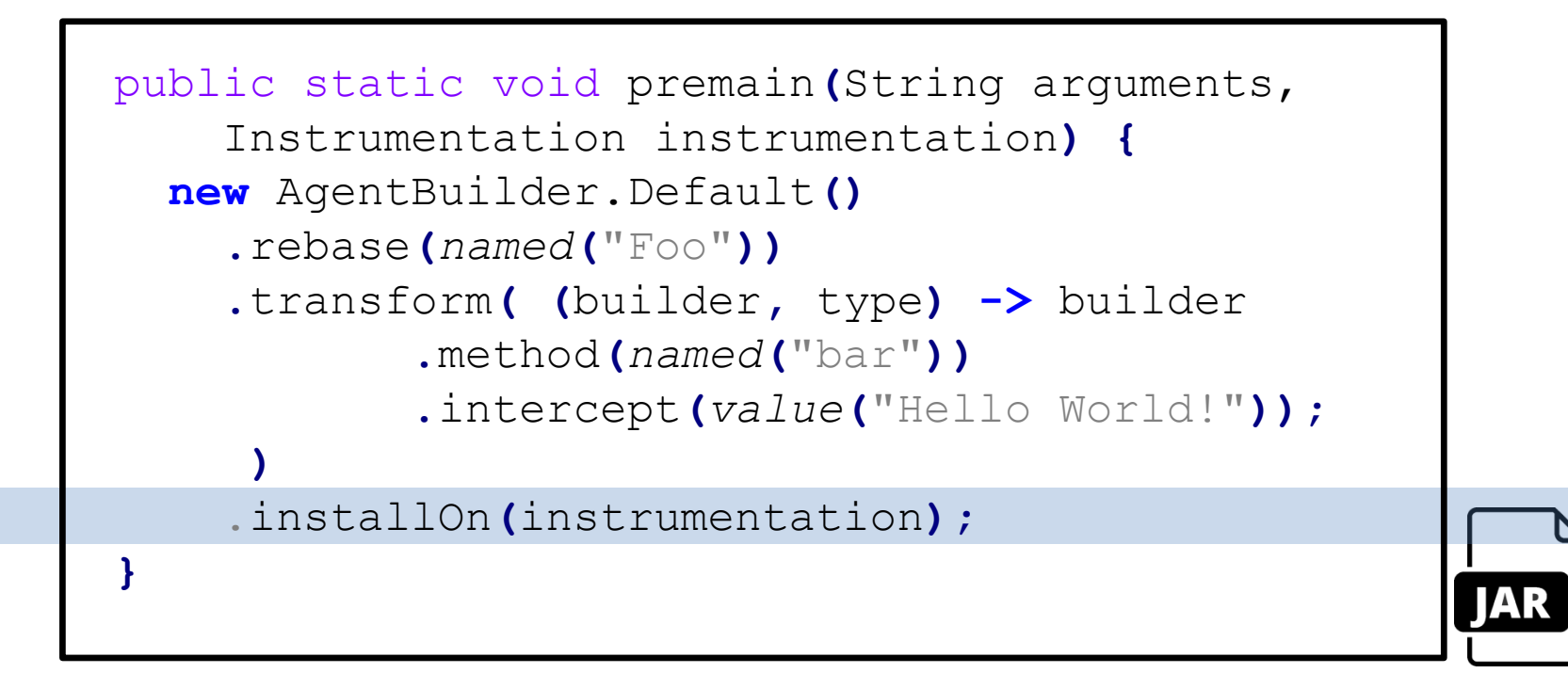

**Android makes things more complicated.**

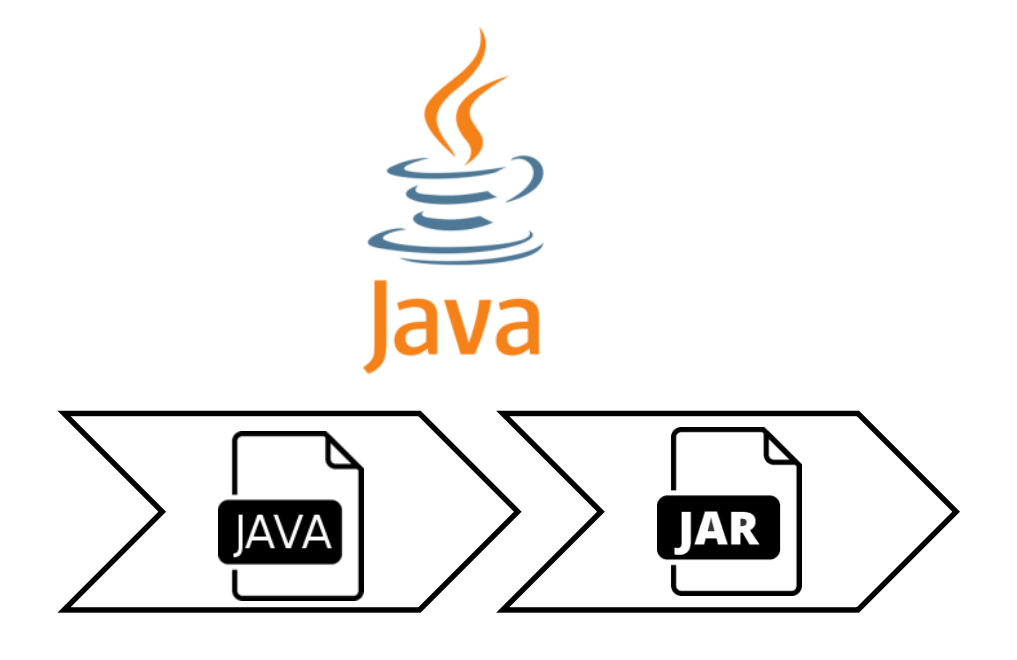

**Android makes things more complicated.**

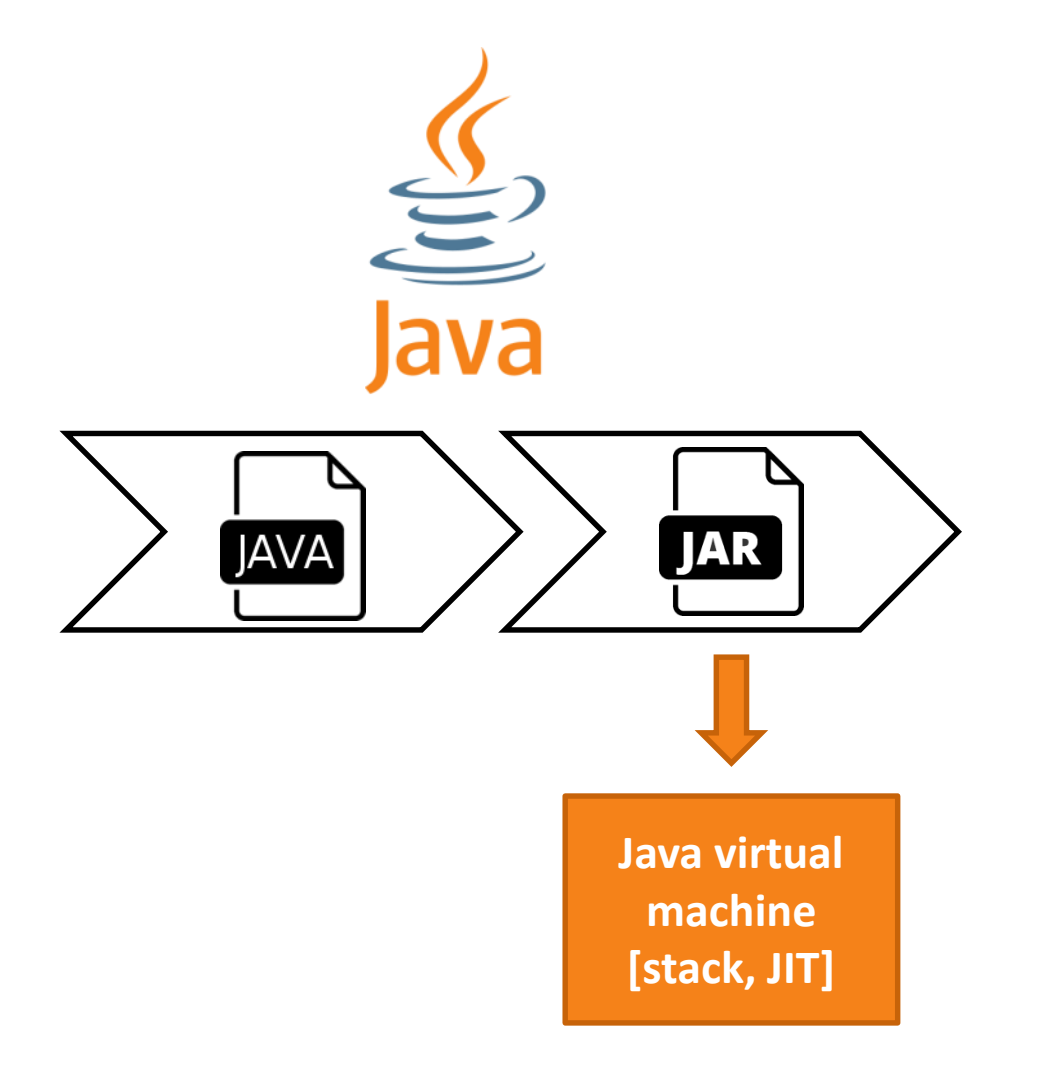
**Android makes things more complicated.**

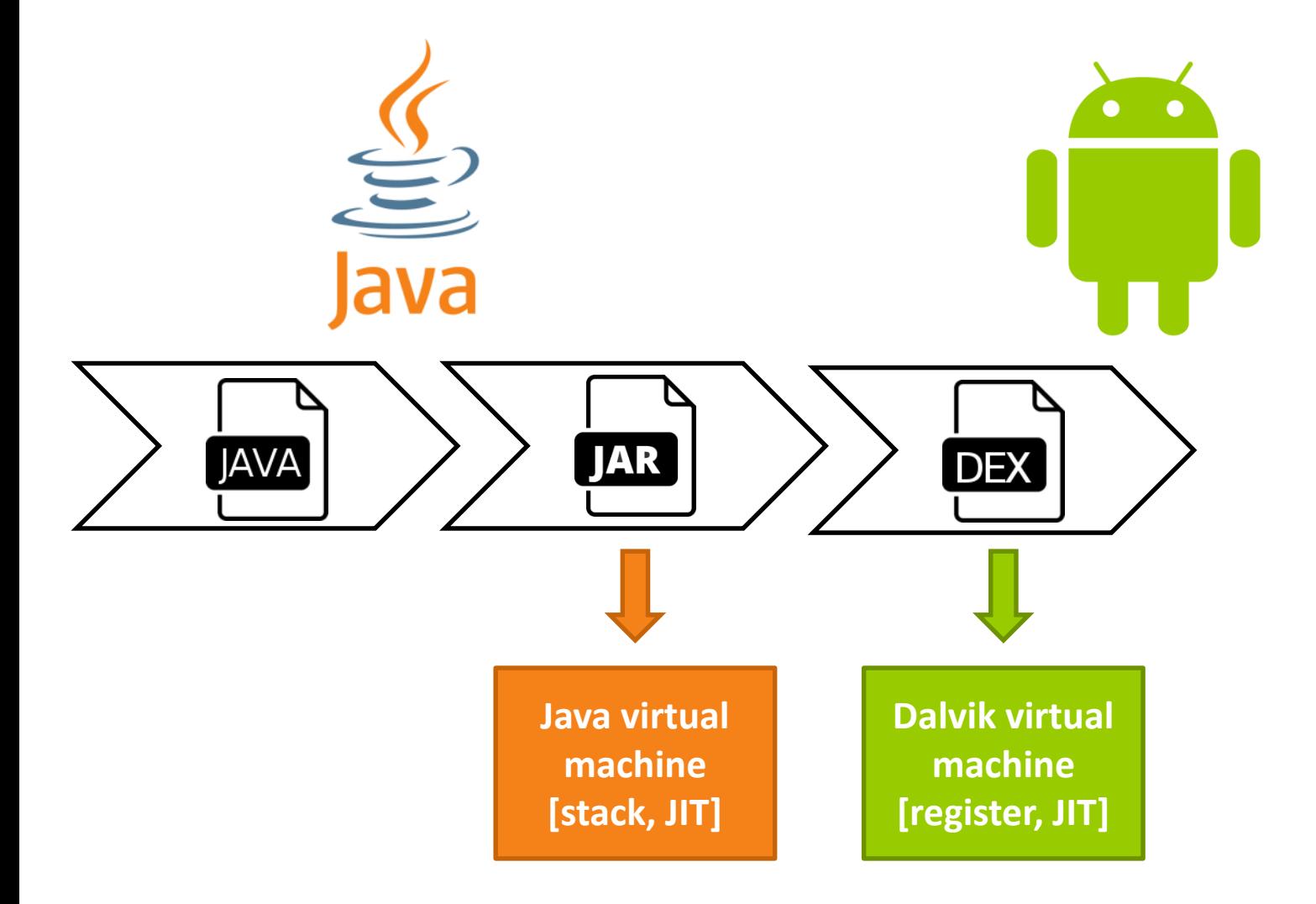

## **Android makes things more complicated.**

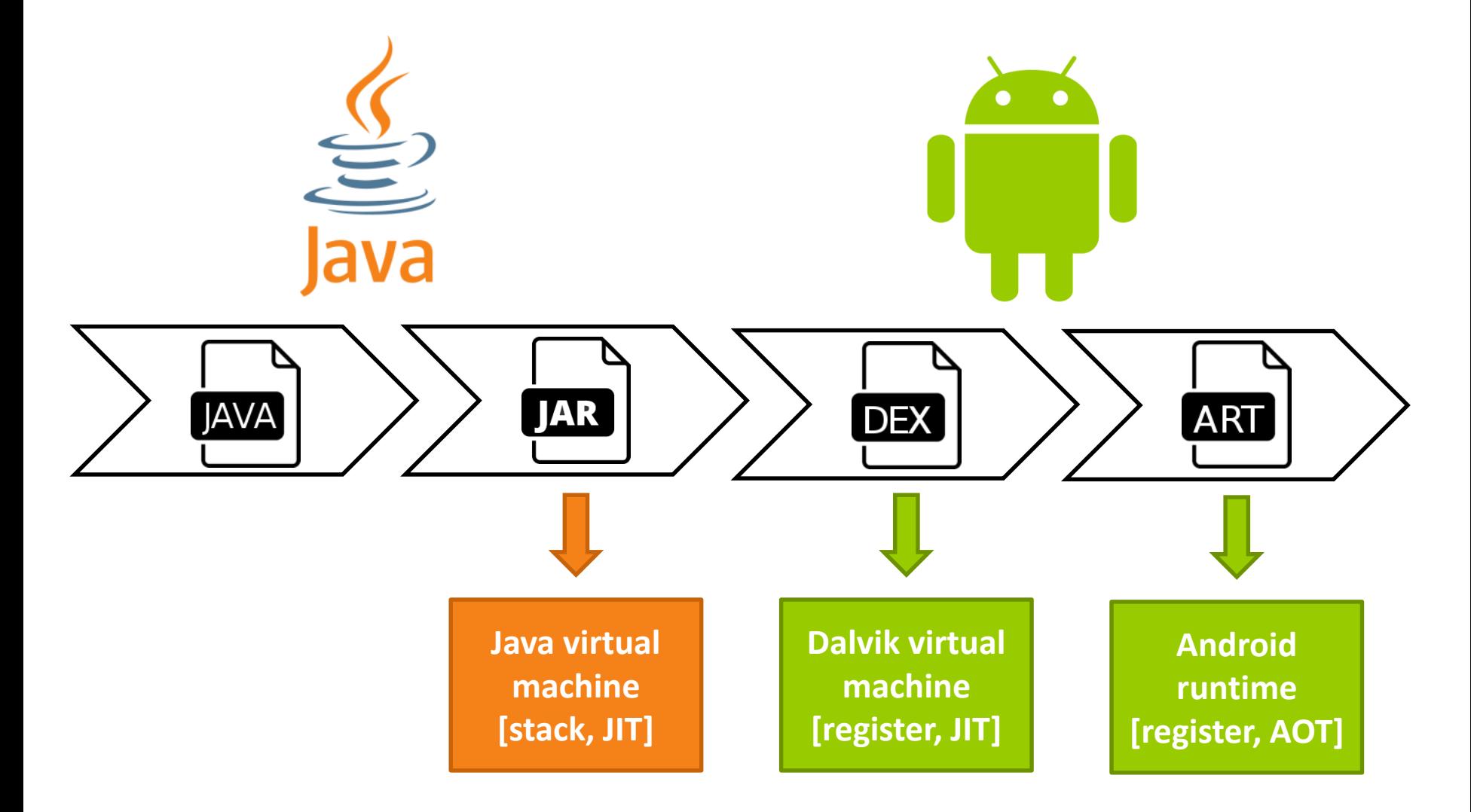

## **Android makes things more complicated.**

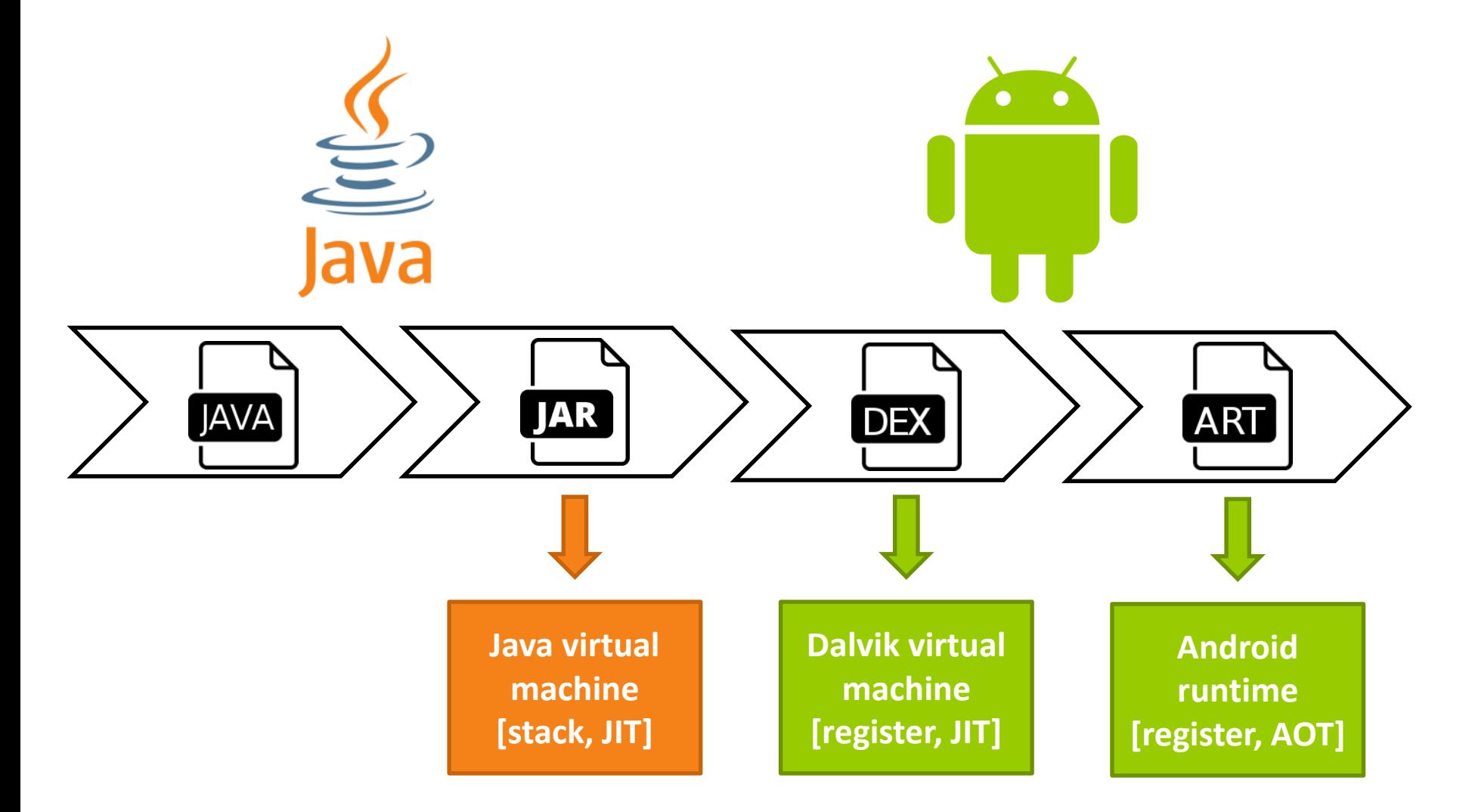

## **Solution: Embed the Android SDK's dex compiler (Apache 2.0 license).**

Unfortunately, no recent version central repository deployments of Android SDK.

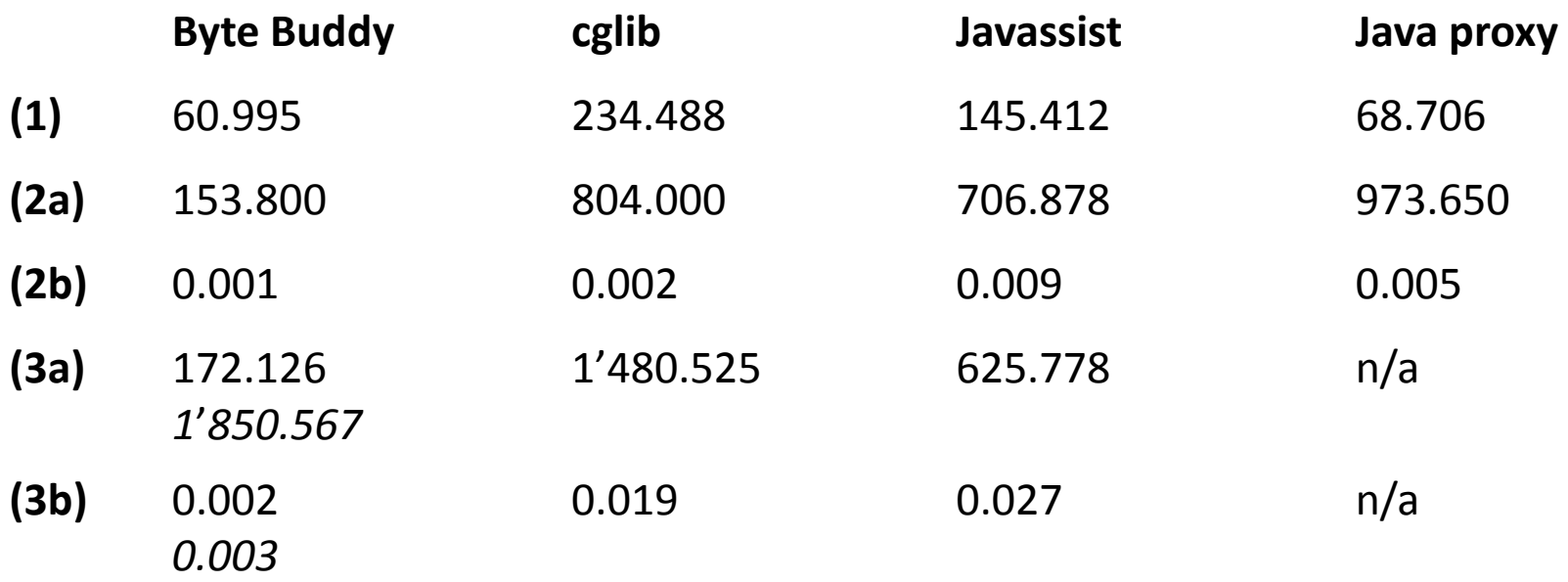

*All benchmarks run with JMH, source code: https://github.com/raphw/byte-buddy (1) Extending the Object class without any methods but with a default constructor (2a) Implementing an interface with 18 methods, method stubs (2b) Executing a method of this interface (3a) Extending a class with 18 methods, super method invocation (3b) Executing a method of this class*

http://rafael.codes @rafaelcodes

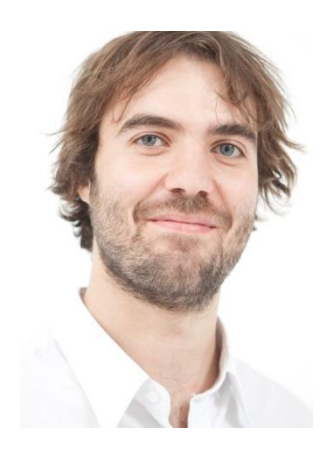

http://documents4j.com https://github.com/documents4j/documents4j

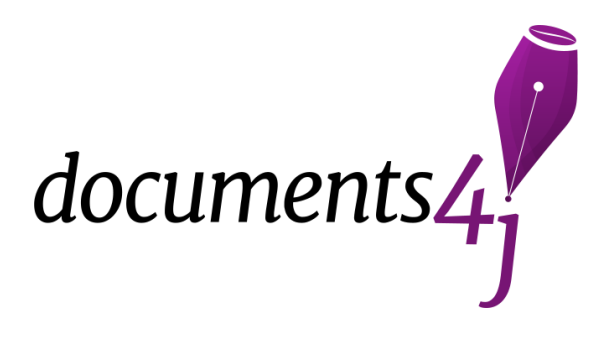

http://bytebuddy.net https://github.com/raphw/byte-buddy

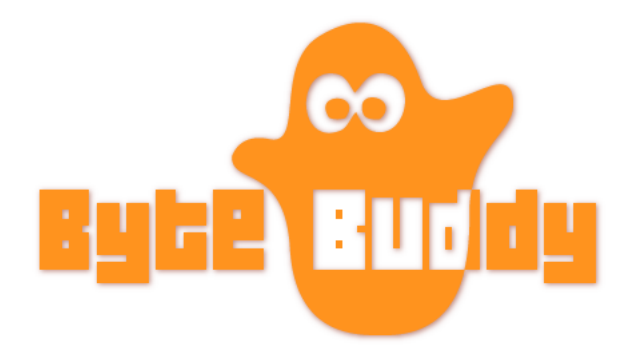